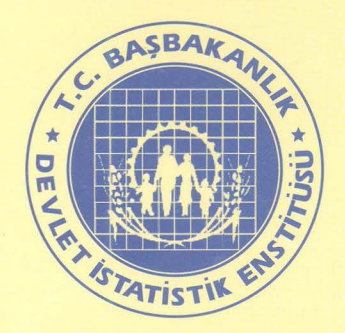

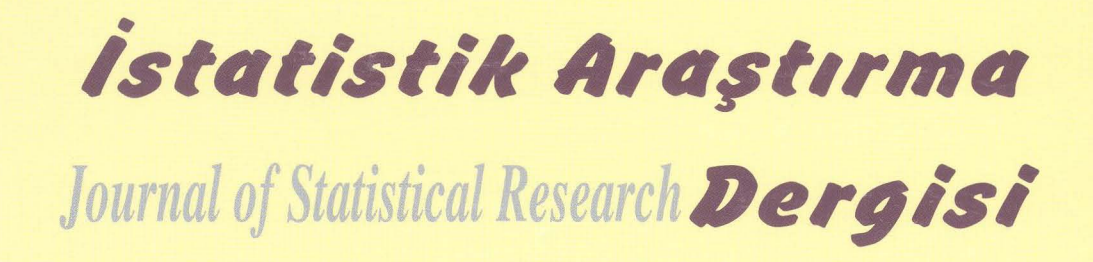

**Cilt 03** *Volume* **No 03** *Number* **Aralık 2004** *December* 

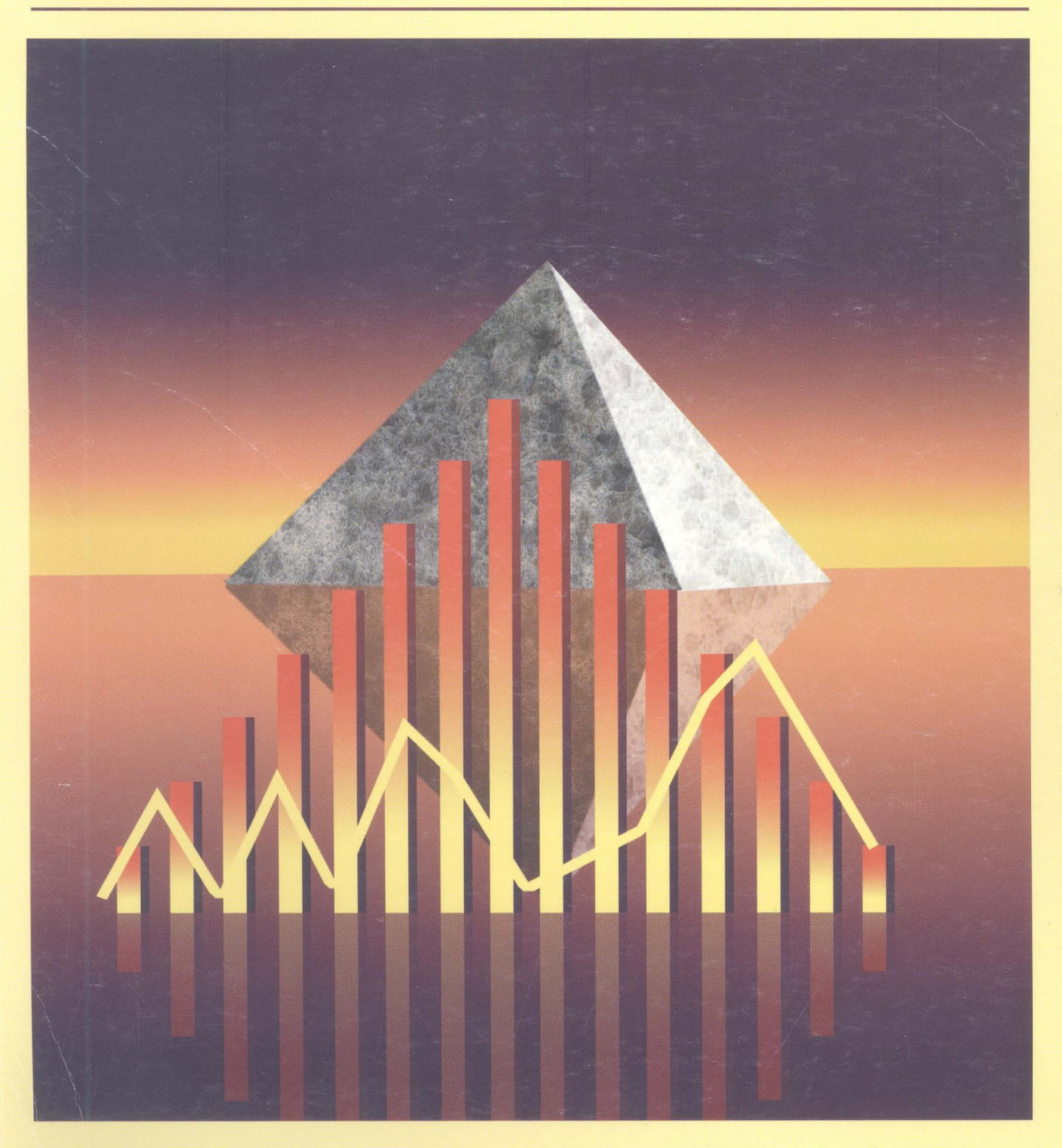

# İSTATİsTİK ARAŞTIRMA DERGİSİ

Sahibi

Devlet İstatistik Enstitüsü Adına

Ömer DEMİR

Devlet İstatistik Enstitüsü Başkanı

#### Genel Editör Fetih YILDIRIM

#### Editörler Kurulu

Alaattin ERKANLI, Duke Univ., USA Ali YAZıCı, Atılım Üniv., Ankara Alptekin ESIN, Gazi Üniv., Ankara Aydın ÖZTÜRK, Ege Üniv., İzmir Aykut TOROS, Hacettepe Üniv., Ankara Bedriye SARACOGLU, Gazi Üniv., Ankara Ceyhan ıNAL, Hacettepe Üniv., Ankara Ergün KARAAGAOGLU, Hacettepe Üniv., Ankara Erkan TÜRE, Marmara Üniv., İstanbul

Fatin SEZGIN, Bilkent Üniv., Ankara Fikri AKDENIZ, Çukurova Üniv., Adana İmdat KARA, Başkent Üniv., Ankara Mithad GÖNEN, Mem. Sloan Kett. Cancer Center, USA Olcay ARSLAN, Çukurova Üniv., Adana Refik SOYER, George Washington University, USA Soner GÖNEN, Gazi Üniv., Ankara Zehra MULUK, Başkent Üniv., Ankara

#### Amaç ve Kapsam

İstatistik Araştırma Dergisi, İstatistiki araştırmaların kalitesinin arttırılmasını, istatistik metodolojisi ve uygulamasının geliştirilmesini, literatürde yer alan çalışmaların tartışılmasını, istatistik uygulamalarıyla ilgili araştırmaların ele alınmasını, teorik ve uygulamalı alanlardaki araştırmacılar arasındaki iletişimin ortak çalışmalar ve yayınlarla güçlendirilmesini amaçlayan bir yayındır.

- İstatistik alanında aşağıdaki özellikleri taşıyan çalışmalar Dergi kapsamında değerlendirilir:
- i. İstatistik Teorisi, Olasılık Teorisi ve Stokastik Süreçler, Örnekleme ve Alan Araştırmaları, Uygulamalı İstatistik, İstatistiksel Kalite Kontrol, Biyoistatistik, Risk Aktuarya Analizi ve Sigortacılık, Ekonometri Yöneylem Araştırması Uygulamaları, Demografı, Bilgisayar Uygulamaları ve Bilgi Sistemleri, gibi istatistiğin her dalında yeni bilgi üretimine yönelik olan tüm araştırmalar.
- 2. Sosyal Bilimler, Fen Bilimleri, Sağlık Bilimleri ve benzeri alanlara ilişkin veri derleme, veri çözümlemesi ve veri sunumu ile ilgili metodolojilerin geliştirilmesine yönelik araştırmalar.
- 3. Türkiye'de ve Dünya'da Resmi İstatistiklerin geliştirilmesine yönelik araştırmalar.
- 4. Yayımlanan İstatistiki verileri yeni bilimsel gelişmelerle analiz edip yorumlayan araştırmalar.

#### Yayın İlkeleri

- 1. Bu dergiye alınacak araştırmaların, özgün, yaratıcı, bilimsel kuram ve metodolojiye uygun olmaları; mevcut uygulama ve kurama katkıda bulunmaları esastır. Yayın dili Türkçe'dir.
- 2. Dergi, istatistiğin alanına giren tüm konuları kapsayan araştırmalara açıktır.
- 3. Dergide, 3(üç) hakem tarafından incelenip "Yayımlanabilir" olurunu almış araştırmalar yayımlanır. Yayımlanmayan yazılar sahibine geri verilmez.
- 4. Makaleler basılı dört kopya ve manyetik ortamda (3.5'lik diskette) dergi sekreteryasına gönderilir. Yayımlanmak üzere kabul edilmiş araştırma son düzeltmesi için yazar(lar)a gönderilir. Bu aşamada metnin değiştirilmesi değil, metne son şeklinin verilmesi beklenir.
- 5. Bu yayının 5846 Sayılı Fikir ve Sanat Eserleri Kanunu'na göre her hakkı Başbakanlık Devlet İstatistik Enstitüsü Başkanlığı'na aittir, Gerçek veya tüzel kişiler tarafından izinsiz çoğaltılamaz ve dağıtılamaz .
- 6. Metin hazırlama kalıbına, telif haklarına uymayan herhangi bir yerde yayınlanmış ve yayınlanmak üzere kabul edilmiş çalışmalar genel editör tarafından yazarına iade edilir.
- 7. Tüm yazışmalar dergi sekreteryası ile yapılır. Abonelik, eski nüshalar, makale ayrı basımıarı, reklamlar ve ödemelerle ilgili talepler isteme ve abone adresine yapılır.

#### ISSN: 1303 - 6319 Dergi Sekreteryası

#### *Gönül ERDEM* - *Atalay BiçYAP*

İstatistik Araştırma Dergisi Sekreterya Adresi Devlet İstatistik Enstitüsü Araştırma-Planlama ve Koordinasyon Dairesi Başkanlığı

İsteme ve Abone Adresi Döner Sermaye İşletmesi Tel: +903124100702-4100732 Faks: +90 312425 35 85 E-mail: dergi@die.gov.tr URL: http://www.die.gov.tr

Tel: +90 3 12 410 03 23 - 410 03 19 Faks: +903124175886

Necatibey Cd. No: 114 06100 Yücetepe / ANKARA

> Devlet İstatistik Enstitüsü Matbaası - Ankara, Mayıs 2005 MTB : 2005-0694-245 Adet

#### JOURNAL OF STATISTICAL RESEARCH

Owner On Behalf of The State Institute of Statisties Ömer DEMIR

President, The State Institute of Statistics

#### **Editor in Chief** Fetih YILDIRIM

**Editorial Board** 

Alaattin ERKANLI, Duke Univ., USA Ali YAZICI, Atılım Üniv., Ankara Alptekin ESIN, Gazi Oııiv., Ankara Aydın ÖZTÜRK, Ege Üniv., İzmir Aykut TOROS, Hacettepe Üniv., Ankara Bedriye SARACOGLU, Gazi Üniv., Ankara Ceyhan INAL, Hacettepe Üniv., Ankara Ergün KARAAGAOGLU, Hacettepe Oniv., Ankara Erkan TÜRE, Marmara Üniv., Istanbul

Fatin SEZGIN, Bilkent Üniv., Ankara Fikri AKDENIZ, Çukurova Üniv., Adana Imdat KARA, Başkent Üniv., Ankara Mithad GÖNEN, Mem. Sloan Kett. Cancer Center, USA Olcay ARSLAN, Çukurova Üniv., Adana Refik SOYER, George Washington University, USA Soner GÖNEN, Gazi Üniv., Ankara Zelıra MULUK, Başkent Üniv., Ankara

#### Objective and Scope

Journal of Statistical Research is a publication that aims to improve the quality of statistical researches, to develop the statistical methodology and application, to discuss the researches which take place in the literature, to assess the researches on statistical applications, to strengthen the communication between the researchers in theoretical and applied fields by associated studies and publications.

Researches having the following qualities in the field of statistics, are taken into consideration in the scope of the Journal:

- 1. Researches dealing with the production of new information on statistical matters such as Statistics Theory, Probability Theory and Stochastic Processes, Sampling and Survey, Applied Statistics, Statistical Quality Control, Biostatistics, Risk Actuary Analysis and Insurance, Econometrics, Operational Research, Demography, Computer Applications and Information Systems.
- 2. Researches dealing with the development of methodologies on data collection, evaluation and presentation in the fields of Social Sciences, Applied Sciences, Medical Sciences, etc.,
- 3. Researches dealing with the development of Official Statistics of Turkey the world.
- 4. Researches, dealing with the interpretation and analyses of the statistical data published with new scientific developments.

#### **Principles of Publication**

- 1. Researches are to be original, creative, fit in methodology and science and contribute to the existing application and theory. Publication language is Turkish.
- 2. The Journal is open to researches covering all the subjects in the field of statistics.
- 3. Researches approved by a three referee's mission are published. Unpublished articles are not given back to the author.
- Articles are sent to the Secretariat of Journal in the forms of print out (4 copies) and magnetic  $(3,5)$  diskette). Researches that are accepted to be published are re-sent to the author(s) for correction. It is expected that at this stage the article is to be given the final form and not to be changed any more.
- 5. According to the Law No. 5846, SIS holds the copyrights of this publication. The Journal is not duplicated or distributed without authorisation.
- 6. Researches, whieh are not in conformiıy wilh the form of text preparation, copyrights and previously published or accepted to be published are given back to the author by General Editor.
- 7. All of the correspondence is to be done with the Secretariat. Requests regarding to the subscription, preceding issues, offprinı, adverıisemcnts and paymenıs are submilled to the address of Request and Subseription.

# ISSN: 1303 - 6319 Journal Secretary

# *Gönül ERDEM* - *Atalay BiçYAP*

Journal of Statistics Research Secretary Address Tel: +90 312 410 07 02 - 410 07 32<br>State Institute of Statistics Faks: +90 312 425 35 85 State Institute of Statistics Department of e-mail: dergi@die.gov.tr Research-Planing and Coordinating URL: http://www.die.gov.tr

State Institute of Statistics Fax: +90 312 417 58 86 Revolving Fund Management

Necatibey Street No: 114 06100 Yücctepe / ANKARA

Request and Subscription Address Tel: +90 312 410 03 23 - 410 03 19

State Institute of Statistics, Printing Division, Ankara, May-2005 MTB: 2005-0694-245 Copies

# **EDİTÖRDEN**

Merhaba,

Çok Değerli Okuyucularımız:

Uzun bir süre sonra, nihayet dergimizin Aralık 2004 sayısını sizlere sunmuş bulunuyoruz. Gerçekten de uzun süre demek yanlış değil çünkü hakemlerimizin bir kısmı işlerinin çokluğundan veya mevcut adreslerinden belirli bir sürede de olsa ayrılma durumunda olmalarından dolayı, değerlendirme süreci uzun zaman almaktadır. Elde olmayan nedenlerle oluşan tüm aksamalara rağmen; Ülkemizde, üniversitelerin yayımladığı dergileri dışarıda tutarsak, nedeni veya nedenleri ne olursa olsun, ana içeriği yalnızca istatistik veya uygulamalı istatistik olan ve düzenli yayımlanan tek dergi ne yazık ki bizim dergimizdir. Burada "ne yazık ki" di yorum bu alana emek vermekte olan bir bilim insanı olarak, gönlümüzden geçen çok sayıda ve düzenli çıkan istatistik dergilerinin olmasıdır. Böylece oluşabilecek rekabetten, makalelerin bilimsel düzeyine ilişkin kalite katsayıları da hiç kuşkusuz o denli yüksek olacaktır. Umarım, yakın gelecekte istatistik biliminin Ülkemizde daha da gelişmesine katkıda bulunabilecek ve bu alanda olumlu yönde rekabeti artırabilecek çok sayıda kuramsal ve uygulama ağırlıklı istatistik dergilerinin yayın hayatına kavuşturulur. Bu noktada, tüm istatistik alanında araştırma yapan insanlarımızın bu dergiye sahip çıkmalarının ve yayımlanan makalelerin daha da kaliteli olması için emek vermelerinin bir yurtseverlik görevi olduğunu vurgularsam yanlış yapmamış olurum.

Dergimizin bu sayısında değerlendirilmek üzere- özel sayılar için gönderilenler hariç, gönderilmiş makale sayısı 96 olup; bunlardan yayınlanmaya uygun bulununların sayısı 32, uygun bulunmayanların sayısı 25, çekilen makale sayısı 2, Dergimizin Aralık 2004 sayısında yayımlanacak makale sayısı 8 olup, halen hakem süreci aşamasında veya yazarların hakemlerin elestirilerine cevap verme sürecinde olan makale sayısı ise 23 adettir. Dergimizin yayımlanan makaleler ile ilgili olarak hertürlü eleştirilerin yer verildiği yazılara açık tartışma bölümünün de olduğunu hatırlatmak isterim. Bu bölümün canlandırılmasında kuşkusuz çok büyük yararlar vardır.

Dergimizin bu sayısının basım aşamasına gelene dek hiç bir karşılık beklemeden ve özverili olarak emekleri geçen tüm hakemlerimize, dergi sekreteryasında görevli sayın Gönül ERDEM ve Atalay BİCYAP'a ve basta desteklerini hiç eksiltmeden sürdüren Devlet Istatistik Enstitüsü Başka nı Sayın Doç. Dr. Ömer EMİR'e ve emeği geçen DiE ' nin tüm personeline sizler adına teşekkür etmeyi bir borç biliyorum. Diğer sayılarda buluşmak ümidi ile sağlıklı ve bol ürünlü günler dilerim.

Saygılarımla,

Prof. Dr. Fetih YILDIRIM Dergi Editörü

# 2004 YILI NİsAN,ARALIK SAYILARINDA EMEGİ GEÇEN HAKEMLER

Prof. Dr. Soner GÖNEN - *Gaz; Üniversitesi* 

Prof. Dr. Hamza GAMGAM - *Gaz; Üniversitesi* 

Prof. Dr. Reşat KASAP - *Gazi Üniversitesi* 

Prof. Dr. Hülya BAYRAK - Gazi Üniversitesi

Prof. Dr. Erkan TÜRE - Marmara Üniversitesi

Prof. Dr. Şevkinaz GÜMÜŞOĞLU - *Dokuzeylül Üniversitesi* 

Prof. Dr. Fatin SEZGİN - Bilkent Üniversitesi

Prof. Dr. Kazım ÖZDAMAR - Osman Gazi Üniversitesi

Prof. Dr. İrini OİMİTRİYADİS - Bahçeşehir *Üniversitesi* 

Prof. Dr. Hülya ÇINGI - *Hacettepe Üniversitesi* 

Prof.Dr. Hülya BAYRAK - Gazi Üniversitesi

Doç.Dr. Salih ÇELEBİOĞLU - Gazi Üniversitesi

Dr. Murat Caner TESTİK - Çukurova Üniversitesi

Dr. Nezir KÖSE - *Gazi Üniversitesi* 

Dr. Özlem TÜRKER - Çankaya Üniversitesi

Dr. Özlem İLK *ODTÜ* 

Dr. Nezir KÖSE - Gaıi *Üniversitesi* 

# Andrew Fonksiyon Çizim Tekniği Yaklaşımı ile Çokdeğişkenli Kalite Kontrol Eğrileri ve Bir Uygulama

# Yavuz UYAR<sup>\*</sup>

## ÖZET

Bıı çalışmada. çokdeğişkeııli *kafite* koııtrol *yöntemleriilden biri*  iııceleıımiştir, Ayrıca; *kafite* koııtrol işlemlerinin *seri üretim yapan* işletmeler *için*  taşıdığı önem de ele alınmıştır. İşletmelerin pazar payını arttırabilmek ve üretim esııasıııda kayııak israfiiıi öıılemek. *firelim* maliyetiıli *azaltmak sanayi*  kuruluşla/'llllll */emel* hedefleriııdeıi *biridir.* Bıııııı gerçekleştirmenin *bir YOlll da üretim* süreciııi koııtrol altlıida tl//ıııaktır. Çalışıııaıııli *uygulama bölümünde bir*  sanayi kuruluşunda üretilen ve çimento fabrikalarında kalsiyum oksitlerin parçala/lması *ve termik* saııtrallerde öğütiilmesi çiıı kııllaııılaıı *ve Rotor Çekici %rak* adlaııdmlan iiriiıı e ilişkili *veriler* kııllaııılıııış(ır, *Veriler belli*  aralıklarla ve 5'erli gruplar halinde 50 adet ürüne ilişkin 3 kalite özelliğinden elde edilmiştir. Bu verilere Andrew's fonksiyon çizim tekniği yaklaşımı /lygıılaıımıştır. Bıı *Illetoda göre* iireliııı *siirecinin koli/rol* alı/llda olduğu görülmiişt ür. Eğer *fire/iili siireci* koııırol al/ıııda olmasaydı. bıı dllr/1II1 *karar*  alıcdara *ilelilerek* hatmıııı sebepleriniıı araştmlması *gerekecekli. Bu* çalışma *ile seri* iiretiııı yapaıı işl etilielerde *yöntemin etkili olarak* kullaııılabileceği görülmüştür.

Anahtar Kelimeler : Çokdeğişkenli Kalite Kontrol, Üretim Süreci, Kalite

# ı. GiRiş

Seri üretime dayalı işletmeler, özellikle sanayi ürünlerini hem iç hem de dış pazarlarda satabilir ve rakipleri ile yarışabilir düzeyde üretebilmek için yoğun çaba harcamak durumundadır (Doganaksoy, vd., 1991). Bu çaba içinde, kaynak israfını önlemek, ma liyeti düşürmek ve ürün kalitesini yükseltmek başta gelmektedir. Bu kapsamda, şletme için kalite kontrol tekniklerini kullanmak zorunlu hale gelmiştir. statistik kalite kontrol; Bir ürünün en yüksek derecede yararlı aynı zamanda da bir pazara sahip olacak tarzda İmalinİ sağ lamak üzere, statistik prensip ve tekniklerinin, üretimin bütün safhalarında ki uygulamalarından ibarettir (Burnak, 1988). Kalite kontrol işlemi ile kaynak ve dolayısıyla üretim maliyeti düşürülebilir. Seri ve kaliteli üretim için bu gereklidir. Yaygın olarak kullanılan kalite kontrol grafikleri, tek değişken üzerinden çeşitli kontrol grafikleri çizilerek oluşturulmaktadır. Ancak, tüketiciler

<sup>•</sup> Dr., Devlet istatistik Enstitüsü, ANKAR.Ar rÜRKivE

artık bir ürünün sadece tek bir özellik bakımından kaliteli olmasını veterli bulmamaktadır (Jacson, 1995).

Ço değişkenli kalite kontrol, bir ürün veya sürecin en az iki ya da daha fazla özelliğinin aynı anda birlikte değerlendirilmesidir (Uyar, 1993). Bu çalışma ile cokdeğişkenli kalite kontrol isleminin bir fonksiyon aracılığı ile nasıl elde edileceği gösterilmeye çalışılmıştır.

## 2. METOD

Bir ürünün çeşitli değerlerinden oluşan X vektörü  $x = (x_1, x_2,...,x_p)$  ile tanımlansın. X vektörü p boyutlu uzayda bir noktayı ifade etmektedir. Andrew's metodunun temelini f(t) fonksiyonu olusturur ve bu fonksiyon,

$$
f(t) = \begin{vmatrix} x_1 & x_2 & \dots & x_p \end{vmatrix} \begin{vmatrix} t_1 \\ t_2 \\ \vdots \\ t_p \end{vmatrix} = x_1 t_1 + x_2 t_2 + \dots + x_p t_p, \quad -\pi \leq \theta \leq \pi
$$

ile tanımlanır (KULKARNI, S.P., PARANJAPE, S.P., 1984). Bu fonksiyondaki t( $\theta$ ) =  $(t_1, t_2, \ldots, t_p)'$ dir. Andrew's fonksiyon çizimi f(t)'nin  $-\pi \leq \theta \leq \pi$  üzerindeki çizimidir. Uygulamada t'nin seçimi aşağıdaki kümeden yapılabilir.

 $t(\theta) = (\sin \theta \cos \theta \sin 2\theta \cos 2\theta \dots)$ 

Bu vektörden oluşturulacak t( $\theta$ ) ile fonksiyon  $[-\pi, \pi]$  aralığında çizilir ve çokdeğişkenli nokta iki boyutta bir eğri olarak elde edilir. Yığın  $\mu$  ve  $\Sigma$  parametreli bir dağılım olsun. p değişkenli X noktası  $X \in E'$ yi sağlarsa sürecin kontrol altında olduğu kabul edilir. E kümesi,

 $E = {X:(X-\mu)'\Sigma^{-1}(X-\mu) \le c_\alpha}$ 'dır.  $c_\alpha$ ,  $\chi^2_{p,\alpha}$  dağılımının 100(1- $\alpha$ ) yüzde noktasındaki değeridir. Çalısmada  $\alpha = 0.05$  olarak alınmıştır. Eğer X  $\notin$  E ise sürecin kontrol dışına çıktığı belirtilir. Yığına ilişkin  $\mu$ ve  $\Sigma$  parametreleri bilinmiyorsa, örnekten elde edilen x ortalama ve S<sup>2</sup> tahminleri kullanılır ve c<sub>a</sub>'da T<sub>a</sub> ile yer değiştirir ve  $T^2$  değeri,

 $T_{\alpha}^{2} = \frac{p(n-1)}{(n-p)} F_{\alpha, p, N-p}$ , eşitliğinden elde edilebilir.

**Önerme:** Süreç sadece ve sadece  $f(t)$ , R bölgesine düşüyorsa kontrol altındadır. R bölgesi:

 $R = {X:AKE < xt < ÜKE}, -\pi \leq \theta \leq \pi$ 

Üst Kontrol Eğrisi (ÜKE) =  $\mu t + (c_{\alpha} t \Sigma t)^{1/2}$ 

Alt Kontrol Eğrisi (AKE) =  $\mu t - (c_{\alpha} t \Sigma t)^{1/2}$ (R, kontrol bölgesi olarak kabul edilecek.)

Andrew's fonksiyon çizim tekniğinin daha kolay anlaşılması için uygulamada aşağıdaki basamaklardan yararlanılır.

- I. Basamak:  $\mu t \pm (c_{\alpha} t \Sigma t)^{1/2}$  ile alt ve üst sınır eğrileri elde edilir. Daha öncede belirtildiği gibi  $\mu$  ve  $\Sigma$  bilinmiyorsa örnekten elde edilen x ortalama ve S<sup>2</sup> değerleri kullanılır. Daha sonra  $-\pi \le \theta \le \pi$  aralığındaki bazı  $\theta$ 'lar için çizimi yapılır.
- II.  $f_i(t)$  hesaplanır,  $f_i(t) = \sum_{n=1}^{n} xt$  hesaplanır. Burada i örnek çapına eşittir.
- III. Eğer herhangi bir safhada, herhangi bir  $\theta$  için f<sub>i</sub>(t) ÜKE veya AKE'yi kesiyorsa ona karşılık gelen gözlem kontrol dışı olarak kabul edilerek bu durumun nedenleri tespit edilmeye çalışılır.

# 3. UYGULAMA

## 3.1. Ele Alınan Parça

Andrew's metodunun uygulaması için teknik resimde verilen Rotor Çekici'nin üretimi sırasında elde edilen veriler kullanılmıştır. Veriler, ele alınan parçanın üretimi için geçen safhaların tamamını kapsayacak şekilde derlenmiştir. Ürüne ait bir çok özellik önemli sayılmasına rağmen şekilde işaretlenen boyutların daha hassas olduğu vurgulanmış ve buradaki ölçümlerin kalite için temel teşkil edeceği belirtilmiştir.

x<sub>i</sub>: Parça kalınlığı (mm)

 $x_2$ : Bağlantı deliği (mm)

: Delik havşası (mm)

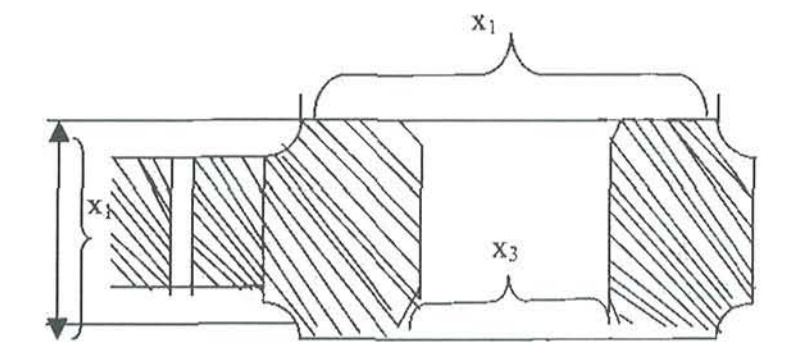

# 3.2. **Veriler**

Veriler, üretim sürecinin bütün safhalarını kapsayacak şekilde belli aralıklarla alınarak ölçümleri yapılmıştır. Her bir örnek 5 gruptan oluşmak üzere toplam 10 örnek alınmıştır. Dolayısıyla üç değişken için 150 adet ölçüm yapılarak aşağıdaki tablo elde dilmiştir.

Tablo 1: Ele alınan parçanın ölçüm değerleri (mm)

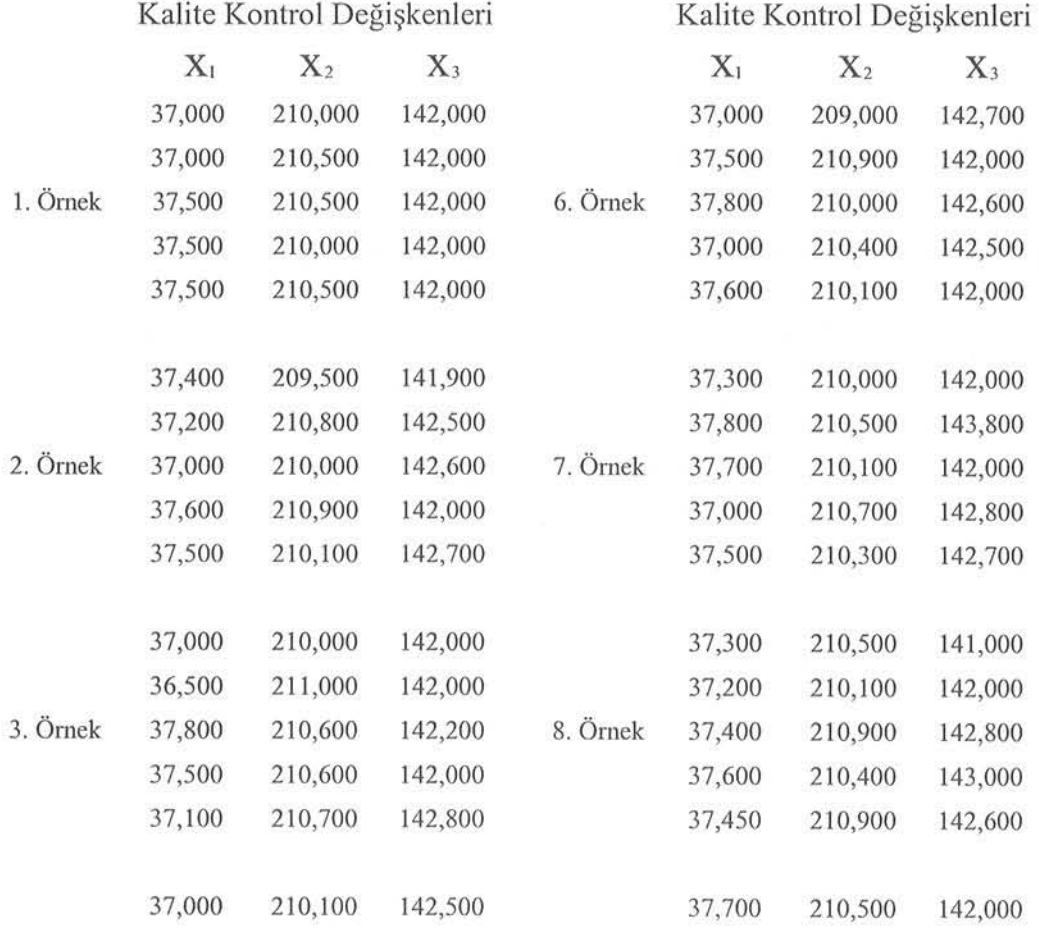

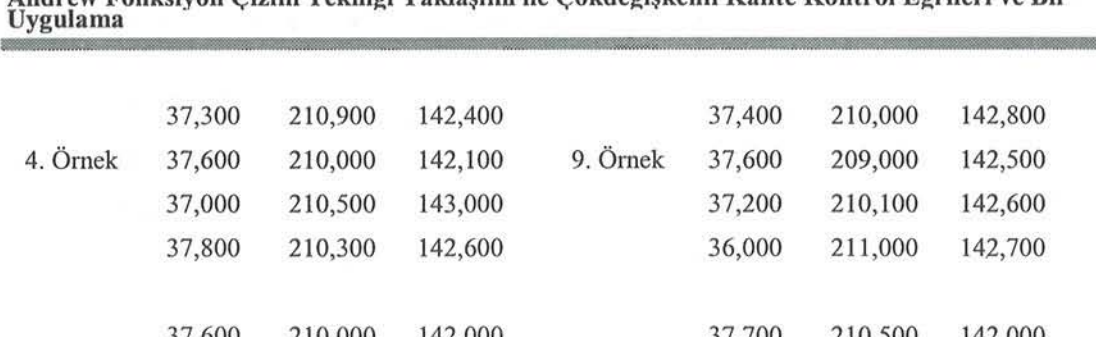

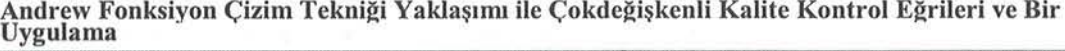

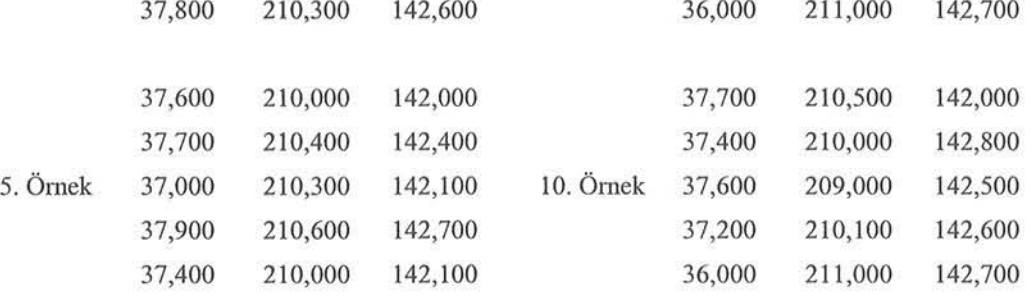

Bu **verilere** bağlı **olarak** S' matrısı ve **kontrol grafikleri** ıçın gerekli olan diğer değişkenlere ilişkin değerler aşağıda verilmiştir.

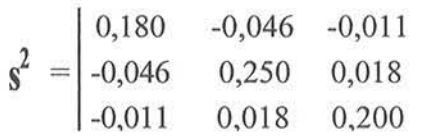

**Tablo 2. t vektörü ve** değerleri

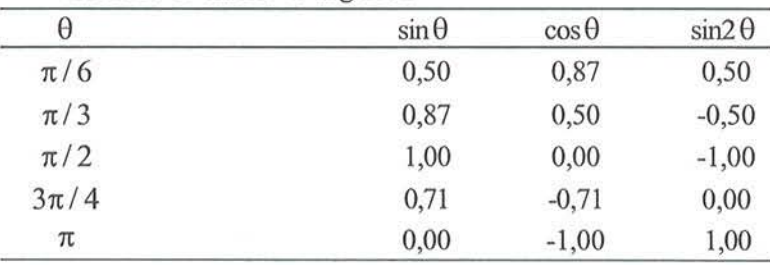

 $\alpha = 0.05$ 

$$
\begin{array}{c|cc}\n= & 37,307 & 210,306 & 142,376 \\
T^2 & = & 114,960\n\end{array}
$$

**Bu** değerlere **göre, Andraw's fonksiyon çizim** tek iğinin **yukardaki 3**  basamağı sıras yla **hesaplanarak her bir örnek için kontrol grafikleri** 

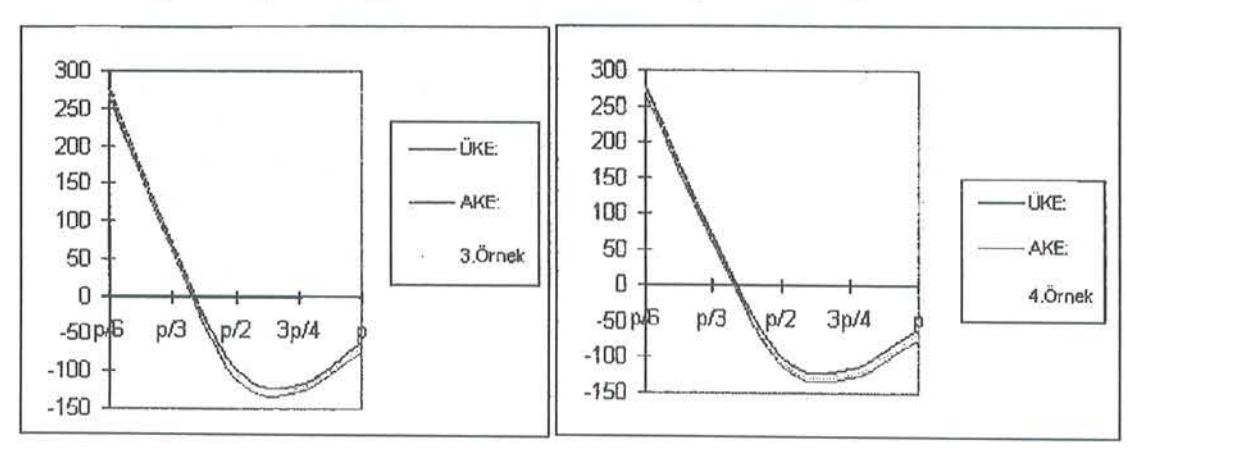

oluşturu labilir. Bu çalışmada her bir örnek için grafik çizimi fazla yer tutacağından metodun isleyisini göstermek için kısıtlı sayıda örnek için kontrol grafikleri oluşturulmuştur. Bunlar; 3, 4, 9 ve 10. örneklerdir. Grafiklerde, f(t) =  $x_i$ t' eğrileri oluşturulurken  $x_i$  vektörleri i. örnek ortalamalarından oluşturulmuştur.

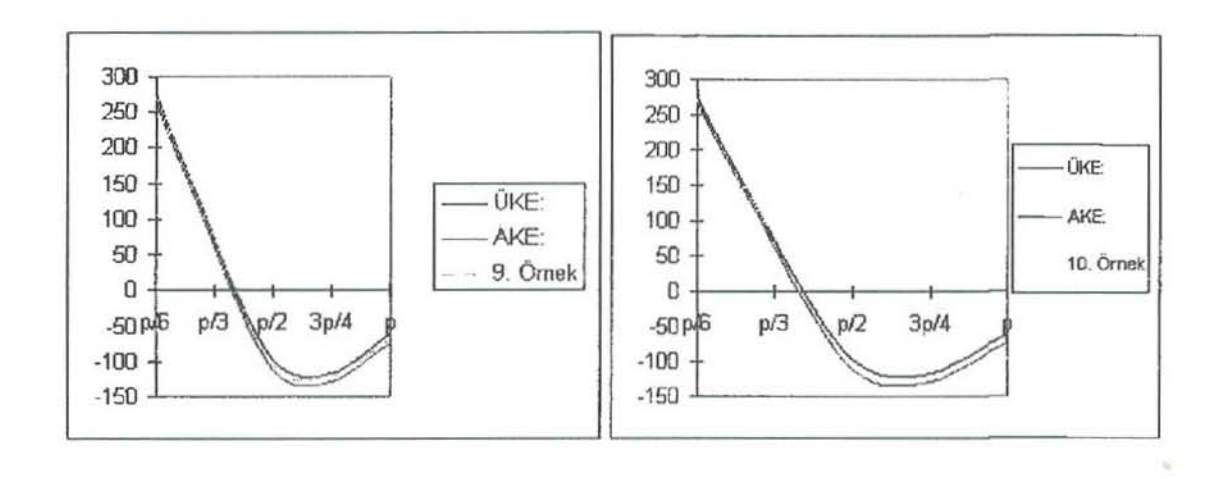

Secilmis örnek gruplarına ait yukarıdaki grafikler elde edilmiştir. Grafikler incelendiğinde değerlerin çok küçük ve birbirine yakın olmından dolayı AKE, ÜKE ve örnek eğrileri üst üste gelmiş gibi görülebilir ancak; örnek grafiklerinde örneklere ilişkin eğriler, alt ve üst kontrol eğrilerini keserek diğer tarafa geçmemiştir. Buradan da ele alınan parçaya ilişkin üretim sürecinin kontrol altında olduğu söylenebilir.

## 4. SONUÇ

Bu çalışma ile çokdeğişkenli kalite kontrol grafiklerinin Andrew's fonksiyon çizim tekniği yaklaşımı ile oluşturulabileceği gösterilmiştir. Üretim süreçlerinin özellikle seri üretim yapan işletmelerde kontrol altında tutulması çok önemlidir. Üretim maliyeti yüksek ürünlerde kusurlu üretime ilişkin ıskarta maliyeti isletmelere büyük zarar vereceğinden dolayı üretim sürecinin kontrol altında tutulması isletmelerce istenen temel faktördür. Ayrıca; bu çalışma ile kalite kontrol bakımından artık tek değişkenin yeterli olmacağı ilave değişkenlerle kaliteyi açı klamanın daha gerçekci ve yararlı olacağı vurgulanmaya çalışılmıştır. Çalışmada ele alınan parçanın, üretim esnasında, belirlenen kalite kontrol değişkenleri bakımından kontrol altında olduğu söylenebilir. Seri üretim yapan işletmelere çalışmada sunulan bilimsel ve uygulanabilir bu yöntemin kullanılması önerilebilir.

Andrew Fonksiyon Çizim Tekniği Yaklaşımı ile Çokdeğişkenli Kalite Kontrol Eğrileri ve Bir Uygulama

## KAYNAKLAR

- BURNAK, N., 1988, Cokdeğişkenli Kalite Kontrolünde Maliyet Analizi, Anadolu Ü., Eskişehir, 259.
- KULKARNI, S.P., PARANJAPE, S.P.,1984, Use of Andrew's' Function Plot Technique to Construct Control Curve For Multivariate Process, Statisı. Meth., 13(20), 2511-2533.
- RICHARD J., HARRIS, A., A Primer of Multivariate Statistic, Academic Press.
- UYAR, Y., Çokdeğişkenli Kalite Kontrolü, Yüksel Lisans Tezi, Gazi Ü., 1993.
- JACSON, J.K., 1995, Multivariate quality control. Comm. Stat—Theory and Methods 14, 2657-2688.
- DOGANAKSOY, N., FALTIN F.B., TUCKER, W.T., 1991, Identification of out of control quality characteristics in a multivariate manufacturing environment. Comm. Stat—Theory and Methods 20(9), 2775-2790.

# Construct Multivariate Quality Control Curve by the Approach of Andrew's Function Plot Technique and An Application

## ABSTRACT

In this study, importance of multivariate quality control in serial production firms is considered. Increasing market *share, preventing waste of resource and reducing the cost are main goal of the industrial enterprises. One of the ways for* achieving this goal is the inspection of production process under control. In the application part of the study, data for the *ROTOR* ÇEKİCİ , *used* iıı *the* cemeııI facıory *for* ıhe decoıııpostioıı *of the* calciımı *oxide and* iıı *the* ılıermic powerhouse for grinding, are used. Data are obtained from *relating to the 3 quality attibutes of 50 units product which are got with definile* iııterva/s ııd eaelı *group* coıısist *of* 5. Aııdrew's function plot technique approach is applied to these data. It is seen that production process is under control using this method. If the process is not under the control, this situation will be *informed to the decison makers for the investigation of error* reasons. It is shown that method is an efficent technique for the

 $serial$  production systems. This method should be recommended *for the control of a multivariate process.* 

Key Words: Multivariate Quality Control, Production Process, Qııality  $\epsilon$ 

# Leslie Modeli Kullanılarak Türkiye'deki Kadın Nüfusu ile ilgili Bazı Parametrelerin Tahmini

## Gürol ZIRHLIOGLU'

## ÖZET

Leslie matris modeli, yas sınıfları *içerisinde parçalanan bir* nüfusa ait yaşam oranı ve doğurganlık değerlerini kullanarak yaş *yap/s/lla ai(* şitli tahmiııierde biliıllimak içiıı *kul/alil lan bir*  yöntemdir.

Bıı çalışmada, *Devle/ istatistik Enstitüsü verileri* kııl/aııılarak 1955-2000 yılları arasında Türkiye'deki kadın nüfusuna ait bazı parametrelerin tahmini yapılmıştır. Onbeş yıllık yaş gruplarına ayrılan kadın nüfusunu 5 sınıf içinde toplanmış ve 0-14 ile 50+ yaş *gruplan* doğurgaıı olıııayaıı yaş S/ıııjı *olarak dikkate* alınmış/ır. Çalışmada, büyüme oranı, üretkenlik değeri, doğurganlık, duyarlılık, *esneklik ve l+ i* aıııaıııııa *ait* ııiiflıs ıııiktamıı tahmiıılemek amacıyla Leslie matris modeli kullanılmıştır.

Anahtar Kelimeler: Leslie matris modeli, nüfus büyüme oranı, iiretkenlik değeri, yaşam oranı, doğurganlık.

# GiRiş

Temel nüfus büyüme modellerinden biri olan üssel modelde iki temel demografik parametre kullanılır. Bu parametreler, nüfusun doğal büyümesini belirten yaşam ve doğurganlık parametreleridir. Bu değerler, nüfustaki tüm bireylerin ortalama oranı olarak tanımlanırlar. Populasyon ekolojisi çalışmalarında bir çok tür için önemli özelliklerden biri olan organizmanın yaşı, organizmaların yaşam ve çoğalma şansları üzerinde kuvvetli bir etkiye sahiptir (Akçakaya ve ark., 1999).

Leslie modeli, gelişme (yaşam evresi boyunca gelişme), yaşa özgü doğum ve yaşa özgü ölüm olarak belirtilen 3 çeşit ekolojik işlemi tanımlayan ve birçok biyolojik materyale uygulanabilen bir modeldir. Modelin uygulanmasında genel olarak pek çok populasyonda, nüfus büyümesi söz konusu olduğu zaman sadece dişi bireyler dikkate alınmaktadır. (Sharev, 1996; Akçakaya ve ark., 1999).

Leslie matrisi, yaşa özgü doğurganlık ve yaşam oranlarını içeren bir nüfus tahmin matrisidir. Yaşam ve doğurganlık dönemlerinde bireyler arasındaki farklılıklar gelecekteki nüfusun ne olacağı hakkındaki tahminler için önemli olabilir. Bu farklılıkları hesaplayabilmek için detaylandırılmış modellere ihtiyaç duyulur. Bu modelleri oluşturmanın bir yolu da nüfusu yaş sınırları içerisinde parçalamaktır. Bu model yaş-yapı *modeli* olarak adlandırılmaktadır. Yaş-yapı modellerinin temel

Yüzüncü Yıl Üniversitesi, Van Meslek Yüksekokulu, 65080, VAN.

varsayımı nüfusun kapalı olduğudur, yani hiçbir şekilde göç olayı yoktur ve bu modeller nüfusta bulunan bütün bireylerin yaşlarının belirtildiğini ifade ederler (Rickfles, 1993; Krebs, 1994; Akçakaya ve ark., 1999).

Yaşam oranı, t süresinde  $(x, x+1)$  yaş grubundaki bir organizmanın,  $t+1$ süresinde  $(x+1, x+2)$  yaş grubunda hayatta kalma olasılığı olup, demografik tahminden veya çevresel varyasyondan dolayı yıldan yıla ya da sayımdan sayıma değişim gösterir. Ancak, yaşa özgü doğum ve ölüm oranları uygun bir periyot içerisinde değişmeden kaldığı zaman nüfusun kararlı bir yaş dağılışında olduğu varsayılır. Belirtilen bu şartlar altında nüfustaki her yaş sınıfı ve dolayısıyla nüfusun toplam büyüklüğü aynı oranda artar veya azalır. Kararlı yaş dağılışı ve büyüme oranı doğum ve yaşam değerlerine bağımlıdır. Yaşam tablosundaki herhangi bir değişim nüfus büyüme oranı ve kararlı yaş dağılışındaki sonuçların da değişimine neden olacaktır (Ricklefs, 1993; Hayward ve MeDonaId, 1997).

Bu çalışmada, 1955-2000 yılları arasında Türkiye'deki kadın nüfusu dikkate alınarak bir Leslie modeli oluşturulmuş ve belirtilen nüfusa ait çeşitli parametrelerin tahmini yapılmıştır.

# 2. MATERYAL ve YÖNTEM

Çalışmada kullanılan veriler 1955 - 2000 yılları arasında genel nüfus sayımı sonucunda elde edilmiş olan kadın nüfusu olup, Devlet İstatistik Enstitüsü kaynak larından elde edilmiştir (DİE, 2001; DİE, 2003).

Kadın nüfusuna ait yaş aralıkları 15 yıl alınarak belirtilen yıllardaki toplam kadın nüfusu 5 yaş sınıfı içinde (0-14, 15-29, 30-44, 45-59, 60+) incelenmiştir. Doğurganlık değerleri hesaplanırken, doğurganlık yaşının 15-49 yaş sınıfları arasında olduğu düşünülerek, doğurgan özellikteki bireylerin toplamı için 15-49 yaş sınıfları arasında bulunan birey sayıları dikkate alınmıştır. Verilerin değerlendirilmesi için RAMAS EcoLab paket programı kullanılmıştır (Akçakaya ve Root, 1998).

# Nüfus Büyüme Oranı

Doğum ve ölüm olayları birey sayısı olarak belirtilmekten ziyade oran olarak belirtilirler. Artan nüfus oranı R sembolü ile gösterilir ve bir nüfusa ait sınırlı büyüme oranı olarak adlandırılır. Eğer R>1 ise, nüfusta bir artış meydana geldiği, R<1 ise, nüfusta azalma olduğu sonucu ortaya çıkar. Doğum ve ölüm olayları birbirleri ile dengede ise, R=1 olarak elde edilecektir.

Herhangi bir zamandan başlayarak gelecek zaman adımlarındaki nüfus büyüklüğünü tahminlemek için,

 $N(t) = N(0) R^{t}$ 

esitliği kullanılır. Nüfus büyüme oranının belirlenmesi için ise,

$$
R = \left(\frac{N(t)}{N(0)}\right)^{\frac{1}{t}}\tag{1}
$$

ifadesi ile kullanılır. Burada N(t), t süresi içerisinde meydana gelen nüfus büyüklüğü, N(O) önceki döneme ait nüfus büyükıÜğünü ifade etmektedir (Krebs, 1994; Akçakaya ve ark., 1999).

#### Yaşam Oranı

Yaşam oranı demografik tahminden ya da çevresel varyasyondan dolayı yıldan yıla değişim gösterir. Leslie matris modelinin oluşturulmasındaki temel unsurlardan biri olan ve x+1 yaşına kadar yaşayan bireylerin sayısı  $(N_1)$  ile x yaşındaki bireylerin sayısı (No) için yaşam oranı,

$$
S_x(t) = \frac{N_{x+1}(t+1)}{N_x(t)}
$$
 (2)

şeklinde hesaplanır (Akçakaya ve ark., 1999). Burada,  $S_x(t)$ , t zamanında x yaşındaki bireylerin yaşam oranı,  $N_{x+1}(t+1)$ ,  $t+1$  zamanında x+1 yaşında olan bireylerin sayısı ve  $N<sub>x</sub>(t)$  ise, t zamanında x yaşında olan bireylerin sayısıdır. Yaş sınıflarına ait yaşam oranları Şekil 1'deki gibi gösterilebilir.

|                          | Zaman          |                 |                             |  |
|--------------------------|----------------|-----------------|-----------------------------|--|
| Yaş                      |                |                 | $t+1$                       |  |
| $\boldsymbol{0}$         | $N_0$          | $S_{\theta}$    | $\rm N_0$                   |  |
| $\mathbf{1}$             | $N_1$          | $\mathcal{S}_I$ | $^{\star}$ N <sub>1</sub>   |  |
| $\overline{c}$           | $\rm N_2$      |                 | $^{\circ}$ $\mathrm{N}_2$   |  |
| $\tilde{\boldsymbol{z}}$ | $\ddot{\cdot}$ | ÷               | $\ddot{\cdot}$              |  |
| 8                        | $N_8$          | $\mathcal{S}_s$ | $N_{8}$                     |  |
| 9                        | $N_9$          |                 | $\triangleq$ N <sub>9</sub> |  |

Şekil 1. Yaş sınıflarına ait yaşam oranları

Şekil 1 incelendiğinde, t+1 zamanındaki  $N_1$  değeri t zamanında 0 yaş grubundan gelen canlı birey sayısıdır. Şekil 1 dikkate alınarak çalışmada kullanılan zamanlara ait verilerin dağılışı ve yaşam oranı değerlerinin hesaplanmasında bireyler arasındaki ilişki aşağıdaki Şekil 2'de gösterildiği gibidir.

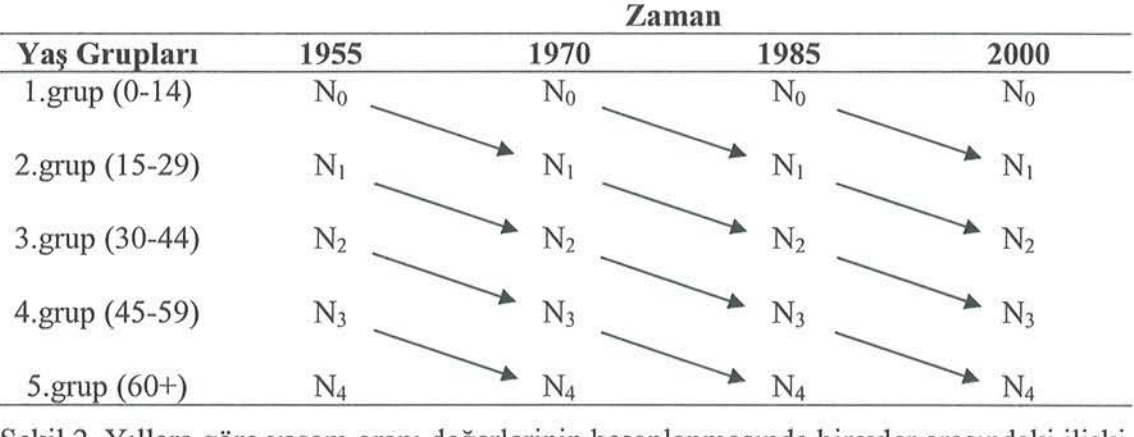

Şekil 2. Yı ll ara göre yaşam oranı değerlerinin hesaplanmasında bireyler arasındaki ilişki

Çalışmada kullanılan veriler N ile gösterilirse, l.yaş grubuna ait kadın birey sayısı N<sub>0</sub> ve 5.yaş grubuna ait kadın birey sayısı N<sub>5</sub> olarak belirtilebilir. Buna göre 1. yaş grubuna ait S<sub>o</sub> değerini elde etmek için öncelikle 1970 yılında 15-29 yaş grubunda olan kadın bireylerin (N<sub>1</sub>(1970)), 1955 yılındaki 0-14 yaş grubunda yer alan kadın bireylere (N<sub>0</sub>(1955)) oranı, 1985 yılında 15-29 yaş grubundaki bireylerin (N<sub>1</sub>(1985)), 1970 yılında 0-14 yaş grubundaki bireylere  $(N<sub>0</sub>(1970))$  oranı ve 2000 yılında 15-29 yaş grubunda bulunan bireylerin  $(N_1(2000))$ , 1985 yılında 0-14 yaş grubunda bulunun bireylere ( $N_0(1985)$ ) oranı hesaplanmış ve daha sonra bu oranların ortalaması alınmıştır. Aynı işlemler diğer yaş grupları için de yapılarak S<sub>I</sub>, S<sub>2</sub> ve S<sub>3</sub> değerleri elde edilmiştir.

#### Doğurganhk

Herhangi bir t zamanındaki doğurganlık, t+1 zamanında yaşayan disi yavruların bir önceki zaman adımında yer alan ergin dişilere oranıdır. Yaş sınıflarına ait doğurganlık Şekil 3'deki gibi gösterilebilir.

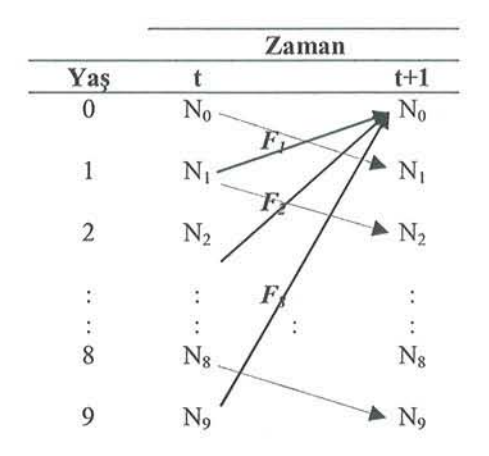

Şekil 3. Yaş sınıfına ait doğurganlık

Şekil 3'de gösterilen sürekli oklar yaş sınıflarının doğurganlığını, kesikli oklar ise bireylerin t süresinden t+1 süresine kadar olan yaşam oranların <sup>ı</sup>gösterir. Yaşa özgü doğurganlığa ait verilen bir kümede t+1 zamanındaki sıfır yaş grubunda yer alan birey sayısı,

$$
N_0(t+1) = F_0(t)N_0(t) + F_1(t)N_1(t) + F_2(t)N_2(t) + ... + F_\omega(t)N_\omega(t)
$$
\n(3)

seklinde tahminlenir (Akçakaya ve ark., 1999).

Yapılan çalışmada 1955 yılında doğurgan olarak kabul edilen yaş gruplarındaki birey sayılarının toplamı ile 1970 yılındaki doğurgan olarak kabul edilmeyen yaş grubundaki (0-14) birey sayısı oranlanarak 1955 yılına ait doğurganlık değeri hesaplanmıştır. Aynı işlemler diğer yıllar için de yapılarak bu yıllara ait doğurganlık değerleri elde edilmiştir.

## Lcslie Modeli

Göç olaylarının olmadığı varsayılarak, bir nüfusun içinde bulunduğu zamandan sonraki zaman adımına ait yaş yapısı;

$$
N_{x+1}(t+1) = N_x(t)S_x
$$
 (4)

$$
N_0(t+1) = \sum_{x=0}^{\omega} F_{\omega}(t) N_{\omega}(t)
$$
\n(5)

eşitlikleri ile belirlenir (Krebs, 1994; Akçakaya ve ark., 1999). Dört numaralı eşitlik, 5 nolu eşitlikte gösterilen üretkenliğe dayanarak gelişme ve mortaliteyi gösterir. Beş nolu eşitlik ilk yaş sınıfındaki bireylerin sayısını belirtir. Dört nolu eşitlikte, *t*+1 zamanında  $x+1$  yaşında olan bireylerin sayısı, bir önceki yaş aralığında yer alan bireylerin sayısı ile aynı yaş aralığındaki yaşam oranının çarpımma eşittir.

Eğer parametreler (yaşam oranı ve doğurganlık) bir matris formu üzerinde düzenlenirse, bu matrisin, *t* zamanındaki yaş dağılımına ait bir vektör ile çarpımı *t*+1 zamanındaki yaş dağılımını verir (Sharov, 1996).

Yaşam oranı ve doğurganlık için matris formu,

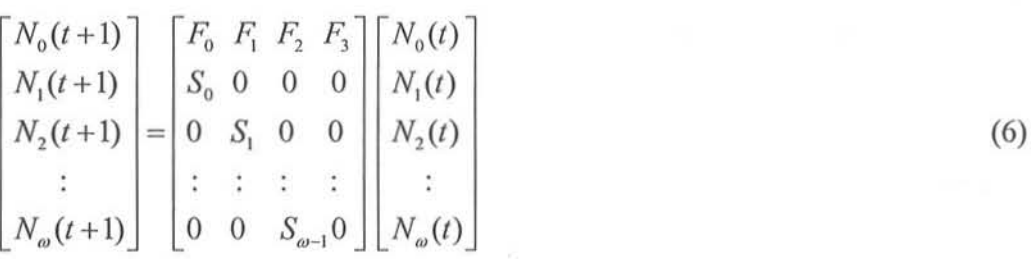

şek inde yazı abilir. Eşitliğin sol tarafındaki vektör sonuç vektörü olup, *1+1* zaman adımındaki tüm yaş sınıflarında yer alan bireylerin sayısıdır. Eşitliğin sağ tarafında yer alan vektör, *t* zaman adımında tüm yaş sınıflarında yaşamını sürdüren dişi bireylerin sayısıdır. Matris ise, yaş sınıflarındaki doğurganlık ve yaşam oranlarına ait Leslie matrisidir. Belirtilen bu matris çarpım işlemi,

$$
N(t+1) = L \cdot N(t)
$$

matris notasyonu şeklinde gösterilir. Burada  $L$ , Leslie matrisidir.

## Üretkenlik Değeri

Leslie matrisi esas alınarak hesaplanan önemli parametrelerden biri de üretkenlik değeridir. Bu değer, yaşam oranı ve doğurganlık değerlerine bağlı olup, gelecek generasyonlar için herhangi bir yaş sınıfına ait etkinin yaşa özgü ölçümünü ifade eder (Akçakaya ve ark., 1999).

Üretkenlik değerinin hesaplanabilmesi için yaşam oranı ve doğurganlık değerlerinin yer aldığı Leslie matrisine ait öz vektörün hesaplanması gerekmektedir. Leslie matrisinin sağ ve sol olmak üzere 2 öz vektörü vardır. Leslie matrisi ile sağ öz vektörün (kolon vektörü) çarpımı sonucunda yaş sınıflarına ait kararlı yaş dağılışları, sol öz vektörün (satır vektörü) çarpımı sonucunda ise yaş sınıflarına ait üretkenlik değerleri elde edilir. Ekolojik çalışmalarda öz vektörlerin elde edilmesinde kullanılan öz değer, nüfus büyüme oranı değeridir.

A kxk boyutlu bir kare matris ve  $\lambda$ , A matrisinin öz değeri olarak düşünülsün. Eğer x, sıfır değeri içermeyen ( $x \ne 0$ ) bir vektör olarak kabul edilirse

$$
xA=\lambda x
$$

eşitliğinde x, A matrisinin  $\lambda$  öz değeri ile birleştirilmiş bir öz vektörü olarak adlandırılır (Johnson ve Wichern, 1988). Burada A matrisi bir Leslie matrisi olarak dikkate alınırsa,

$$
\begin{bmatrix} x_1 & x_2 & x_3 \end{bmatrix} \begin{bmatrix} 0 & F_1 & F_2 \\ S_0 & 0 & 0 \\ 0 & S_1 & 0 \end{bmatrix} = \lambda \begin{bmatrix} x_1 & x_2 & x_3 \end{bmatrix}
$$

eşitliği sonucunda elde edilecek olan  $x_1$ ,  $x_2$  ve  $x_3$  değerleri Leslie matrisine ait öz vektör değerleri olup yaşa özgü üretkenlik değerlerini belirtmektedir.

#### Duyarlılık ve Esneklik Analizi

Duyarlılık, Leslie matrisinde bulunan yaşam oranı ve doğurganlık değerlerinin herhangi birinin mutlak büyüklüğünde meydana gelen değişimin büyüme oranı  $(\lambda)$ üzerindeki etkisini ölçer. Örneğin, Leslie matrisinin  $a_{ii}$  elemanı için duyarlılık,

$$
s_{ij} = \frac{\partial \lambda}{\partial a_{ij}}
$$

eşitliği ile belirtilebilir (Holsinger, 2003). Burada,  $\partial \lambda$  Leslie matrisindeki yaşam oranı veya doğurganlık değerlerinin herhangi birinin mutlak büyüklüğünde meydana gelen değişimden sonraki büyüme değeri ve  $\partial a_{ij}$  Leslie matrisinin i. satır j. sütunundaki değiştirilmiş yaşam oranı veya doğurganlık değeridir. Yapılan çalışmada yaşam oranı ve doğurganlık değerlerinin mutlak büyüklüklerinde 0.1 değerinde değişiklik yapılarak yaş sınıflarına ait duyarlılık değerleri elde edilmiştir.

ı

Esneklik ise, yaşam oranı ve doğurganlık değerlerinde meydana gelen değişimin oransal etkisine ait bir ölçümdür. Esneklik değeri,

$$
e_{ij} = \left(\frac{a_{ij}}{\lambda}\right)\left(\frac{\partial \lambda}{\partial a_{ij}}\right)
$$

ifadesi ile belirtilir (Holsinger, 2003). Burada,  $a_{ij}$  Leslie matrisindeki i. satır j. sütun elemanı, λ büyüme oranı değeridir.

# 3. BULGULAR

Devlet İstatistik Enstitüsü verilerinden elde edilen 1955-2000 yılları arasındaki kadın nüfusuna ait yaşa özgü yaşam oranları Tablo 1'de belirtildiği gibidir.

|           | Yaşam Oranı $(S_x)$ |       |       |          |  |  |  |
|-----------|---------------------|-------|-------|----------|--|--|--|
| Yas(x)    | 1955                | 1970  | 1985  | Ortalama |  |  |  |
| $0 - 14$  | 0.946               | 0.966 | 0.971 | 0.961    |  |  |  |
| 15-29     | 0.983               | 0.966 | 0.978 | 0.976    |  |  |  |
| $30 - 44$ | 0.811               | 0.899 | 0.983 | 0.898    |  |  |  |
| $45 - 59$ | 0.852               | 0.851 | 0.868 | 0.857    |  |  |  |

Tablo 1. Yaşa özgü yaşam oranları

Tablo 1' de belirtildiği gibi 1955 yılında 0-14 yaş grubunda yer alan bireylere ait yaşam oranı değeri 0.946 olarak elde edilmiştir. Bu değer 1955 (t) yılında bu yaş grubunda bulunan bireylerin 1970 (t+1) yılında bir üst yaş grubunda (15-29) yaşamına devam etme olasılığıdır. Aynı şekilde, 1985 yılında 0-14 yaş grubunda bulunan bireylerin 2000 yılında 15-29 yaş grubundaki yaşam olasılığı 0.971 olarak elde edilmiştir. Belirtilen yıllar için hesaplanmış olan yaşa özgü yaşam oranı değerlerine ait en iyi belirleyici istatistik bu değerlerin aritmetik ortalamasıdır. Elde edilen ortalama değerler Leslie matrisinde kullanılacak olan yaşam oranı değerleridir.

Çalışmada kullanılan verilerin alındığı yıllara ait doğurganlık değerleri Tablo 2'de belirtilmiştir.

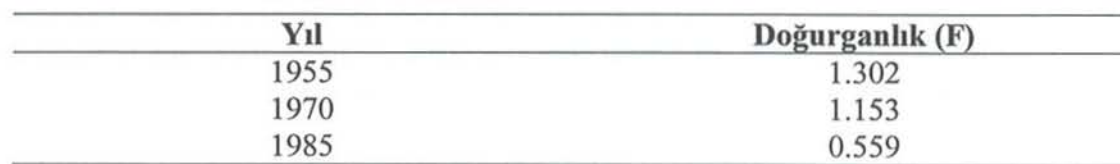

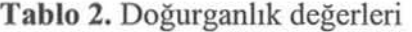

Tablo 2'de belirtilen 1955 yılına ait doğurganlık değeri (1.302) 1970 yılında 0-14 yaş grubunda yer alan bireylerin sayısının 1955 yılında 15-49 yaş gruplarındaki bireylerin toplamına oranıdır. Bu değerler Leslie matrisinde birinci satırı oluşturmak tadır.

Yapılan hesaplamalar sonucunda elde edilen yaşam oranı ve doğurganlık değerlerine göre oluşturulan Leslie matrisi aşağıdaki gibidir.

o 1.302 1.153 0.559 O 0.961 O O O O  $L= 0$  0.976 0 0 0 O O 0.898 O O O O O 0.857 O

Yukarıda belirtilen Leslie matrisi ile 2000 yılına ait yaş dağılım vektörünün çarpımı sonucunda bir sonraki döneme (2015 yılı = t+1) ait yaş dağılım tahmini elde edilir. Buna göre, 3 numaralı eşitlik dikkate alınarak yapılan islem sonucunda t+1 zamanına ait yaş dağılımı,

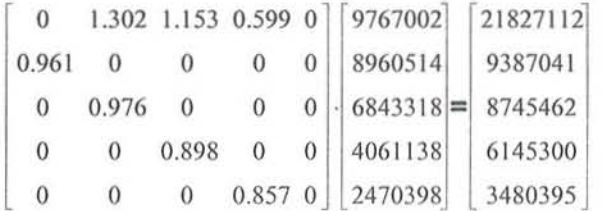

olarak elde edilir. Burada eşitliğin sağ tarafında yer alan sonuç vektörüne göre, t+1 süresinde 0-14 yaş grubu için elde edilen tahmin değeri 21827112'dir. Bu değer 2000 yılındaki doğurgan nüfustan tahminlenen ve t+1 zamanındaki 0-14 yas grubunda yer alan doğurgan olmayan birey sayısıdır. Sonuç vektöründe yer alan elemanların toplamı t+1 zamanındaki toplam kadın nüfusunun büyüklüğüne ait tahmini vermektedir.

Çalışmada belirtilmiş olan yıllara ait verilerin dağılışına göre büyüme oranı yaklaşık olarak 1.482 (%48.2) olarak elde edilmiştir. Bu değerin 1'den büyük olması kadın nüfusunda artış meydana geldiğini göstermektedir. Yapılan çalışmada veriler 15 yıllık aralıklar ile değerlendirildiği için, hesaplanan nüfus büyüme oranı da 15 yıllık bir büyüme oranıdır. Buna göre yıllık büyüme oranı, bir numaralı esitlik dikkate alınarak hesaplandığında, 1.024 (%2.4) olarak elde edilir.

Leslie matrisindeki doğurganlık ve yaşam oranı değerlerine göre elde edilen üretkenlik değerleri Tablo 3'de verilmiştir.

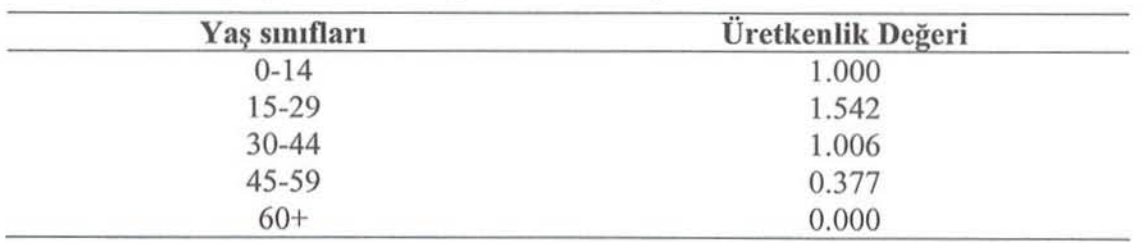

Tablo 3. Yaş sınıflarına özgü üretkenlik değerleri

iı k yaş ınıfındaki bir bireyin üretkenlik değeri göreceli olarak belirtilmiştir. Bu nedenle ilk yaş sınıfı için üretkenlik değeri daima 1.0'dır. Diğer yaş sınıflarındaki

üretkenlik değerleri incelendiğinde gelecek generasyonlar için en fazla üretkenliğin 15-29 yaş grubunda meydana geldiği sonucu elde edilmiştir. Doğurganlık değerleri hesaplanırken 15-49 yaş sınıfları dikkate alındığı için 4.yaş sınıfına ait üretkenlik değeri doğurgan özellikte olan 45-49 yaş sınıfında yer alan birey sayılarına göre hesaplanmıştır. Üretkenlik değerlerinin yaş sınıflarına göre dağılışları Şekil 3'de belirtildiği gibidir.

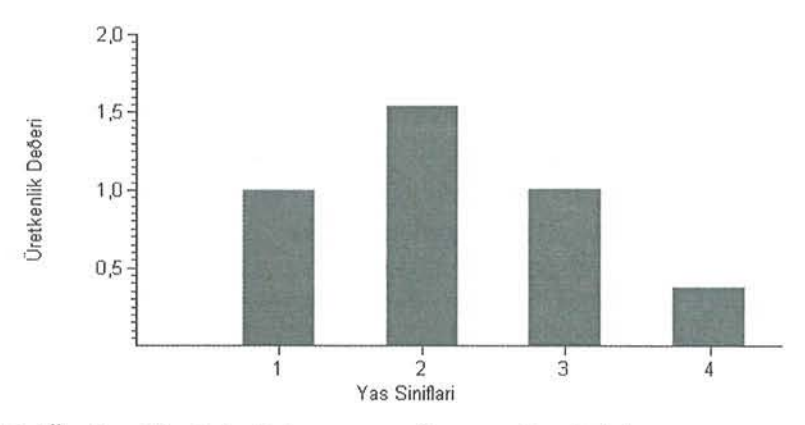

Şekil 3. Üretkenlik değerinin yaş sınıflarına göre dağılımı

Şekil 3'de görüldüğü gibi en fazla üretkenlik değeri 2. (15-29) yaş grubunda elde edilirken en az üretkenlik değerinin gözlendiği grup 4.yaş grubudur.

Sürdürülen analizler sonucunda yaşam oranı ve doğurganlık değerlerindeki değişim sonucunda elde edilen duyarlılık ve esneklik değerleri Tablo 4'de belirtildiği gibidir.

| Duyarlılık |          |           | <b>Esneklik</b> |           |        |          |           |           |        |        |
|------------|----------|-----------|-----------------|-----------|--------|----------|-----------|-----------|--------|--------|
| Yas        | $0 - 14$ | $15 - 29$ | $30 - 44$       | $45 - 59$ | $60+$  | $0 - 14$ | $15 - 29$ | $30 - 44$ | 45-59  | $60+$  |
| $0 - 14$   | 0.3956   | 0.2566    | 0.1690          | 0.1024    | 0.0592 | 0.0000   | 0.2255    | 0.1315    | 0.0386 | 0.0000 |
| $15 - 29$  | 0.6100   | 0.3956    | 0.2606          | 0.1579    | 0.0913 | 0.3956   | 0.0000    | 0.0000    | 0.0000 | 0.0000 |
| $30 - 44$  | 0.3983   | 0.2583    | 0.1702          | 0.1031    | 0.0596 | 0.0000   | 0.1702    | 0.0000    | 0.0000 | 0.0000 |
| 45-59      | 0.1492   | 0.0968    | 0.0638          | 0.0386    | 0.0223 | 0.0000   | 0.0000    | 0.0386    | 0.0000 | 0.0000 |
| $60+$      | 0.0000   | 0.0000    | 0.0000          | 0.0000    | 0.0000 | 0.0000   | 0.0000    | 0.0000    | 0.0000 | 0.0000 |

**Tablo** 4. Yaşa özgü duyarlılık ve esneklik değerleri

Tablo 4'deki en yüksek duyarlılık ve esneklik değerleri dikkate alındığında Türkiye'deki kadın nüfusunun büyüme hızına en fazla etkili olan değer birinci yaş grubuna ait yaşama oranıdır.

#### 4. TARTIŞMA ve SONUÇ

Nüfus yaş yapısına ait tahminlerde bulunmak amacıyla kullanılan Leslie matris modeli ile 1955-2000 yılları arasında Türkiye'deki kadın nüfusunun yaşa özgü dağılımları hakkında çeşitli bilgilere ulaşılmıştır.

Çalışmadan elde edilen tahmin sonuçlarına göre Türkiye'deki kadın nüfusunda yıllık olarak yaklaşık %2.4 oranında bir artışın olduğu, yapılan esneklik ve duyarlılık testleri sonucunda ise, nüfus büyüme hızına en fazla etki eden grubun 0-14 yas sınıfı olduğu sonucu elde edilmiştir.

Doğurganlık demografik çalışmalarda kullanılan önemli parametrelerden biridir (Ricklefs, 1993; Krebs, 1994). Eğitim düzeyindeki artış, köyden kente göç, ekonomik nedenler ve aile planlaması gibi faktörler bu durumu etkileyen faktörlerin başlıcalarıdır (Karaoğlu ve ark., 2002; TNSA, 1993). Yapılan çalışma ile elde edilen doğurganlık değerlerine göre en fazla doğurganlığın 1955 yılında olduğu, bu değerin diğer yıllarda azaldığı sonucu elde edilmistir. Buna göre, belirtilen yıllarda 0-14 yas sınıfında bulunan bireylerin artışında bir düşüs olduğu anlaşılmaktadır.

Leslie matris modelinde sadece yaşam oranları ve doğurganlık değerleri kullanılarak sonraki döneme ait nüfus büyüklüğü ve bu büyüklüğün yaş sınıflarına göre dağılımları, yaş sınıflarının gelecek generasyonlar üzerindeki etkileri, esneklik ve duyarlılık değerleri tahmin edilmiştir (Akçakaya ve ark., 1999). Buna göre 1955-2000 yılları arasındaki kadın nüfusu verilerinden yaralanılarak 2015 yılına ait tahminler yapılmıştır.

Yaşa özgü doğurganlık oranları, genç yaşlara yığılımlı bir dağılım göstermektedir. İleri yaşlarda ise, doğurganlık değerinde belirgin ölçülerde azalma meydana gelmektedir (Karaoğlu ve ark.,2002; TNSA, 1993). Yaşam oranı ve doğurganlık değerlerinin hesaplanmasından sonra, Leslie matris modeli ile yapılan değerlendirmeler sonucunda, gelecek generasyonlar için herhangi bir yaş sınıfına ait etkinin yaşa özgü ölçümünü ifade eden üretkenlik değerlerinin en fazla 15-29 yaş sınıfında olduğu sonucu elde edilmiştir. Daha ileri yaş sınıflarında ise, üretkenlik değerlerinin azaldığı görülmüştür.

#### KAYNAKLAR

- Akçakaya, H.R.. and Root, W. (1998), *RAMAS EcoLab, Applied Biomathematics*, 100 North Country Road, Setauket, NY 11733 USA.
- Akçakaya, H.R., Burgman, M.A. and Ginzburg, L.R. (1999), *Applied Population Ecology*, Sunderland, Massachusetts: Sinauer Assoeiated, Ine.
- DİE (2001), İstatistik Göstergeler, 1923-1998, T.C. Başbakanlık Devlet İstatistik Enstitüsü, Ankara, TÜRKIYE.
- DIE (2003), *Türkiye'de Kadın Bilgi Ağı*, Erişim: [http://www.die.gov.tr/tkba/tkba tr.htm]. Erişim Tarihi: 12.11.2003.
- Hayward, G.D. and McDonald, D.B. (1997), *Matrix Population Models as a Tool in* Developmeııt *of* Habitaı *Mode/s,* 2nd Owl Symposium, 205-212.
- Holsinger, K. (2003), Sensitivity and Elasticity Analyses, Erisim: [http://darwin.eeb.ucoon.edu/ eeb310/lecture-notes/pva/node8.html].Erişim Tarihi: 23.10.2003.
- Johnson, RA. and Wiehcm, D. W. (1988), *Applied Multivariate Statislica/* Aııa/ysis, New Jersey, Prentice-Hall Inc.

Karaoğlu, L., Öztürk, c., Pehlivan, E. (2002), Çorıım İli *Bir* Sağlık Ocağı *Bölgesiilde* Yaşayaıı *Evfi Kadmiarda* Doğurgaıılık *ve Etkileyen Faktörler.* inönü Üniversilesi Tıp Fakültesi Dergisi, 9(1) 33-40.

Krebs, C. J. (1994), *Ecology,* New York: HarperCollins Collage Publishers.

- Ricklefs, R.E. (1993), *The* Econoıııy *of Na/w'e: A* Texıbook iıı *Basic Ecotogy,* England: W.H.Freeman and Company.
- Sharov, A. (1996), QuantitativePopulation Ecology. Erişim: [http://www.ento.vt.edu/ ~sharov/alexei.html]. Erişim Tarihi: 12.05.2003.

TNSA (1993), *Tiirkiye Niifus ve* Sağlık Araştml1ası , Manisa Sağlık Müdürlüğü. Erişim: *(http://*  www.manisa.saglik.gov.tr/tnsal.htm].Erişim Tarihi: 05.02.2004.

# Estimation of Somc Parametcrs for Woman Population in Turkey: A Leslie Model Aproach

#### ABSTRACT

*The model of Leslie matrix is a method used for making various* estimations that belong to age structure by using survival rate that *be/ol/gs lo a* popıılalioıı ıvlıiclı *is* brokeıı ııp iıı *the classes of age* aııd by using the rate of productiveness.

In this study, by using State Institute of Statistics data estimation of *some parameters, which belongs to woman population in Turkey* between 1955-2000, was made. Woman population which is choosen for fifteen years old groups gathered in 5 *classes* and the groups of 0-14 and 50+ age considered to be the classes of age which are no fecund. In study, the model of Leslie matrix used in order to estimation *of growing rate, reproductive value, fecundity, sensitivity, elasticity* and quantity of population at  $t+1$  time.

Key Word: Leslie matrix model, population growth rate, reproductive value, survival rate, *fecundity*.

# Kümelenmiş Verilerde Bağımlı İki Oranın Karşılaştırılması

Derya GÖKMEN<sup>\*</sup> | Yasemin GENÇ<sup>\*</sup> | Yıldır ATAKURT<sup>\*</sup> | Banu YAĞMURLU\*\*

# ÖZET

Bir serbestlik dereceli ki-kare dağılımına sahip olan McNemar testi, bağımlı örneklemlerden tahmin edilen iki oranın karşılaştırılmaşında kullanılır. Bu testin temel varsayımı, her bir gözleııı çiftin iıı bağımsız olıııasıdır. *Fakat,* bazı çalışmalarda *bil' bireydeli birdeli ftlZla ölçüm* alı/llr *ve* "kümelel/miş *veri" olarak*  adlandırılan bu verilerde bağımsızlık varsayımı sağlanmaz. Yapılan *benzetim çalışmaları, bu varsayımın bozulmasının I.tip hata oranında* artışa neden olduğunu göstermiştir. Kümelenmiş verilere genellikle radyoloji, diş ve göz hastalıkları alanlarında yapılan çalışmalarda rastlanır. Çalışmamızda, kümelenmiş verilerde bağımlı iki oranın karşılaştırılması için Eliasziw ve Donner, Obuchowski ve Durkalski ile arkadaşları tarafından önerilen yöntemler tanıtılmıştır. Bu *yöntemler, rady%ji* a/a/llııda yapı/an *bir* çatışma/llıı *veri/eri üzerinde*  uygulanmış; sonuçlar standart McNemar testinden elde edilenle  $karsilastirilmıştır.$ 

*AI/altta" Kelime/er:* Kiimeleıııııiş *veri, McNeillar lesti* 

# 1. GİRİş

McNemar testi, bağımlı gözlemlerden tahmin edilen iki oranın karşılaştırılmasında kullanılır. Bu testin temel varsayımı, her bir gözlem çiftinin bağımsız olmasıdır. Fakat, bazı çalışmalarda bir bireyden birden fazla ölçüm alınır ve "kümelenmiş veri" olarak adlandırılan bu verilerde bağımsızlık varsayımı sağlanmaz. Kümelenmiş verilere genellikle diş ve göz hastalıkları alanlarında yapılan çalışmalarda rastlanır.

Örne n, katarakt başlang cı olan hastalara uygulanan bir tedavinin, görme keskinliği (GK) üzerine etkisini incelemek amacıyla bir çalışma düzenlendiğini varsayalım. Araştırmacı, 100 hastanın sol ve sağ gözlerinin GK değerlerini; tedaviden önce ve tedaviden sonra ölçsün. Bu örnekte,  $Y_{1i}$  ve  $Y_{2i}$  bir gözün, tedaviden önceki ve tedaviden sonraki durumunu göstermek üzere, GK, 20/50 ya da daha kötü (bozulmuş) olduğunda 1; 20/40 ya da daha iyi (normal) olduğunda 0 değerini alsın. Bir bireyin gözleri karakteristiksel olarak benzer olduğu için, 200 çiftin (Y<sub>li</sub>, Y<sub>2i</sub>) örneklem sonuçları bağımlı olur. (Eliasziw ve Donner, 1991).

<sup>\*</sup>Ankara Üniversitesi, Tıp Fakültesi, Biyoistatistik A.B.D. Sıhhiye/ANKARA

<sup>\*\*</sup> Ankara Üniversitesi Tıp Fakültesi, Radyodiagnostik A.B.D. Cebeci/ANKARA

çalışmamızda, kümelenmiş verilerde bağımlı iki oranın karşılaştırılması için Eliasziw ve Donner, Obuchowski ve Durkalski ile arkadaşları tarafından önerilen yöntemler tanıtılacak ve elde edilen sonuçlar bir örnek üzerinde karşılaşıınlaeakur.

Kümelenmiş verilerde bağımlı iki oranın karşılaştırılması için, "ilişkili binom modeli", "Fisher'in permütasyon testi", "ağırlıklandırılmış binom kestiricileri" ve "genelleştirilmiş tahmini denklemleri kullanan marjinal regresyon modelleri" de ku ll anılan diğer yöntemler arasındadır. Bununla beraber, yukarıda sözü geçen üç yöntem uygulama kolaylıkları nedeniyle, daha kompleks olan bu yöntemlere tercih edilınektedir.

# 2. YÖNTEMLER

#### 2.1. Standart McNemar Testi

Standart McNemar testi, her bir gözlem çiftinin bağımsız olduğu varsayımına dayanır. Bu gözlem çifti, aynı özelliklere sahip iki denekten birer ölçüm ya da aynı denekten iki ölçüm alınarak oluşturulabilir. Bu testte amaç,  $p_1 = p_2$  eşitliğinin araştırılması olup; bu değerler testlerin her biri için pozitif sonuç elde etme olasılığını gösterir. Uyumlu (concordant) eşler (a,d) testler arasındaki farklılığa ilişkin çok az bilgi verdiğinden, test istatistiği sadece uyumsuz (discordant) eşlerden (b,c) elde edilen bilgiyi kullanarak; başarı olasılıkları ya da uyumsuz çift sayıları cinsinden aşağıdaki gibi bulunabilir:

$$
\chi_{MC}^2 = \frac{(\hat{p}_1 - \hat{p}_2)^2}{\text{var}(\hat{p}_1 - \hat{p}_2)} = \frac{(b - c)^2}{b + c} \tag{1}
$$

Standart McNemar testi, asimptotik olarak bir serbestlik derecesi ile ki-kare dağılır.

#### 2.2. Kümelenmiş Verilerde McNemar Testi

# 2.2.1. Eliasziw ve Donner'ın uyumsuz çiftlerden elde edilen ilişki katsayısına dayalı McNemar testi

Snedecor ve Cochran (1980) tarafından önerilen küme içi korelasyon katsayısı  $(\rho)$ , beta-binom dağılımı ile modellenir. Bu model altında, bağımlı örneklemlerin her biri için pozitif sonuca sahip olma olasılığı ( $p_1$  veya  $p_2$ ) binom dağılırken; bu olasılıklar, kümeler arasında beta dağılımına göre değişkenlik gösterir. Küme içi korelasyon katsayısı, genellikle gözlemciler arası uyumun araştırılmasında kullanılıp; Cohen'in kappa istatistiğine alternatif olarak verilir.

Donald ve Donner (1991), kümeleme nedeniyle olduğundan daha küçük kestirilen varyansı düzeltmek için, küme içi korelasyon katsayısının tutarlı bir tahminini  $(\hat{\rho})$  kullanarak  $1 + (n_c - 1)\hat{\rho}$  eşitliği ile verilen bir şişirme faktörü elde etmişlerdir. Eliasziw ve Donner (1991), kümelenmiş veriler için düzeltilmiş McNemar test istatistiğini, standart McNemar test istatistiğinin, bu şişirme faktörüne bölünmesi biçiminde tanımlamışlardır. Düzeltilmiş McNemar test istatistiği, bir serbestlik dereceli ki-kare dağılımına sahip olup;  $p=0$  olduğunda standart McNemar test istatistiğine dönüşür.

 $H_0$ :  $p_1=p_2'$ 'nin test edilmesi için, Eliasziw ve Donner tarafından önerilen düzeltilmiş McNemar test istatistiği Tablo 1'deki gösterimler kullanılarak aşağıdaki eşitlikler yardımıyla elde edilir:

|                 | II. Test $(T_2)$        |             |             |  |
|-----------------|-------------------------|-------------|-------------|--|
| I. Test $(T_1)$ | Sonuç $(+)$ Sonuç $(-)$ |             | Toplam      |  |
| Sonuç $(+)$     | $a_k$                   | Dk          | $a_k + b_k$ |  |
| Sonuç $(-)$     | $c_{k}$                 | $a_k$       | $c_k + d_k$ |  |
| Toplam          | $a_k+c_k$               | $b_k + d_k$ | $n_k$       |  |

Tablo 1. k. küme için uygun veri planı

Yukarıdaki tabloya göre,  $p_1 = (a_k + b_k)/n_k$  ve  $p_2 = (a_k + c_k)/n_k$  olarak verilir. k. (k=1, 2, , K) küme içindeki b tipi uyumsuz çiftlerin oranı  $p_k = b_k / S_k$  olup; S<sub>k</sub> (S<sub>k</sub>=b<sub>k</sub>+c<sub>k</sub>) uyumsuz çiftlerin toplam sayısıdır.  $K_d$ , en azından bir uyumsuz çifte sahip küme sayısını gösterdiğinde (yani  $S_k \geq 1$ ),

$$
\overline{p} = \frac{\sum_{k=1}^{K} b_k}{\sum_{k=1}^{K} S_k} \text{ ve } \overline{S} = \frac{1}{K_d} \sum_{k=1}^{K} S_k \text{ olmak üzere, } S_0 = \overline{S} - \frac{\sum_{k=1}^{K} (S_k - \overline{S})^2 - (K - K_d)\overline{S}^2}{K_d(K_d - 1)\overline{S}} \text{'dır.}
$$

 $HKO<sub>(OA)</sub>$ , ölçümler arası hata kareler ortalaması ve  $HKO<sub>(K1)</sub>$  küme içi hata kareler ortalaması olmak üzere, tahmin edilen küme içi korelasyon katsayısı, küme içindeki ölçümler arası ilişkinin derecesini belirler:

$$
\hat{\rho} = \frac{HKO(\ddot{\mathcal{O}}A) - HKO(K\dot{I})}{HKO(\ddot{\mathcal{O}}A) + (S_0 - 1)HKO(K\dot{I})}
$$
\n(2)

$$
HKO(\ddot{O}A) = \frac{1}{K_d} \sum_{k=1}^{K} \begin{cases} \frac{(b_k - S_k \overline{p})^2}{S_k} & S_k \ge 1 \text{ is } e \\ 0 & S_k = 0 \text{ is } e \end{cases}
$$

$$
HKO(KI) = \frac{1}{K_d(\overline{S}-1)} \sum_{k=1}^{K} \begin{cases} \frac{b_k(S_k - b_k)}{S_k} & S_k \ge 1 \text{ is } e \\ 0 & S_k = 0 \text{ is } e \end{cases}
$$

 $n_c$ ,  $n_c = S_0 + K_d (\overline{S} - S_0)$  uyumsuz eş sayısının düzeltilmiş ortalamasını göstermek üzere, düzeltilmiş McNemar test istatistiği aşağıdaki eşitlik yardımıyla elde edilir:

$$
\chi_{ED}^2 = \frac{\chi_{MC}^2}{1 + (n_c - 1)\hat{\rho}}
$$
\n(3)

# 2.2.2. Eliasziw ve Donner'ın tüm çiftlerden elde edilen ilişki katsayısına dayalı McNemar testi

Bölüm 2.2.1.'de bahsedilen  $\bar{p}$  0.5'den çok düşükse ve/veya S<sub>k</sub> küçükse ve/veya  $\overline{\mathbf{S}}$ , 1 civarında ise,  $\hat{\rho}$  değerine güvenilmez.  $\overline{\mathbf{p}}$  =0 ya da 1 olması durumunda ise,  $\hat{\rho}$ hesaplanamaz. Bu durumda, tüm çiftleri analize katan aşağıdaki p kestiricisinin kullanılması önerilmiştir:

$$
\overline{n} = \frac{1}{K} \sum_{k=1}^{K} n_k \text{ olmak üzere, } n_0 = \overline{n} - \frac{\sum_{k=1}^{K} (n_k - \overline{n})^2}{K(K-1)\overline{n}} \text{ 'dur.}
$$
\n
$$
\hat{P}_{11} = \sum_{k=1}^{K} a_k / \sum_{k=1}^{K} n_k, \quad \hat{P}_{10} = \sum_{k=1}^{K} b_k / \sum_{k=1}^{K} n_k, \quad \hat{P}_{01} = \sum_{k=1}^{K} c_k / \sum_{k=1}^{K} n_k, \quad \hat{P}_{00} = \sum_{k=1}^{K} d_k / \sum_{k=1}^{K} n_k,
$$
\n
$$
TOPLAM HKO_{(\tilde{O}A)} = \frac{1}{K} \sum_{k=1}^{K} \left[ \frac{(a_k - n_k \hat{P}_{11})^2 + (b_k - n_k \hat{P}_{10})^2 + (c_k - n_k \hat{P}_{01})^2 + (d_k - n_k \hat{P}_{00})^2}{n_k} \right]
$$
\n
$$
TOPLAM HKO_{(KI)} = \frac{1}{K(\overline{n} - 1)} \sum_{k=1}^{K} \left[ \frac{a_k (n_k - a_k) + b_k (n_k - b_k) + c_k (n_k - c_k) + d_k (n_k - d_k)}{n_k} \right]
$$
\n
$$
\widetilde{\rho}^* = \frac{TOPLAM HKO_{(\tilde{O}A)} - TOPLAM HKO_{(Ki)}}{TOPLAM HKO_{(\tilde{O}A)} + (n_0 - 1)TOPLAM HKO_{(Ki)}} \text{ olmak üzere:}
$$

$$
\widetilde{\rho} = \frac{1}{1 + \widehat{P}_{10} \left(1 - \widetilde{\rho}^{\ast}\right) / \widetilde{\rho}^{\ast} + \widehat{P}_{01} \left(1 - \widetilde{\rho}^{\ast}\right) / \widetilde{\rho}^{\ast}}
$$
\n(4)

dır.  $\tilde{\rho}$ , hem uyumlu hem de uyumsuz çiftlerin bilgisini kullandığı için, genellikle  $\hat{\rho}$ 'dan daha etkilidir. Eşitlik 3'teki  $\hat{\rho}$ 'nın  $\tilde{\rho}$  ile yer değiştirmesi sonucu elde edilen düzeltilmiş McNemar test istatistiği  $\widetilde{\chi}_{MD}^{2}$  ile gösterilir:

$$
\widetilde{\chi}_{ED}^2 = \frac{\chi_{MC}^2}{1 + (n_c - 1)\widetilde{\rho}}\tag{5}
$$

#### 2.2.3. Obucbowski'nin örnekleme yaklaşımına dayalı McNemar testi

Obuchowski (1998) tarafından önerilen bu yöntem, ölçümlerin kümelerden örnekleme ile seçildiği varsayımı altında kullanılır. Önerilen yöntemde, k. kümesinde  $(k=1, 2, ..., K)$  n<sub>k</sub> ölçümün bulunduğu bir kitleden K kümelik bir örneklemin seçildiği varsayılır. Her bir ölçüm birimine I test ya da tedavi uygulanır (Calismamız, sadece iki test ya da tedavinin olduğu durumla sınırlandırılacaktır).

 $x_{ik}$ , k. küme için i. testte (i=1,2) elde edilen pozitif (veya negatif) sonuca sahip ölçüm sayısını, p<sub>i</sub>, rasgele seçilen bir ölçüm biriminin, i. testte pozitif sonuç verme olasılığını göstersin. Rao ve Scott (1992), p<sub>i</sub>'nin bir tahmini olarak  $\hat{p}_i$ 'yi;

$$
\hat{p}_i = \sum_{k=1}^K x_{ik} / \left(\sum_{k=1}^K n_k\right) \tag{6}
$$

olarak vermişlerdir. Küme sayısı büyük olduğunda,  $\hat{p}_i$ 'nin küme içi korelasyonu dikkate alan varyans tahmini aşağıdaki gibidir:

$$
\text{var}(\hat{p}_i) = K(K-1)^{-1} \left[ \sum_{k=1}^{K} (x_{ik} - n_k \hat{p}_i)^2 \right] / \left( \sum_{k=1}^{K} n_k \right)^2 \tag{7}
$$

K kümelik bağımlı örneklemlerden tahmin edilen oranları karşılaştırmak için, küme içi korelasyonun yanı sıra, oranlar arasındaki ilişkinin de incelenmesi gerekmektedir.  $\hat{p}_1$  ve  $\hat{p}_2$  arasındaki kovaryansın bir tahmini aşağıdaki gibi önerilmiştir :

$$
\hat{\text{cov}}(\hat{p}_1, \hat{p}_2) = K(K-1)^{-1} \left[ \sum_{k=1}^K (x_{ik} - n_k \overline{p})(x_{i'k} - n_k \overline{p}) \right] / \left( \sum_{k=1}^K n_k \right)^2 \tag{8}
$$

Burada,  $\bar{p}$ ; her bir test için pozitif sonuç oranlarının ortalaması olup;  $\bar{p} = (\hat{p}_1 + \hat{p}_2)/2$ eşitliği ile verilir. Bu durumda,  $\hat{p}_1$  ve  $\hat{p}_2$  arasındaki farklılığa ait varyans tahmini aşağıdaki gibidir:

$$
\hat{\text{var}}(\hat{p}_1 - \hat{p}_2) = \hat{\text{var}}(\hat{p}_1) + \hat{\text{var}}(\hat{p}_2) - \hat{\text{cov}}(\hat{p}_1, \hat{p}_2) \tag{9}
$$

H<sub>0</sub>:  $p_1 = p_2$  biçimindeki yokluk hipotezini test etmek için uygun test istatistiği asimptotik olarak bir serbestlik dereceli ki-kare dağılımına sahiptir:

$$
\chi_{\mathbf{O}}^2 = (\hat{p}_1 - \hat{p}_2)^2 / V \hat{a} r (\hat{p}_1 - \hat{p}_2)
$$
 (10)

Her bir kümede sadece bir ölçüm olduğunda, Esitlik (10)'da verilen test istatistiği, sonlu düzeltme faktörü, K/(K-1) ile çarpıldığında standart McNemar test istatistiğine dönüşür.

#### 2.2.4. Durkalski ve arkadaşlarının momentler yöntemine dayalı McNemar testi

Rasgele bir değişkenin dağılımı bilindiğinde, varyans rasgele değişkenin fonksiyonu kullanılarak tahmin edilebilir, fakat, dağılıma bağlı olarak hesaplamalar zor olabilir. Bunun yanında, kümelenmiş verilerde uyumsuz çiftler arası bilinmeyen ilişki yapısından dolayı, K küme ve küme içindeki  $n_k$  ölçüm üzerinden toplanan uyumsuz çiftler arasındaki farklılığın gerçek dağılı mını bulmak zor olabilir. Alternatif bir yaklaşım, varyansın momentler kestirimini yapan ve dağılımsal varsayımlara gerek duymayan sağlam (robust) bir metod kullanmaktır (Royall, 1986).

Durkalski ve arkadaşları (2003), Royall'in iki aşamalı küme örneklemesinde varyansın tahmini için geliştirdiği momentler kestiricisi yöntemini bağımlı iki oran arasındaki farka ait varyansın tahmininde kullanmışlardır. Momentler kestiricisi yöntemi, örneklem büyüklüğü arttıkça, daha tutarlı varyans tahminleri verir. Bu yaklaşıma göre, oranlar arasındaki farka ait varyansın tutarlı bir tahmini ve önerilen test istatistiği aşağıdaki gibidir:

$$
Var\left(\hat{p}_{10} - \hat{p}_{01}\right) = \frac{1}{K^2} \sum_{k=1}^{K} \left[ \frac{(b_k - c_k)}{n_k} \right]^2 \tag{11}
$$

$$
\chi_D^2 = \frac{\left[\sum_{k=1}^K \frac{1}{n_k} (b_k - c_k)\right]^2}{\sum_{k=1}^K \left[\frac{(b_k - c_k)}{n_k}\right]^2}
$$
(12)

Küme sayısı arttıkça, farklılığa ilişkin tahmin yaklaşık olarak normal dağılım gösterir. Oranlar arası farklılığın, kendi tahmini standart hatasına oranının karesi, Wald istatistiğidir. Bu yüzden, test istatistiğinin, asimptotik olarak bir serbestlik derecesi ile ki-kare dağılımına sahip olduğu varsayılabilir. Ayrıca, her bir kümede sadece bir ölçüm olduğunda, önerilen test istatistiği, standart McNemar testine dönüşür.

## 3. UYGULAMA

Ankara Üniversitesi Tıp Fakültesi Radyodiagnostik Anabilim Dalında yapılan bir çalışmada, bel ağrısı şikayeti olan 60 hastanın 5 lumbosakral omurgası, disk patolojisini test etmeye yönelik olarak farklı parametre ve sekanslardan oluşan opposed phase (OP) ve konvansiyonel (K) MR testleri ile incelenmiş ve aşağıdaki sonuçlar elde edilm iştir. "Periferik disk taşması", "disk protrüzyonu" veya "disk hemisi" olan bireyler "hasta" grubuna, bu bulgulardan hiçbirine rastlanmayanlar ise "sağlıklı" grubuna dahil edilmistir.

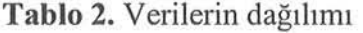

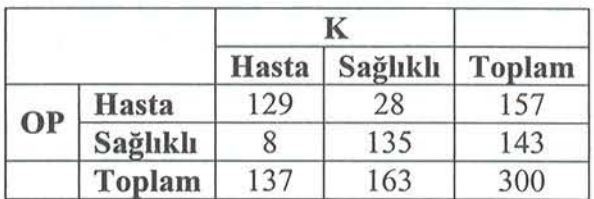

Çalışmamızda, her bir hastanın 5 lumbosakral omurgası incelendiğinden küme büyüklükleri değişkenlik göstermemektedir. Her bir test için, her bir kümede, hasta tanısı koyma olasılıkları 0 ile 1 aralığında değişmektedir.

Eliasziw ve Donner'ın sadece uyumsuz çiftlerden elde edilen ilişki katsayısına dayalı olarak önerdikleri McNemar testinde kullanılmak üzere, toplam uyumsuz çift sayısı 38 (%12), en azından bir uyumsuz çifte sahip küme sayısı 28, en az bir uyumsuz çifte sahip küme başına düşen ortalama uyumsuz çift sayısı 1.29, tüm kümeler üzerinden b tipi uyumsuz çift oranı 0.78 olarak bulunmuştur. Küme içi korelasyon katsayısı 1 olup; test istatistiği 7.36, buna ilişkin p değeri ise 0.007 olarak elde edilmiştir. Fakat, toplam uyumsuz çift oranının (%12) düşük ve en az bir uyumsuz çifte sahip küme başına düşen ortalama uyumsuz çift sayısının 1 değerine çok yakın olması nedeniyle sadece uyumsuz çiftlerden elde edilen ilişki katsayısına güvenilmez. Bu durumda, tüm çiftlerden elde edilen ilişki katsayısına dayalı olarak önerilen McNemar testi kullanılmalıdır. Bu test sonuçlarına göre, küme içi korelasyon katsayısı -0.08 olup, test istatistiği 11.56, ilişkin p değeri ise 0.0007'dir.

Eliasziw ve Donner tarafından önerilen yöntemler, her bir küme için uyumlu ve uyumsuz çift sayısının bilinmesini gerektirir. Dolayısıyla bu testlerin uygulanması için Tablo 2'deki bilgiler yeterli değildir.

Obuchowski 'nin önerdiği örnekleme yaklaşımında, OP yönteminin hasta tanısı koyma olasılığı 0.523; standart hatası 0.027'dir. K yönteminde ise bu değerler, sırasıyla 0.457 ve 0.03'tür. OP ve K yöntemlerinin hasta tanısı koyma olasılıkları arasındaki farklılığın varyans tahmini 0.0006'dır. Bu yönteme ait test istatistiği 7.28; buna ilişkin p değeri 0.007 olarak elde edilmiştir.

Durkalski ve arkadaşları tarafından önerilen yöntemde test istatistiği 7.41 ve p değeri 0.006 olarak bulunmuştur.

Son olarak, küme içi korelasyon göz ardı edildiğinde elde edilecek olan standart McNemar test istatistiği ise 11.11 ve p değeri 0.0008'dir.

Yukarıda bahsedilen test istatistiklerinin tümü, OP ve K testlerinin hasta tanısı koyma olasılıklarının farklı olduğunu göstermektedir.

# 4. TARTIŞMA VE SONUÇ

McNemar testinin temel varsayımı, her bir gözlem çiftinin bağımsız olmasıdır. Fakat, bazı çalışmalarda bir denekten birden fazla ölçüm alarak kümelenmiş veriler üzerinden analiz yapmak gerekebilir. Yapılan Monte Carlo benzetim çalışmalarında, bağımsızlık varsayımının bozulmasının Ltip hata oranında 10 kat artışa neden olabildiği gösterilmiştir (Eliasziw and Donner, 1991).

Eliasziw ve Donner'ın önerdikleri yöntem, uygulamasının kolay olması bakımından diğerlerine kıyasla en sık kullanılan yöntemdir. Fakat, örneklemde sadece bir tür uyumsuz çift olduğunda, sadece uyumsuz çiftlerden elde edilen ilişki katsayısına dayalı olan McNemar testi uygulanamaz. Ayrıca, testin gücünün artması bakımından, Eliasziw ve Donner, tüm çiftlerden elde edilen ilişki tahminine dayalı olan yöntemin ku ll anılmasını önermiş erdir. Donald ve Donııer (1987), bu yöntemin küme-içi korelasyon küme büyüklüğüne bağlı olarak değişmediğinde ya da pozitif sonuç elde etme olasılığı, küme içi ölçümler arasında sabit kaldığı durumda, çok iyi sonuç verdiğini belirtmişlerdir.

Obuchowski, önerdiği yöntem ile Eliasziw ve Donner tarafından önerilen yöntemi bir benzetim çalışması ile karşılaştırmıştır. Obuchowski, "küme büyüklüklerinin değişkenlik gösterdiği" veya "testler arasındaki ilişkinin, küme içindeki tüm ölçümler arasında eşit olmadığı" durumlarda, önerdiği yöntemin, testin gücünde yüzde üçlük bir kayba neden olsa da, Eliasziw ve Donner'ın yöntemi kadar iyi sonuçlar verdiğini, küme büyüklükleri arasındaki farklılık çok büyük olduğunda ise kendi yönteminin tercih edilmesi gerektiğini belirtmiştir. Bu yöntemin bir diğer avantajı da, her bir kümedeki uyumsuz çift sayısının bilinmesine gerek duyulmaması, dolayısıyla uygulanmasının daha kolay olmasıdır.

Scott ve Wu (1981) Obuchowski'nin önerdiği örnekleme yaklaşımının, küme sayısı arttıkça, tutarlı bir varyans tahmini verdiğini göstermişlerdir.

Durkalski ve arkadaşları (2003) yaptıkları Monte Carlo benzetim çalışması sonucunda, önerdikleri yöntemin; kümelerde pozitif sonuç elde etme olasılığının eşit olduğu ve küme büyüklükleri arasındaki farkın 5 birimi geçmediği durumlarda Obuchowski'nin yöntemi ile benzer sonuçlar verdiğini göstermişlerdir. Fakat, küme büyüklükleri arasındaki fark 1 ile 10 arasında değiştiğinde, önerdikleri yöntem testin gücünde yüzde altılık bir kayba neden olurken, Obuchowski'nin önerdiği yöntem en iyi sonucu vermiştir. Kümelerde pozitif sonuc elde etme olasılıkları değişkenlik gösterdiğinde de benzer sonuçlar bulunmuştur.

## KAYNAKLAR

- DONALD, A., DONNER, A. (1987), Adjustments to the Mantel-Haenszel Chi-Square Statistics and Odds Ratio Variance Estimator When the Data Are Clustered, Statistics in Medicine, 6, 491-499.
- DURKALSKI, V. L., PALESCH, Y.Y., Lipsitz, S. R., Rust, P. F. (2003), Analysis of Matched-*Pair Data,* Statistics in Medicine, 22, 2417-2428.
- ELIASZİW, M., DONNER, A. (1991), Application of the Mcnemar Test to Non-Independent Matched Pair Data, Statistics in Medicine, 10, 1981-1991.
- OBUCHOWSKI, N. (1998), *On the Comparison of Correlated Proportions for Clustered Data*, Statistics in Medicine, 17, 1495-1507.
- RAO, JNK, SCOTT, AJ. (1992), *A Simple Method for the Analysis of Clustered Binary Data*, Biometrics, 48, 577-585.
- ROYALL, R.M. (1986), *The Prediction Approach to Robust Variance Estimation in Two-Stage Cluster Sampling*, Journal of the American Statistical Association, 81, 119-123.

SCOTT, A.J., WU, C.F.J. (1981), *On the Asymptotic Distribution of Ratio and Regression Estimators, Journal of the American Statistical Association, 76, 98-102.* 

SNEDECOR, G., COCHRAN, WG. (1980), Statistical Methods, 7th edn, Iowa State University Pres: Ames.

# Comparison ofTwo Correlated Proportions for Clustered Data

#### ABSTRACT

*McNemar's one degree of freedom chi-square test is used to* compare two proportions estimated from dependent samples. The *main assumption of this test is that the paired responses are* independent. However, in some studies more than one observation is  $i$ aken from an *individual and this assumption is not hold. This data structure is called as "clustered data. The simulation studies have been shown that a violation of this assumption could lead to an* increase in the type I error rate. Examples of clustered data can be given from studies made on radyology, periodontology and opthalmology.In this paper, methods proposed by Eliasziw and Donner, Obuchowski and Durkalski et.al has been introduced. These methods has been applied on a data set of a study made in radyology and compared to the result of standard McNemar test.

Key Words: Clustered data, McNemar test

# Lojistik ve Cox Regresyon Modellerinin İncelenmesi ve Karşılaştırılması

Durdu SERTKA YA'

# ÖZET

Bıı çalışmada, *epidemiyolojik* çalışmalarda herhaııgi *bir o/aym risk faktörlerini belirlemek için* kul/aııılaıı *lojislik* regresyoıı *ve Cox regresyon modelleri ele alınmıştır. Bu modeller hakkında bilgi verilmiş, aralarll/daki matematiksel* ilişkiden *ve* karşılaştırmalardaıı bahsedilmiştir. Mide kanseri verileri kullanılarak bir uygulama yapı/mıştır.

Anahtar Kelimeler: Lojistik Regresyon, Cox Regresyon, Yaşam *Çözümlemesi* 

# 1. GİRİş

Son yıllarda epidemiyolojik çalışmalardaki veri analizlerinde birçok farklı yaklaşımlar kullanılmaktadır (Green ve Symons, 1983). Son on yıldır klinik çalışmalarda herhangi bir olayın risk faktörlerini belirlemek için göreli risk (relative risk) regresyon modelleri vazgeçilmez araçlar olmuşlardır. Klinik araştırmalarda hala birbiriyle yarışan iki regresyon modeli vardır. Bunlar lojistik regresyon modeli ve Cox regresyon modelidir. Risk faktörlerini belirlemede bu iki modelden hangisinin daha uygun olduğu hala tartışılmaktadır. Risk faktörlerini tanımlamada, tıp literatüründe görülen istatistiksel analizlerin çoğu lojistik modele dayanmaktadır. Cox regresyon modeli ise onkoloji ve hematoloji gibi tıp alanlarında daha çok görülmektedir (Chevret, 2001). Lojistik regresyon ve Cox regresyon modelleri kronik hastalık uygulamalarında risk faktörlerini belirlemek için epidemiyolojik çalışmaların analizinde kullanılmaktadır. Green ve Symons (1983) bu iki model arasındaki teorik ilişkiyi ortaya koymuşlardır (Green ve Symons, 1983). Gerçekte, lojistik ve Cox regresyonlarının her ikisi de logdoğrusalolarak, belirlenmiş bir olay için risk faktörlerinin kümesiyle ilgili olarak matematiksel modelleme yaklaşımlarıdır (Chevret, 2001). Her iki yöntemde, risk faktörleri kümesi ile belirlenmiş bir olay (genellikle ölüm ya da hastalığın ortaya çıkması) arasındaki ilişkiyi değerlendirmektedir (Ingram ve Kleinman, 1989).

Tıp literatüründe risk faktörlerini belirlemede daha çok lojistik regresyon modeli ile karşılaşılmaktadır. Oysa ki, özellikle epidemiyolojik çalışmalarda hastalar uzun süre takip edildiğinden Cox regresyon modeli daha uygun olmaktadır. Çünkü lojistik

<sup>•</sup> ögr. Gör. Or., Hacettepe Üniversitesi, Fen Fakliltesi, Istatistik Bölümü, Beytepe-Ankara. durdu@hacettepe.edu.tr

modelde izleme süresi sabit varsayılmaktadır. Bu durumda da gözlem farklılı kları dikkate alınmamaktadır.

Bu çalışmanın amacı, lojistik ve Cox regresyon modellerini tanıtmak, aralarındaki matematiksel ilişkiyi vermek ve bu iki modeli karşılaştırmaktır.

## 2. REGRESYON MODELLERİ

#### 2.1. Lojistik Regresyon Modeli

Lojistik regresyon, bağımlı değişkenin ikili (binary, dichotomous), üçlü ve çoklu kategorilerde gözlendiği durumlarda açıklayıcı değişkenlerle neden-sonuç ilişkisini belirlemede yararlanılan bir yöntemdir. Açıklayıcı değişkenlere göre yanıt değişkeninin beklenen değerinin olasılık olarak elde edildiği bir regresyon yöntemidir. Bağımlı değişken üzerinde açıklayıcı değişkenlerin etkileri olasılık olarak elde edilerek risk faktörlerinin olasılık olarak belirlenmesi sağlanmaktadır (Özdamar, 1997).

İkili yanıt değişkeni (bağımlı değişken) Y,

$$
Y = \begin{cases} 1, & \text{izleme periyodu boyunca olay meydana gelmisse} \\ 0, & \text{ö.d.} \end{cases} \tag{1}
$$

biçiminde tanımlansın. Lojistik model,

$$
P(Y | z, T) = \{1 + exp[-(\beta_0 + \sum \beta_i z_i)]\}^{-1}
$$

biçiminde olmaktadır. Burada  $z_i$  ( $i=1,2,...,r$ ) açıklayıcı değişkenler, T, bütün bireyler için aynı olduğu varsayılan toplam izleme uzunluğu,  $\beta_0$  sabit terim ve  $\beta_i$  (i=1,2,...,r) regresyon katsayıları olarak ifade edilmektedir. Buradan

$$
\frac{P(Y=1 \mid \mathbf{z}, T)}{P(Y=0 \mid \mathbf{z}, T)} = \exp(\beta_0 + \sum \beta_i z_i)
$$
\n(2)

olmaktadır. İkili açıklayıcı değişken durumu için (2) eşitliği

$$
\frac{P(Y=1 \mid z, T)}{P(Y=0 \mid z, T)} = \begin{cases} e^{\beta_0} & z=0 \text{ is } \\ e^{\beta_0 + \beta} & z=1 \text{ is } \end{cases}
$$
(3)

ifadesine indirgenmekte ve odds oranı  $e^{\beta}$  olmaktadır.

(2) ve (3) eş tlik erind en de görü düğü gibi lojistik model ölüm süresini ve farklı izleme uzunluklarını dikkate almamaktadır. Farklı izleme uzunlukları olduğunda iki yaklaşım uygulanabilmektedir. İlki, eğer farklı izleme uzunluklarının parametre tahminleri üzerine etkilerinin az oldukları varsayılırsa, izleme süreleri dikkate alınmadan bütün bireyler analize dahil edilebilir. Diğer bir yaklaşım ise, T izleme süresinden daha küçük olan yani yaşayanları analizden çıkarmaktır. Bu yaklaşımların her ikisi de odds oranının yanlı tahmini ile sonuçlanabilmektedir (Ingram ve Kleinman, 1989).

#### 2.2. Cox Regresyon Modeli

Birçok durumda incelenen yaşam süresinin başka faktörler tarafından da etkile nebile ceği gözönünde bulundurulduğunda, bağımlı değişken olan yaşam süresi üzerinde açıklayıcı değişkenlerin de etkilerinin modellendiği regresyon modelleri yaşam çözümlemesinde önemli bir yer tutmaktadır. Orantılı hazard modeli olarak da ifade edilen bu modeller ilk kez Cox (1972) tarafından ele lınmıştır (Lawiess, 1982).

Cox (1972)'un ncelediği model

$$
h(t, z) = h_0(t) \exp(\beta' z)
$$
 (4)

biçimindedir. Burada z, açıklayıcı değişkenler vektörü,  $\beta$ , regresyon katsayıları (bilinmeyen katsayılar) vektörü ve  $h_0(t)$ ,  $z = 0$  olan bir birimin temel hazard fonksiyonu olmaktadır (Cox, 1972; Cox ve Oakes, 1984).  $h(t,z)$ , z açıklayıcı değişkenlerle t zamanında bir birey için hazard hızını ifade etmektedir. ho(t) için özel bir biçim varsayımı yapılmamakta ancak farklı açıklayıcı değişken kümeleri için hazardların orantılı oldukları varsayılmaktadır.  $\beta$ 'nın tahmini

$$
L(\beta) = \prod_{k=1}^{K} \frac{\exp(\beta z_k)}{\sum_{j \in R_i} \exp(\beta z_j)}
$$

kısmi olabilirlik fonksiyonu yardımıyla elde edilebilmektedir. Burada K, ortaya çıkan olay sayısını,  $R_i$  ise i. olayın meydana gelme zamanında riskte olan bireylerin kümesini göstermektedir (Kalbfleisch ve Prentice, 1980; Ingram ve Kleinman, 1989; Schemper, 1992). Cox regresyon modeli, risk kümesinden ayrılan bireyler tarafından tamamlanmış izleme için de uygun olmaktadır.

İkili açıklayıcı değişken için (4) eşitliği,

$$
h(t, z) = \begin{cases} h_0(t) & z = 0 \text{ ise} \\ h_0(t)e^{\beta} & z = 1 \text{ ise} \end{cases}
$$

biçimine indirgenmektedir. Hazard oranı ya da göreli risk ise  $e^{\beta}$  biçiminde ifade edilmektedir (Ingram ve Kleinman, 1989). Lojistik regresyondaki odds oranı ve Cox regresyondaki göreli risk, elde edilen regresyon modelinin veri kümesini ne kadar iyi aç klad ını değerlendirebilmek için gerekli olan özet ölçümlerdir. Göreli risk ve odds oranı , önemli bulunan değişken düzeyinin referans kategorisine göre kaç kat daha riskli olduğu yorumunu vennektedir (Hosmer ve Lcmcshow, 1999).
## 3. LOJİSTİK ve COX REGRESYON MODELLERİ ARASINDAKİ İLİşKİ VE BU MODELLERİN KARŞILAŞTIRILMASı

N tane birey olsun. r tane risk faktörü  $z = (z_1, z_2, \ldots, z_r)$ , herbiri T uzunluğundaki izleme periyodunun başlangıcında ölçülmüş olsun. İkili yanıt değişkeni Y, (1) esitliğindeki gibi tanımlansın. Bu durumda  $\beta_0$  ve  $\beta$  katsayıları ile z risk faktörlerinin çoklu lojistik fonksiyonu

$$
P(Y=1 | z, T) = \{1 + \exp[-\beta_0 - \beta' z]\}^{-1}
$$
 (5)

biçiminde verilmektedir. T uzunluğundaki izleme periyoduna karşılık gelen yaşam olasılığı

$$
P(Y=0 \mid \mathbf{z}, T) = S(T \mid \mathbf{z}, \beta) = \exp[-\beta_0 - \beta' \mathbf{z}] \left\{ 1 + \exp[-\beta_0 - \beta' \mathbf{z}] \right\}^{-1}
$$
(6)

olmaktadır.  $(5)$  ve  $(6)$  eşitliklerinde izleme süresi T, bütün bireyler için aynı olmayı gerektirmektedir.

Cox (1972) tarafından önerilen

$$
h(t, z) = h_0(t) \exp(\alpha' z)
$$
\n<sup>(7)</sup>

modeli pozitif t zamanındaki hazarda dayalıdır. Bu modeldeki  $\alpha$  katsayı vektörü, (5) ve (6) eşitliklerindeki  $\beta_0$  ve  $\beta$  katsayılarıyla aynı olmayabilmektedir. (7) eşitliği ile verilen hazard, orantılı (proportional) olarak adlandırılmaktadır. Çünkü hazard, temel hazard olan h<sub>0</sub>(t)'nin ve hastalığın risk faktörlerinin bir fonksiyonu olan exp( $\alpha$ 'z)'nin çarpımı olarak ifade edilmektedir. Hazard modeline karşılık gelen yaşam (survival) fonksiyonu,

$$
S(T | z, \alpha) = \exp[-\int_{0}^{T} h_0(t) \exp(\alpha' z) dt]
$$
\n(8)

biçiminde verilmektedir. İzleme süresi T, Cox modelde herbir birey için farklı olabilmektedir.

Lojistik regresyon ile Cox modelin,  $h_0(t) = h$  özel durumu arasındaki ilişki belirtilmiştir. Lojistik model ve  $S(T | z, \beta)'$ nın (6) eşitliğinde verilen formu

$$
-\ln[S(T \mid \mathbf{z}, \boldsymbol{\beta})] = \ln\{[1+\exp(-\beta_0 - \boldsymbol{\beta}^{\prime} \mathbf{z})][\exp(-\beta_0 - \boldsymbol{\beta}^{\prime} \mathbf{z})]^{-1}\}
$$

$$
= \ln\left(\frac{1+u}{u}\right) = \ln\left(1 + \frac{1}{u}\right)
$$

biçiminde yazılabilmektedir. Burada u = exp[- $\beta_0$  -  $\beta'z$ ] olmaktadır. Eğer u<sup>-1</sup> küçük ise Taylor serisi açılımı ile

$$
\ln\left(\frac{1+u}{u}\right) \cong \frac{1}{u}
$$

yazılabilmektedir.

$$
-\ln[S(T \mid z, \beta)] \cong \exp(\beta_0 + \beta' z) \tag{9}
$$

yaklaşımı,  $exp(\beta_0 + \beta'z)$ 'nin küçük olmasını sağlamaktadır. Böylece, (9) ifadesi ile verilen lojistik yaşam fonksiyonu ve (8) ifadesi ile verilen Cox model yaşam fonksiyonu

$$
\exp(\beta_0 + \beta'z) \cong \int_0^T h_0(t) \exp(\alpha'z) dt
$$

olduğunda yaklaşık olarak denk olmaktadır. Eğer temel hazard sabit ise  $(h_0(t) = h)$ 

$$
\exp(\beta_0 + \beta'z) \cong hT\exp(\alpha'z) \tag{10}
$$

olmaktadır. (10) ifadesi ile verilen yaklaşık ilişki,  $\beta_0 = \ln(\hbar T)$  ve i =1,2,...,r için

 $\beta_i \cong \alpha_i$ 

olacaktır. İzleme uzunluğu T, lojistik regresyondaki  $\beta_0$  katsayısnı doğrudan etkilemektedir. Lojistik regresyondaki risk faktörlerinin katsayıları, sabit temel hazard ve risk faktörlerinin orantılı log-doğrusal fonksiyonu ile Cox modelin katsayılarına yaklaşık olarak eşit olmaktadır. Bu sonuç,  $exp(\beta_0 + \beta'z)$  küçük olduğu zaman sağlanmaktadır. Bu yaklaşım, olayın meydana gelmesi seyrek olduğunda ve risk faktörlerinin etkileri çok büyük olmadığı kısa izleme periyotları ile daha da iyileşebilmektedir. Diğer taraftan, daha genel olaylar için, uzun izleme periyotları durumunda ya da risk faktörlü olaylar için bu yaklaşım kötüleşmektedir (Green ve Symons, 1983). Yani, uzun izleme süresi durumunda Cox regresyon modeli, lojistik modelden daha çok bilgi vermekte ve ilgilenilen olay ve risk faktörleri arasındaki ilişkinin daha güçlü değerlendirmesini sağlamaktadır (Ingram ve Kleinman, 1989). Ayrıca, Cox regresyondan elde edilen katsayıların standart hataları azalmaktadır (Green ve Symons, 1983).

Lojistik regresyon modeli ile Cox regresyon modeli arasında iki ana fark vardır: Birincisi, her ikisi de farklı metrik kullanarak birlikteliği (ilişkiyi) ölçmektedirler. Cox regresyon süreyi dikkate alarak göreli riski ölçerken, lojistik regresyon ise sabit izleme süresi varsayım ı altında göreli odds'u ölçmektedir. Bu durumda, olayın ortaya çıkma hızı yüksek olduğunda göreli odds, göreli riskten çok farklı olabilmektedir. İkinci fark İse, Cox model farklı İzleme sürelerine izin vermektedir. Örneğin, durdurulmuş (censored) (bazı olayları <sup>n</sup>ortaya çıkma zamanlarının bilirunediğİ fakat sadece gözlem periyodundan daha büyük olduğunun bilindiği durum) veriler için Cox regresyon modeli uygun olmaktadır. Lojistik model ise ikili (binary, dichotomous) (iki değer alıyor, örneğin, hastalık var-yok, yaşıyor-öldü gibi) olaylarla ilgili olarak bütün bireyler için izleme süresinin sabit olduğunu varsaymaktadır (Ingram ve Kleinman, 2001). Ancak bu

epidemiyolojik çalışmalarda çok nadir bir dummdur. Genellikle bireyler farklı gözlem periyotlarına sahip olmaktadırlar (Estévez vd, 2001).

Lojistik regresyonda zaman sabit alındığından izleme periyodunun başlangıcına yakın meydana gelen olayla, izleme periyodunun sonuna yakın meydana gelen olaya aynı ağırlık verilmektedir. Oysaki, gerçekte kabul edilen risk faktörünün bir hastalık riskine katkısının önemliliği, izleme periyodunun uzunluğuna bağlı olabilmektedir (Green ve Symons, 1983). Cox (1972), süreyi ve herbir birey üzerinden ölçülen açıklayıcı değişkenleri (covariates) de içeren bir model önermiştir. Cox modeli, tam başarısızlık zamanını kullanmakta ve durdurmayı da dikkate almaktadır (Chevret, 2001).

Bu farklara rağmen, olayın ortaya çıkması seyrek olduğunda, risk faktörlerinin etkileri zayıf olduğunda ve izleme periyodu kısa olduğunda iki modelden elde edilen parametre tahminleri benzer olabilmektedir (Green ve Symons, 1983; Hauck, 1985; Ingram ve Kleinman, 1989; Chevret, 2001; Estévez, 2001). Izlemenin erken sa fhalarında iki model hemen hemen aynı sonucu vennektedir. Ancak, daha uzun izleme süreleri için iki modelden elde edilen regresyon katsayıları farklılık göstermektedir ve Cox regresyondan elde edilen katsayıların standart hataları azalmaktadır (Green ve Symons, 1983).

Lojistik model standart bir yaklaşım olarak görülürken son zamanlarda ki yeni istatistiksel yaklaşımlar Cox modelin kullanımını yaygınlaştırmışlardır. Epidemiyolojik çalışmalarda hastalar genellikle ölene kadar ya da takip edilebildiği kadar izlenmektedir. Bu da hastalar arasında gözlem periyodlarında büyük farklar yaratmaktadır. Lojistik modelde bu süre sabit varsayıldığından, Cox taraftarları, gözlem farklılıklarının lojistik modelde kullanılmadığını ifade etmişlerdir (Chevret, 2001). Cox regresyondaki katsayıların üstelliği ( $e^{\beta}$ ) hazard oranlarına (hazard ratios) karşılık gelmektedir. Bu da risk skorunu belirtmekte ve yüksek skorlar, olayın ortaya çıkması için yüksek riskleri göstermektedir (Estevez vd, 2001).

## 4. MiDE KANSERİ iLE iLGiLi BiR UYGULAMA

Lojistik ve Cox regresyon modellerinin uygulanması ve karşılaştırılması için Ankara Onkoloji Hastanesi'nde mide kanseri tanısı konan 118 hastaya ait veriler kullanılmıştır. Açıklayıcı değişkenler olarak yaş, cinsiyet, ağırlık kaybı, anemi, tümörün midedeki lokalizasyonu, lenf nodu diseksiyonunun genişliği, hastalığın evresi, tümörün mide duvarındaki invazyon derinliği, tümörün venöz, lenfatik ve perinöral invazyon yapması, adjuvant kemoterapi alınmıştır. 118 hastanın 52'si (%44.1) ölmüş, 66'sı (%55.9) ise çal şmanın sonunda yaşamını sürdürmektedir. Mide kanserinden ölümler olay olarak alınmış, halen yaşayanlar ise durdurulmuş olarak kabul edilmiştir. Ortalama yaş 56,7 $\pm$ 11,34 (29-84 yıl) olarak bulunmuştur. 3 yıllık yaşam olasılığı %42.47'dir. Ortanca yaşam süresi ise 29±6'dır.

Kullanılan değişkenler ve düzeyleri Tablo 1.'de verilmiştir.

Lojistik ve Cox regresyon modellerinde herbir değişken için ilk düzey referans kategorisi olarak alınmıştır. Bu ise değişken düzeylerini yorumlamada önemli olmaktad r. Bütün testler için p değeri O.OS'den küçük ise önemli olarak kabul edilmiştir.

Başarısızlığı etkileyen risk faktörlerini belirlemek için öncelikle tek değişkenli lojistik ve Cox regresyon modelleri incelenmiştir. Modellerdeki değişken için  $\beta$ parametresi, standart hatası, p-değeri,  $\beta$  parametresinin risk oranı (exp( $\beta$ )) ile önemli bulunan değişken düzeyleri için risk oranının alt ve üst sınırları verilmiştir. B parametresinin pozitif değer olması bu düzeyin referans kategorisine göre daha fazla  $r$ iskli olduğunu,  $\beta$  parametresinin negatif değer olması ise bu düzeyin referans kategorisine göre daha az riskli olduğunu göstermektedir. Lojistik regresyonda odds oranı, Cox regresyonda ise risk oranı olarak ifade edilen  $exp(\beta)$  değeri ise önemli bulunan düzeyin, referans kategorisine göre kaç kat (ya da % ne kadar) daha riskli duğu yo nımunu getinnektedir. Lojistik regresyondan elde edilen sonuçlar Tablo 2.'de, Cox regresyondan elde edilen sonuçlar ise Tablo 3.'de verilmiştir.

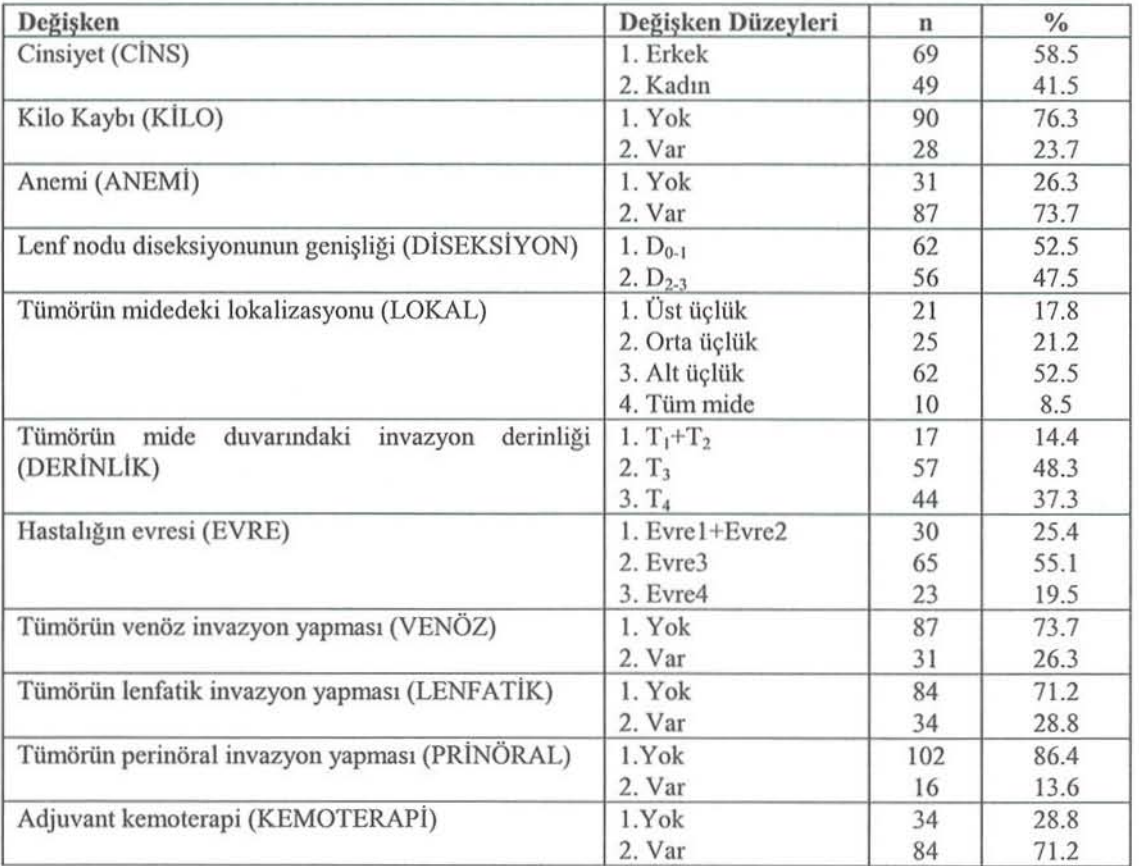

Tablo 1. Açıklayıcı Değişkenler ve Düzeyleri

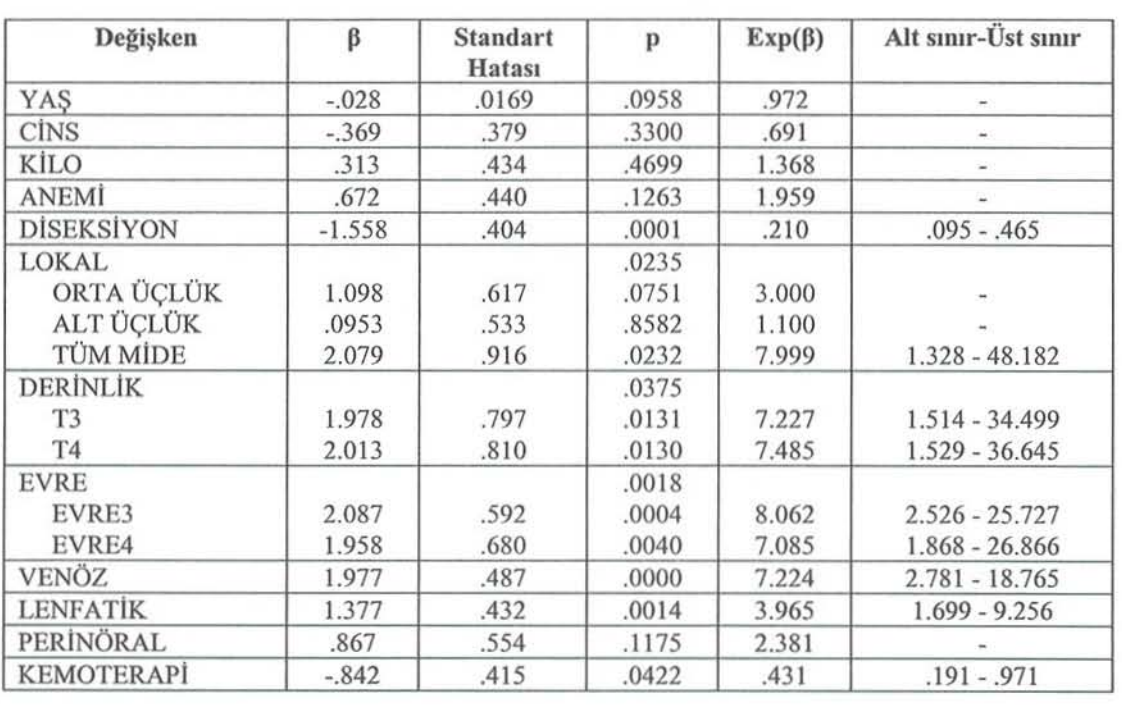

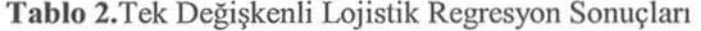

Tablo 2'deki p değerleri incelendiğinde DİSEKSİYON, LOKAL, DERİNLİK, EVRE, VENÖZ, LENFATİK ve KEMOTERAPİ değişkenlerinin mide kanserinden başarısızlık (ölüm) için önemli risk faktörleri olduğu söylenebilmektedir (p<0.05). Önemli bulunan bu değişkenlerin herbir düzeyine karşılık gelen p değerlerine bakılarak önemli değişken düzeyleri belirlenebilmektedir. Herbir değişken için ilk düzeyler referans kategorisi olarak alındığından çizelgede yer almamaktadır. DİSEKSİYON değişkeni önemli bulunmuştur. Buna karşılık gelen katsayı da negatif olduğundan, lenf nodu diseksiyonunun  $D_{2-3}$  olmasının  $D_{0-1}$  olmasına göre başarısızlık riskinin %21  $(exp(\beta)=.21)$  daha az olduğu söylenebilmektedir. LOKAL değişkeninin ise dördüncü düzeyi olan TÜM MiDE önemli olarak bulunmuştur. Buradan tümörün midedeki lokalizasyonu tüm mide olduğunda üst üçlük olmasına göre 8 kat ( $exp(\beta) = 7.999$ ) daha fazla riskli olduğu yorumlanabilmektedir. Diğer değişkenler ve düzeyleri içinde aynı yorumlar yapılabilmektedir.

38

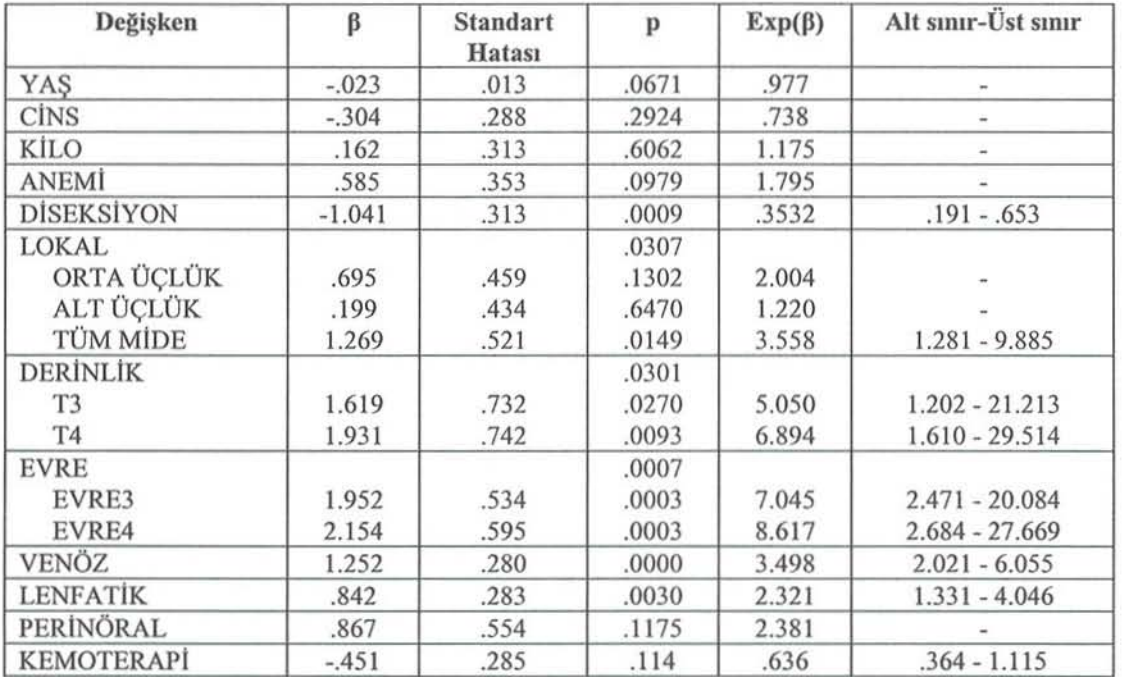

**Tablo** 3.Tek Değişkenli Cox Regresyon Sonuçları

Tek değişkenli Cox regresyonu sonucunda elde edilen ve Tablo 3'de verilen p değerleri incelendiğinde DİSEKSİYON, LOKAL, DERİNLİK, EVRE, VENÖZ ve LENFATİK değişkenlerinin mide kanserinden başarısızlık için önemli risk faktörleri olduğu söylenebilmektedir (p<0.05). DİSEKSİYON değişkeni önemli bulunduğundan lenf nodu diseksiyonunun  $D_{2-3}$  olmasının  $D_{0-1}$  olmasına göre başarısızlık riskinin %35  $(exp(\beta)=.3532)$  daha az olduğu söylenebilmektedir. LOKAL değişkeninin ise dördüncü düzeyi olan TÜM MİDE önemli olarak bulunmuştur. Buradan tümörün midedeki lokalizasyonu tüm mide olduğunda üst üçlük olmasına göre 3.5 kat ( $exp(\beta) = 3.558$ ) daha fazla riskli duğu yorumlanabilmektedir. Diğer değişkenler ve düzeyleri içinde aynı yorumlar yapılabilmektedir.

Tek değişkenli lojistik regresyondan elde edilen sonuçlarla tek değişkenli Cox regresyondan elde edilen sonuçları karşılaştırdığımızda KEMOTERAPİ değişkeni dışında aynı değişkenlerin önemli bulunduğunu ancak Cox regresyondan elde edilen katsayıların standart hatalarının daha küçük olduğu dikkat çekmektedir. Bu da lojistik regresyonla Cox regresyonu ayıran önemli bir özellik olmaktadır.

Bundan sonra ise tüm değişkenler birlikte ele alınarak adım sal seçim yöntemiyle lojistik ve Cox regresyon çözümlemeleri yapılmış ve son adımda elde edilen sonuçlar sırasıyla Tablo 4. ve Tablo 5.'de verilmiştir.

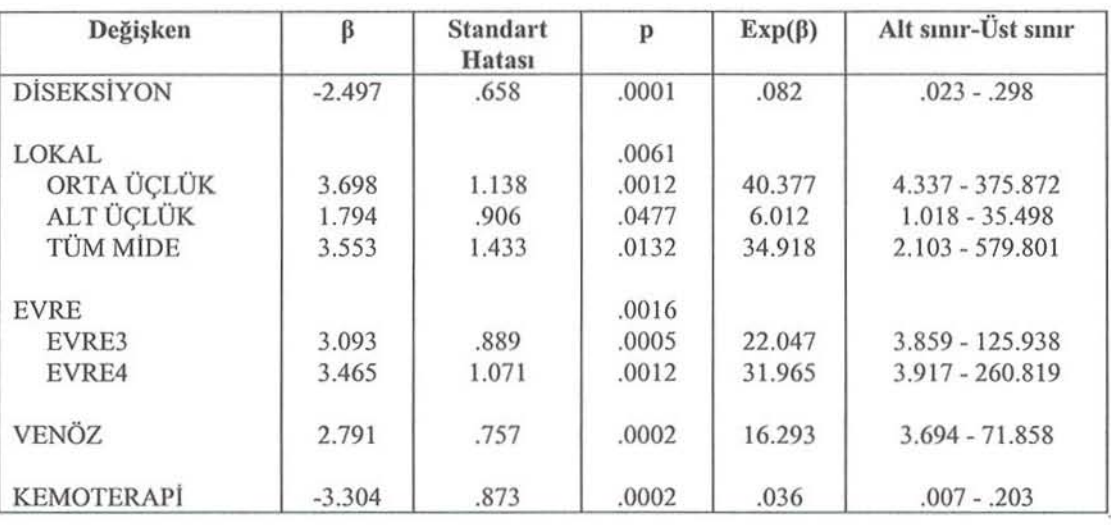

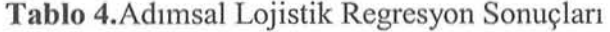

Tablo 5.Adımsal Cox Regresyon Sonuçları

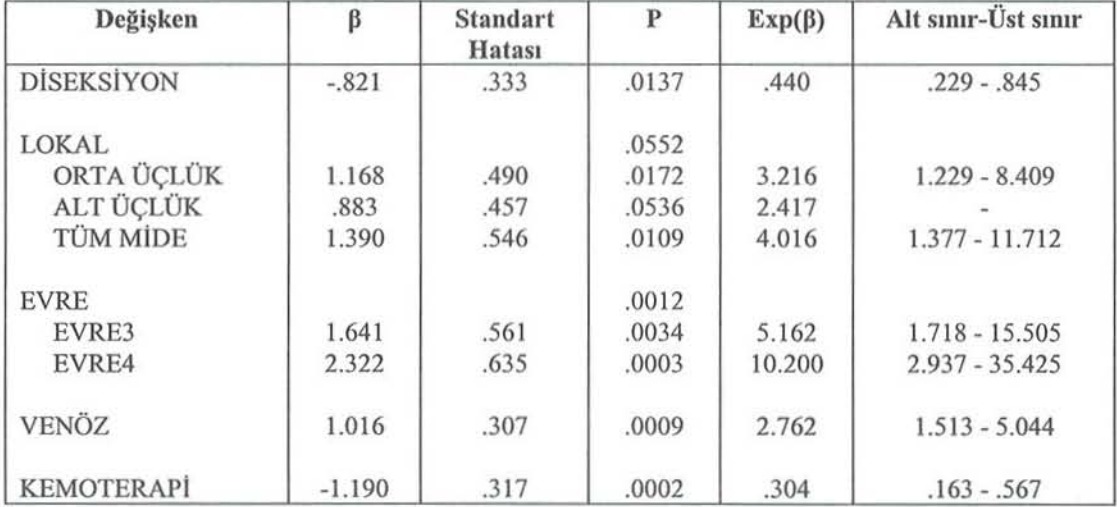

Adımsal seçim yöntemiyle elde edilen sonuçları karşılaştırdığımızda, her iki çözümlemenin son adımında DİSEKSİYON, LOKAL, EVRE, VENÖZ ve KEMOTERAPİ değişkenlerinin olduğu modele ulaşılmış ve bu değişkenler önemli olarak bulunmuştur. Ancak lojistik regresyonda LOKAL değişkeninin ALT ÜÇLÜK düzeyi önemli olarak bulunurken Cox regresyonda bu düzeyanlamlı olarak bulunmamıştır.

Elde edilen sonuçlardan Cox regresyonunun lojistik regresyona göre daha tutucu olduğunu söyleyebiliriz. Ayrıca Cox regresyondan elde edilen katsayıların standart hatalarının lojistik regresyondan elde edilen katsayıların standart hatalarına göre daha küçük olduğunu ve Cox regresyonu sonucunda elde edilen değerlerin daha güvenilir duğunu söylcyebilmckteyiz.

## S. SONUÇ

Bu çalışmada, lojistik ve Cox regresyon modelleri hakkında bilgi verildikten sonra aralarındaki matematiksel ilişkiden bahsedilmiş ve bu iki model karşılaştırılmıştır. Mide kanseri verileri kullanılarak da bir uygulama yapılmıştır. Bu modellerle başarı sızlığı etkileyen önemli açıklayıcı değişkenler belirlenebilmekte, açıklayıcı değişkenlerin düzeyleri karşılaştırılabilmekte ve başarısızlık riskinin hangi düzeyde daha fazla olduğu yorumu yapılabilmektedir.

Olayın ortaya çıkması seyrek ol du ğunda, risk faktörlerinin etkileri zayıf olduğunda ve izleme periyodu kısa olduğunda lojistik ve Cox regresyon modellerinden elde edilen parametre tahminlerinin benzer olduğu, ancak daha uzun izleme süreleri için iki modelden elde edilen regresyon katsayılarının farklılık gösterdiği ve Cox regresyondan elde edilen katsayıların standart hatalarının azaldığı söylenebilmektedir.

Uygulamada, mide kanseri üzerjnde etkili ol du ğu düşünülen yaş, cinsiyet, ağırlık kaybı, anemi, tümörün midedeki lokalizasyonu, lenf nodu diseksiyonunun genişliği, hastalığın evresi, tümörün mide duvarındaki invazyon derinliği, tümörün venöz, lenfatik ve perinöral invazyon yapması, adjuvant kemoterapi değişkenleri kullanılmıştır.

Başarı sızlık üzerinde etkili olan değişkenleri belirlemek için yapılan tek değişkenli lojistik ve Cox regresyon medelleri sonucunda KEMOTERAPİ değişkeni dışında aynı değişkenlerin (DİSEKSİYON, LOKAL, DERİNLİK, EVRE, VENÖZ ve LENFATİK) ve değişken düzeylerinin önemli olarak bulunduğu, ancak Cox regresyondan elde edilen katsayıların standart hatalarının daha küçük olarak elde edildiği görülmüştür.

Lojistik ve Cox regresyonda tüm değişkenler birlikte ele alınarak adımsal seçim yöntemi uygulandığında her iki modelin son adımında aynı değişkenlerin (DİSEKSİYON, LOKAL, EVRE, VENÖZ ve KEMOTERAPİ) olduğu modele ulaşıldığı ve bu değişkenlerin önemli olarak bu unduğu görülmüştür. Sadece lojistik regresyonda LOKAL değişkeninin ALT ÜÇLÜK düzeyi anlamlı bulunurken Cox regresyonda bu düzey anlamlı olarak bulunmamıştır. Ayrıca Cox regresyondan elde edilen katsayıların standart hataları lojistik regresyondan elde edilen katsayıların standart hatalarına göre daha küçük elde edilmiştir.

#### KAYNAKLAR

CHEVRET, S. (2001), *Logistic or Cox Model to Identify Risk Factors of Nosocomial Infection: Still a Controversial Issue, Intensive Care Med., 27, 1559-1560.* 

COX, D.R. (1972), *Regression Models and Life Tables*, Journal of Royal Statistical Society, Series **B,** 34,187-202.

COX, D.R. and OAKES, D. (1984), Analysis of Survival Data, Chapman and Hall.

- ESTEVEZ, J.I., CONCHA, D.M., MOLINA, CD., CALLES, J.M., CASTILLO, A.S. AND NAVAJAS, R.F.C. (2001), Comparison of Different Methodological Approaches to Identify Risk Factors of Nosocomial Infection in Intensive Care Units, Intensive Care Med.,27, 1254-1262.
- GREEN, M.S. and SYMONS, M.J. (1983), *A Comparison of the Logistic Risk Function and the* Proportioııal *Hazards Model* iıı Prospecıive Epideıııiologic *Studies,* J. Chron. Dis., 36, 10,715-724.
- HAUCK, W.W. (1985), *A Comparison of the Logistic Risk Function and the Proportional Hazards Model* iıı *Prospective* Epideıııiologic *Studies,* J. Chron. Dis., 38, ı, 125-126.
- HOSMER, D.W. and LEMESHOW, S. (1999), *Applied Survival Analysis: Regression Modelling of Time to Event Data, John Wiley and Sons.*
- INGRAM, D.D. and KLEINMAN, J.C. (1989), *Empirical Comparisons of Proportional Hazards and Logistic Regression Models, Statistics in Medicine, 8, 525-538.*
- KALBFLEISCH, J. D. and PRENTICE, R.L. (1980), *The Statistical* Aııalysis *of Failure Time*  Data, John Wiley and Sons.
- LAWLESS, J.F. (1982), *Statistical Models* aııd Metlıods *for* Lifeıiıııe *Data,* John Wiley and Sons.
- SCHEMPER, M. (1992), *Cox A"alysis of* Sıırvival Daıa *wilh* Noııproportional *Hazards*  Functions, The Statistician, 41, 455-465.
- ÖZDAMAR, K. ( 1997), *Paket Programlar ile Istatistiksel Veri* Aııalizi *l,* Aııadolu *Oniversitesi.*

## Review of Logistic and Cox Regression Models

#### ABSTRACT

In this study, Logistic regression and Cox regression models used *to identify risk factors of any event in epidemiologic studies are* investigated. These models and mathematical *relationship* and comparisons between the them are explained. An application is carried  $out$  *by using gastric cancer data.* 

Key Words: Logistic Regression, Cox Regression, Survival Analysis

Cilt<sub>03</sub>

## Üniversitelerarası Kurul Yabancı Dil Sınavl(ÜOS) Sonuçlarının Loglineer Analiz İle İncelenmesi

Dilek ALTAŞ' Esen ZEREN YILDIRIM"

Sayfa 43-53

## ÖZET

 $Bu$  calışmada. *ÜDS sonuçları dört yönlü bir çapraz tablo üzerinde* slıııj1alıılmlarak. kaıegarik *'Ileri analizine imkan* sağ/ayaıı loglineer analizle incelenmiştir. *Analiz kapsamında aralarındaki ilişki* yapısı incelenen faktörler, adayın dili, ilgili olduğu alan, sınava giriş (Imacı l'(! a/dığı *ÜDS* pııaıııdı,.. *Elde* edileıı *loglineer model ve parametre tahminlerine dayalı bulgular uygulama kısmında* sunulmustur.

Anahtar Kelimeler: Çok yönlü tablolar, Loglineer modeller, ÜDS sonuçları

## 1. GİRiş

ÜDS, Üniversitelerarası Kurul'un 28.07.2000 tarihli toplantısında alınan kararla, Öğrenci Seçme ve Yerleştirme Merkezi(ÖSYM) tarafından yılda iki kez Mart ve Aralık aylarında olmak üzere uygulanan bir yabancı dil sınavıdır. Lisansüstü eğitim görmek isteyenler ile doçent adaylarının başvurabildiği bu sınavda, ÖSYM'nin belirlediği ağırlıklarda kelime bilgisi, dil bilgisi, okuduğunu anlama, Türkçe'den yabancı dile, yabancı dilden Türkçe'ye çeviri soruları yer almaktadır.

ÜDS'ye başvurular, Fen Bilimleri, Sosyal Bilimler ve Sağlık Bilimleri olmak üzere üç alanda; ingilizce, Almanca ve Fransızca olmak üzere üç dilde yapılabilmektedir.

Üniversitelerarası Kurul kararı gereği, ÜDS'den doçent adaylarının en az 65, doktora ve sanatta yeterlik öğrencilerinin en az 50 puan alması gerekmektedir.

Bu çalışmada, ÜDS sonuçları dört yönlü bir çapraz tablo üzerinde sınıflandırılarak, kategorik veri analizine imkan sağlayan loglineer analizle incelenmiştir. Analiz kapsamında aralarındaki ilişki yapısı incelenen faktörler, adayın dili(Almanca, Fransızca ve İngilizce), adayın ilgili olduğu alan(Fen Bilimleri, Sağlık Bilimleri, Sosyal Bilimler), sınava giriş amacı (Yüksek Lisans adayı, Doktora adayı, Doçent adayı) ve aldığı ÜDS puanı(50'nin altı, 50 ile 65 arası, 65 ve üstü)'dır.

<sup>•</sup> Yrd.Doç. Dr" Marmara Üniversitesi, l.i.B.F., Ekonometri Bölümü, e-posta: dilckaltas@marmara.edu.tr Araş. Gör., Marmara Üniversitesi, İ.İ.B.F., Ekonometri Bölümü, e-posta: eyildirim@marmara.edu.tr Haberleşme adresi)

## 2. GENELLEŞTiRiLMiş LiNEER MODELLER

İstatistiksel incelemelerin çoğunda, verilere en iyi uyum sağlayan modeli bulmak, temel amaç olarak benimsenmektedir. Bulunan modelin yapısal biçimi ve parametre tahminleri, değişkenler arasındaki ilişki yapısı hakkında bilgiler vermektedir.

Bağımlı değişkenin $(Y)$ , açıklayıcı değişkenlerin  $(X_i)$  bir doğrusal kombinasyonu ile açıklandığı modellere genelleştirilmiş lineer modeller denir (Nelder, J.A. and Wedderbum, R.W.M., 1972) .

$$
Y = \alpha + \sum_{j=1}^{k} \beta_j X_j = \alpha + \beta_1 X_1 + \beta_2 X_2 + \dots + \beta_k X_k
$$

Genelleştirilmiş lineer modeller, üç bileşenden oluşur(Agresti, A., 1996):

- i) Y bağımlı değişkenini tanımlayan ve Y'nin bir olasılık fonksiyonuna sahip olduğunu varsayan *tesadüfi* bileşen
- ii) Modelin tahmincisi olarak kullanılan  $X_i$  açıklayıcı değişkenlerini ifade eden *sistematik* bileşen
- iii) Tesadüfi bileşenin beklenen değeri ile sistematik bileşen arasındaki fonksiyonel ilişkiyi gösteren bağ/antı bileşeni.

Genelleştirilmiş lineer modellerde, n büyük lüğünde bir örneklem için y gözlemlerinin birbirinden bağımsız ve bir olasılık yoğunluk fonksiyonuna sahip olduğu varsayılır. Her bir yi gözlemi iki şıklı bir sonuca sahip ise, Y'nin bir binom dağılımına uyduğu düşünülür. yi değerleri çok sonuçlu ve farklı başarı olasılıkların sahip ise, multinomial dağılımın olasılık yoğunluk fonksiyonu kullanılır. Çapraz sınıflandırma tablosundaki göze frekanslarında olduğu gibi y<sub>i</sub>, negatif olmayan değerler alıyorsa, verilerin Poisson dağılımına uyduğu düşünülür(Agresti, A. 1996).

Y'nin beklenen değeri, olasılık dağılımının ortalamasıdır,  $E(Y) = \mu$ . Tesadüfi ve sistematik bileşen arasındaki bağlantı fonksiyonu, doğrudan  $\mu$ 'yü ya da  $\mu$ 'nün monoton bir fonksiyonu olan g $(\mu)$ 'yü ifade eder.

Normal dağılıma uymayan veriler analiz edilirken geleneksel yöntem, çeşitli dönüştürmelerle normal dağılıma yaklaştınnayı sağlamak ve klasik en küçük kareler yöntemini kullanmaktır. Fakat, bazı veri setleri için normale yaklastırma sağlanamayabilir ya da bulunan modelin verilere uyumu zayıf olabilir. Genelleştirilmiş lineer modellerle birlikte normal dağılıma yaklaştırma için dönüşüm yapma zorunluluğu ortadan kalkmıştır. Çünkü, bu tür modellerde, dağılım seçimi normallikle sınırlı olmadığından maksimum benzerlik yöntemi kullanılabilmekte ve  $\mu$ 'nün değisik fonksiyonları ile çalışı1abilmektedir.

## 3. LOGLİNEER MODELLER

Genellestirilmiş lineer modellerde, g( $\mu$ )=log( $\mu$ ) fonksiyonu sıkça kullanılan bir bağlantı fonksiyonudur. Poisson dağılımlı veriler için geliştirilen ve log( $\mu$ ) bağlantı fonksiyonu ile ifade edilen lineer modellere *logiineer model* adı verilir(Vermunt, J.K., 1997).

 $log(\mu) = \alpha + \beta_1 X_1 + \beta_2 X_2 + ... + \beta_k X_k$ 

İki yönlü çapraz sınıflandırma tabloları için değişkenler arasındaki ilişki yapısı, ki-kare analizi ile incelenebilmektedir. Fakat, değişken sayısının üç ya da daha fazla olması durumunda ki-kare analizi uygulanamamaktadır. Ki-karenin yetersiz kaldığı bu tür durumlarda çok yönlü tablolar, loglineer analiz ile ince lenebilmektedir.

Fischer'in öne sürdüğü fikirlerden yola çıkarak, Birch(1963) tarafından ortaya atılan loglineer analiz, Goodman, Haberman ve Andersen'in katkılarıyla gelistirilmistir. 1970'lerde sosyal araştırmacılar tarafından sıkça kullanılmaya başlanan bu analiz, sadece ilişki yapısını çözmekle kalmayıp verilere uyumlu bir model vermesi yönüyle de kategorik veri analizinde söz sahibi olmuştur(Andersen, E.B., 1980).

X, Y ve Z şeklindeki üç değişken için, IxJxK boyutlu bir çapraz sınıflandırma tablosu olsun. Böyle bir üç yönlü tablo için loglineer model asağıda verilmiştir.

 $\text{Inf}_{ijk} = \lambda + \lambda_i^X + \lambda_j^Y + \lambda_k^Z + \lambda_{ii}^{XY} + \lambda_{ik}^{XZ} + \lambda_{ik}^{YZ} + \lambda_{iik}^{XYZ}$  $i = 1, 2, \dots, I$   $j = 1, 2, \dots, J$   $k = 1, 2, \dots, K$ 

En yüksek dereceli parametre dikkate alınarak, bu model  ${XYZ}$  modeli biçiminde ifade edilir. Model parametrelerinin yorumu en yüksek dereceli terime ( $\lambda_{ijk}^{XYZ}$ ) yönelik olarak yapılır.

Modeldeki tek değişken parametreleri $(\lambda_i^X, \lambda_i^Y, \lambda_i^Z)$ , değişkenlerin ana etkilerini verir. İkinci dereceden etkileşim terimleri( $\lambda_i^{XY}, \lambda_k^{XZ}, \lambda_{jk}^{YZ}$ ), ikişerli olarak değişkenler arasındaki kısmi ilişkileri gösterir. Modeldeki  $\lambda_{ijk}^{XYZ}$  parametresi, üç değişken arasındaki etkileşimi ifade eder.  $\lambda$  genel etki terimi ise, loglineer parametrelerin tüm kategorileri üzerinden sıfır toplamlı olmalarını sağlar(Vermunt, J.K., 1997).

Tüm ana etki ve etkilesim terimlerini içeren bu tür modellere, doymuş(saturated) *loglineer model* adı verilir. Doymuş modeldeki parametrelerden bir ya da birkaç tanesinin hariç tutulduğu modellere *doymamış(unsaturated) loglineer model* denir. Doymamış modeller bazı parametreler üzerine konan kısıtlarla, daha sade ve kolay yorumlanabilir bir yapıya sahip olduklarından doymuş modellere tercih edilir(Vermunt, J.K., 1997).

Verilere en iyi uyum sağlayan doymamış model arastırılırken, modeldeki hiyerarşik yapıya dikkat edilmelidir. Hiyerarşik yapı, yüksek dereceli bir terimin modelde bulunduğu hallerde, daha düşük dereceli tüm terimlerin de modelde yer aldığı türde ilişkileri ifade eder. Hiyerarşik bir loglineer modelde, bir  $\lambda$  parametresi sıfıra eşit ise, daha yüksek dereceli tüm  $\lambda$  parametreleri de sıfıra eşit olur. Aynı zamanda, bir  $\lambda$ parametresi sıfırdan farklı ise, daha düşük dereceli tüm parametreler de sıfırdan farklıdır(Le, C. T., 1998).

Loglineer modellerin çözümünde kullanılan yöntemlerin ve bilgisayar programlarının hemen hepsi, modelin hiyerarşik olduğu varsayımına dayanır. Çünkü, çoğu uygulamada bir etkileşim teriminin sıfıra eşit olması durumunda, daha yüksek dereceli etkileşim terimlerini yorumlamak anlamlı olmamaktadır.

Üç yönlü bir çapraz sınıflandırma tablosu için tahmin edilen model, üçüncü dereceden etkileşim parametresini içermezse, *{XY,XZ,YZ}* şeklinde gösterilen homojen ilişki modeli elde edilir.

$$
Inf_{ijk} = \lambda + \lambda_i^X + \lambda_j^Y + \lambda_k^Z + \lambda_{ii}^{XY} + \lambda_{ik}^{XZ} + \lambda_{ik}^{YZ}
$$

İkili etkileşim parametrelerinin bir ya da bir kaçının modelden çıkarılması da mümkündür. Hiç bir etkileşim parametresi içermeyen  $\{X, Y, Z\}$  bağımsızlık modeli ise, değişken çiftleri arasında ilişki olmadığım gösterir(Agresti, A. 1996).

Inf<sub>il</sub>= $\lambda + \lambda_i^X + \lambda_i^Y + \lambda_k^Z$ 

Modeldeki parametre sayısının çapraz sınıflandırma tablosundaki göze sayısından fazla olması halinde, serbestlik derecesi negatif çıkamayacağından tahmin edilecek parametre sayısını azaltmak gerekir. Bu amaçla bazı kodlama yöntemlerine başvurulur(Le, C. T., 1998).

Sözkonusu kodlama yöntemlerinden biri, parametrelerin etkilerini, her bir değişkenin belirli bir kategorisindeki etkilerden sapmalar şek inde ifade etmektir. Regresyon analizinde de kullanılan bu yönteme *dummy kodlaması* denir. Genellikle ilk satır ve ilk sütuna ya da son satır ve son sütuna ilişkin parametre sıfıra eşitlenir. Parametrelerin etkileri, bu gözeye göre yorumlanacağı için seçilen gözeye *referans gözesi* denir.

Varyans analizinde de kullanılan bir diğer kodlama yöntemi ise, her bir etkiyi ortalama etkiden sapmalar şeklinde tanımlayarak,  $\lambda$ 'ların toplamını sıfır kabul etmektir. Bu tür kodlamaya ise, etki kodlaması adı verilir.

Her iki kodlama yöntemi ile de aynı beklenen frekans değerlerine ulaşılmakla birlikte, hesaplanan parametre tahminleri farklı çıkmaktadır. Bu nedenle parametreler yorum lanırken, kullanılan kodlama yöntemi dikkate alınmalıdır (Long, J.S., 1982).

Loglineer modelin parametre tahminlerinin bulunmasında, en sık başvurulan yöntem, maksimum benzerlik(en çok olabilirlik) yöntemidir. Maksimum benzerlik yöntemi, ağırlıklı en küçük kareler, minimum ki-kare, minimum diskriminant bilgisi gibi alternatifleri arasında, olasılık dağılımı bilinen tesadüfi değişkenler için güçlü bir tahmin yöntemi olması nedeniyle tercih edilmektedir(Vermunt, J.K., 1997).

Farklı loglineer modellerin karşılaştırılması yoluyla, değişkenler arasında ilişkileri ifade eden parametrelerin anlamlılık testi yapılabilir. Bu amaçla, karşılaştırılan modellerden birinde test edilecek parametre/parametreler yer alırken, diğerinde bu parametre/parametrelere yer verilmez. Söz konusu parametrelerin sıfira eşitliğini ifade eden H<sub>0</sub> yokluk hipotezinin testi için, tam bölünebilme özelliğine sahip olan  $G<sup>2</sup>$ benzerlik oran istatistiğinden yararlanılır.

$$
G^2 = -2\sum n_{ij} In\left(\frac{n_{ij}}{f_{ij}}\right)
$$

İki modelin G<sup>2</sup> değerleri arasındaki fark, iki modelin serbestlik derecelerinin farkına karşı test edilir. Kuyruk olasılığının küçük çıkması, H<sub>0</sub>'ın reddedileceğine, yani incelenen ilişkinin anlamlı olduğuna işaret eder. Kuyruk olasılığının büyük çıkması ise, iki modelin uyum iyiliği yönünden farklılık göstermediği anlamına gelir. Bu durumda, test edilen ilişki terimlerinin modele katkısı olmayacağından, bu terimleri içermeyen daha az parametreli model tercih edilir (Tests of Independence... [www document]).

Çok yönlü tablolarda test edilecek model sayısı oldukça fazla olacağından, hipotezlerin sistematik bir yöntemle test edilmesi gerekmektedir. Bu nedenle. hipotezleri anlamlı bir yorum çıkaracak şekilde gruplandırarak test etmek en akılcı yoldur. Goodman bağımsızlık, koşullu bağımsızlık gibi hipotezlerin yorumlanabileceğini, diğerlerinin yorumlanabilir olma özelliği taşımadığını göstermiştir. Haberman ve Andersen tarafından geliştirilen bu sisteme göre, üç yönlü tablolar için test edilmesi gereken başlıca hipotezler aşağıda verilmiştir(Andersen, E.B., 1980).

$$
H_{XYZ} : \lambda_{ijk}^{XYZ} = 0
$$
  
\n
$$
H_{XY} : \lambda_{ijk}^{XYZ} = 0, \ \lambda_{ij}^{XY} = 0
$$
  
\n
$$
H_{XZ} : \lambda_{ijk}^{XYZ} = 0, \ \lambda_{ik}^{XZ} = 0
$$
  
\n
$$
H_{YZ} : \lambda_{ijk}^{XYZ} = 0, \ \lambda_{jk}^{YZ} = 0
$$
  
\n
$$
H_X : \lambda_{ijk}^{XYZ} = 0, \ \lambda_{ij}^{XY} = \lambda_{ik}^{XZ} = \lambda_{jk}^{YZ} = 0, \ \lambda_i^X = 0
$$
  
\n
$$
H_Y : \lambda_{ijk}^{XYZ} = 0, \ \lambda_{ij}^{XY} = \lambda_{ik}^{XZ} = \lambda_{jk}^{YZ} = 0, \ \lambda_j^Y = 0
$$
  
\n
$$
H_Z : \lambda_{ijk}^{XYZ} = 0, \ \lambda_{ij}^{XY} = \lambda_{ik}^{XZ} = \lambda_{jk}^{YZ} = 0, \ \lambda_k^Z = 0
$$
  
\n
$$
H_0 : \lambda_{ijk}^{XYZ} = 0, \ \lambda_{ij}^{XY} = \lambda_{ik}^{XZ} = \lambda_{jk}^{YZ} = 0, \ \lambda_i^X = \lambda_j^T = \lambda_k^Z = 0
$$

Hipotezlerin testi, en yüksek dereceli parametrelerin sıfıra eşitliğini ifade eden ilk hipotezle başlar. Bir sonraki hipoteze geçilebilmesi için o aşamaya kadarki tüm hipotezlerin kabul edilmiş olması gerekir. Arka arkaya gelen iki hipotezden biri kabul edilirken, diğeri red edilirse verilere en iyi uyan model, bu iki hipotezin arasında yer alır. Bu durumda, iki model arasındaki fark parametreleri teker teker test edilerek verilere en uygun model elde edilir.

Üç yönlü tablolar için ifade edilen loglineer modeller ve parametre yorumları, daha büyük boyutlu tablolar için genişletilebilir.

## 4. UYGULAMA

Bu çalışmada 2002 Mart dönemine ilişkin ÜDS sonuçları dört yönlü bir çapraz sını flandırma tablosu şeklinde düzenlenerek loglineer analizle incelenmiştir. Aralarındaki etkileşim yapısı incelenen dört kategorik değişken, *dil, alan, amac ve ÜDS* puanı değişkenleridir. Dil değişkeni Almanca, Fransızca ve İngilizce şeklinde üç kategoriye ayrılmaktadır. Alan değişkeni, ÜDS'ye giren adayların ilgili oldukları alanları gösterecek şekilde, Fen Bilimleri, Sağlık Bilimleri ve Sosyal Bilimler olmak üzere üç kategoriye sahiptir. Amaç değişkeni, sınava giren kişilerin Yüksek Lisans, Doktora ya da Doçent adayı olma durumlarına göre üç kategoriye ayrılmaktadır. ÜDS puanı değişkeni ise, 50'nin altı, 50 ile 65 arası, 65 ve üstü şeklinde üç kategoriden oluşmaktadır.

2002 Mart döneminde ÜDS'ye giren 21336 kişinin 5406(%25)'sı doçent adayı, 7894(%37)'ü doktora adayı, 8036(%38)'i yüksek lisans adayıdır. Bu kişiler arasında 65 ve daha fazla puan alan kişi sayısı 2736(%13), 50 ile 65 arasında puan alan kişi sayısı 4679(%22), 50'nin altında puan alan kişi sayısı 13921(%65)'dir. Adayların 20460(%96)'ının dili İngilizce, 336(%1,5)'sının Fransızca, 540(%2,5)'ının Almanca'dır. Fen Bilimleri alanından sınava katılan kişi sayısı 8362(%39), Sağlık Bilimleri alanından sınava katılan kişi sayısı 4751(%22), Sosyal Bilimler alanından giren kişi sayısı 8223(%39)'dür.

Elde edilen dört yönlü çapraz sınıflandırma tablosu aşağıda verilmiştir.

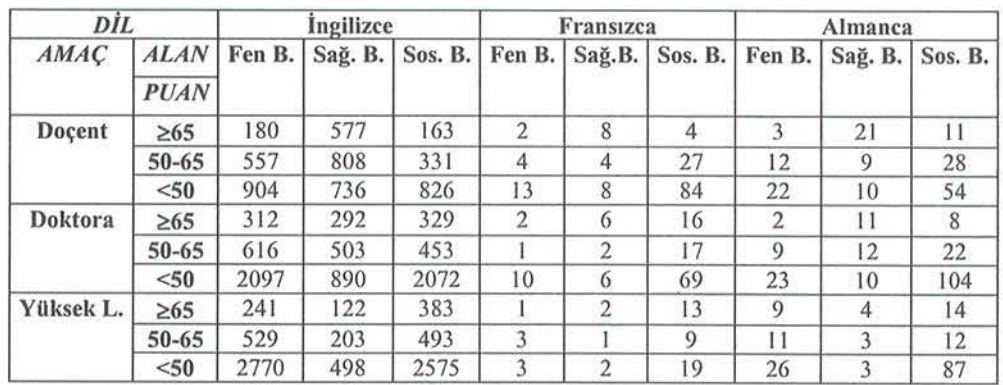

Tablo 1.ÜDS 2002 Mart Dönemine İlişkin Veriler

Verilerin analizinde SPSS for Windows 10.0 paket programı kullanılmıştır. Loglineer analizin ilk aşamasında ana etki terimleri ile ikinci, üçüncü ve dördüncü dereceden etkilesim terimlerinin anlamlılığı incelenmiştir.

Tests that K-way effects are zero

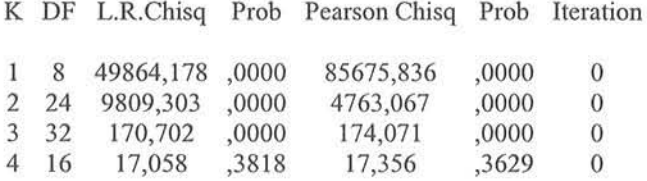

Yukarıdaki tablodan anlaşılacağı gibi dördüncü dereceden etkileşim parametreleri, 0.3629 olasılıkla istatistiksel olarak anlamsız bulunmuştur. Bu durumda, kurulacak loglineer modelin en fazla üçüncü dereceden etkileşim terimlerini içeren doymamış bir model olduğu anlaşılmaktadır.

Modelde yer alacak parametreleri tespit etmek üzere yapılan kısmi ilişki testi sonuçları aşağıda verilmiştir.

\* \* \* \* \* \* \* \* \* \* \* \* HIERARCHICAL LOG LINEAR \* \* \* \* \* \* \* \* \* \* \* \* \* \* \*

Tests of PARTIAL associations.

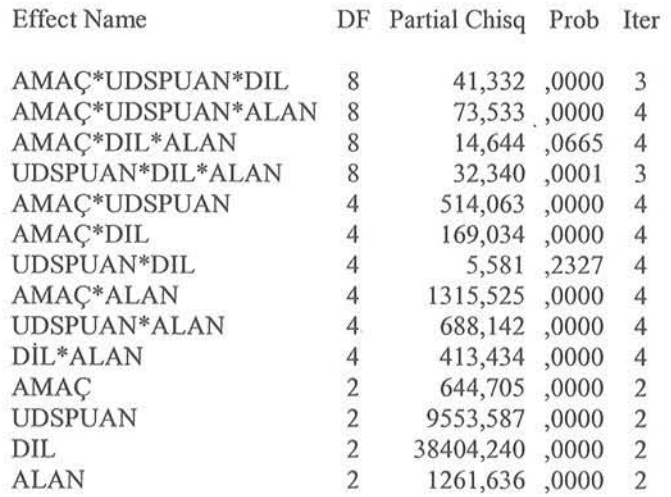

Yukarıdaki sonuçlar incelendiğinde, amaç-dil-alan ile üdspuan-dil parametrelerinin istatistiksel olarak anlamsız olduğu görülmektedir. Bu durumda, amaçdil-alan üçüncü dereceden etkileşim parametreleri kurulacak doymamış loglineer modelde yer almayacaktır. Fakat, diğer üçüncü dereceden etkileşim terimlerinin istatistiksel olarak anlamlı bulunması nedeniyle, modelin hiyerarşik yapısı gereği tüm ikinci dereceden etkileşim parametreleri ile ana etki parametreleri modelde yer alacaktır.

Geriye doğru eleme yöntemi sonucunda bulunan en ıyı model, yukarıdaki sonucu desteklemektedir. Eleme aşamaları aşağıda sunulmuştur.

\* \* \* \* \* \* \* \* \* \* \* HIERARCHICAL LOG LINEAR \* \* \* \* \* \* \* \* \* \* \* \* \*

Backward Elimination (p=,050) for DESIGN 1 with generating class

AMAÇ\*UDSPUAN\*DIL\*ALAN

Likelihood ratio chi square =  $,0000$  DF = 0 P = 1,000

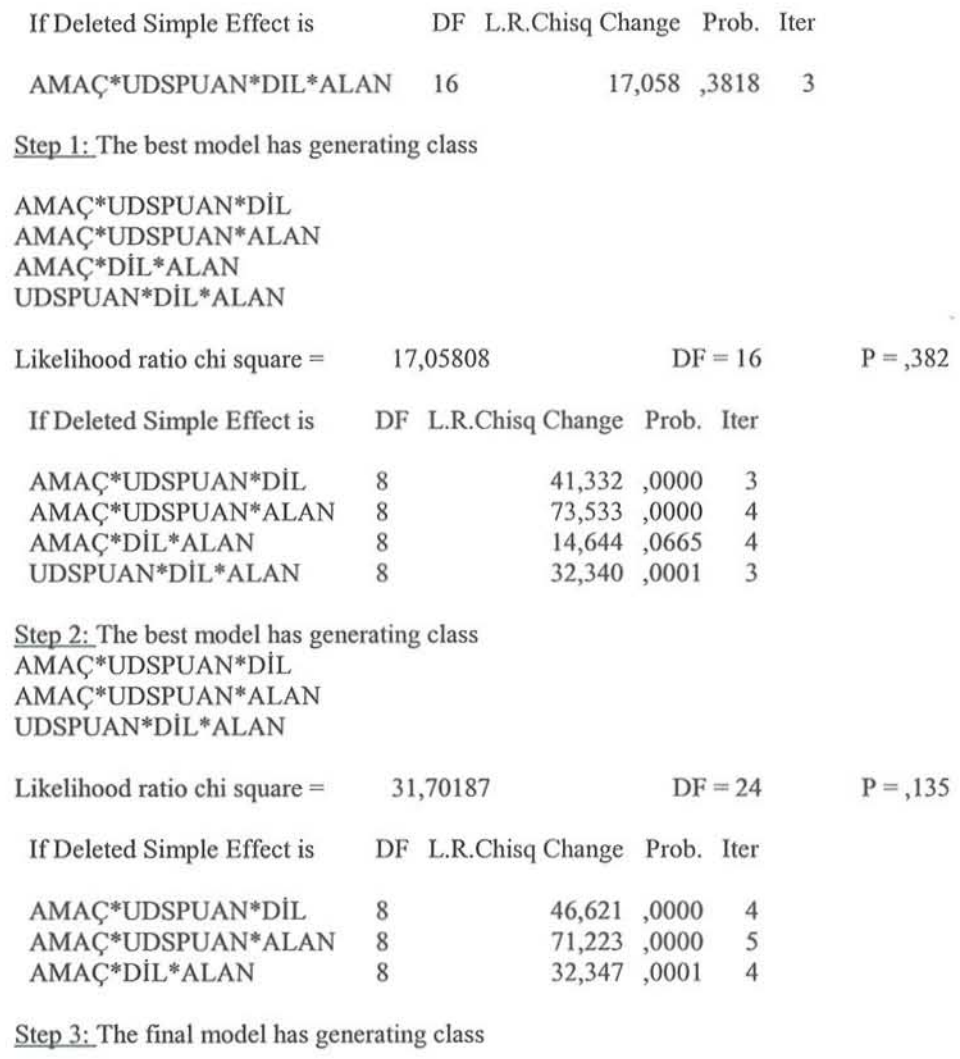

AMAÇ\*UOSPUAN\*OIL AMAÇ\*UOSPUAN\*ALAN UOSPUAN\*OIL\*ALAN

Likelihood ratio chi square  $= 31,70187$  $DF = 24$  $P = 135$ 

Görüldüğü gibi, ilk adımda dört yönlü etkileşim parametreleri istatistiksel olarak anlamsız bulunduğundan, üçüncü dereceden etkileşim parametrelerini içeren loglineer model en iyi model olarak değerlendirilmiştir. İkinci adımda, amaç-dil-alan üçüncü dereceden etkileşim parametreleri modelden çıkarılmış, diğer üçüncü dereceden etkileşim terimlerini kapsayan loglineer model 0,135 olasılıkla en iyi model olarak tespit edilmiştir. İncelemenin üçüncü ve son aşamasında elde edilen final modeli, ikinci adımda bulunan modelin aynısı olduğundan süreç durdurulmuştur.

Elde edilen final modelinde, bir sabit terim, 12 ana etki parametresi, 54 ikinci dereceden etkileşim terimi, 81 üçüncü dereceden etkileşim terimi olmak üzere toplam 148 parametre yer almaktadır. SPSS paket programında loglineer modelin parametre tahminleri, değişkenlerin son kategorisini referans göze kabul eden Dummy kodlamasına dayanmaktadır.

*Dil* değişkeni için, 1: Almanca, 2: Fransızca, 3: İngilizce; *Alan* değişkeni için, 1: Fen Bilimleri, 2: Sağlık Bilimleri, 3: Sosyal Bilimler; *Amaç* değişkeni için, 1: Yüksek Lisans adayı, 2: Doktora adayı, 3: Doçent adayı; *ÜDS puanı* değişkeni için, 1: 50'nin altı, 2: 50 ile 65 arası, 3: 65 ve üstü olmak üzere, 58 parametre için tahmin değerleri, standart hata katsayıları, Z test istatistiği değerleri aşağıda sunulmuştur. Dummy kodlaması gereğince sıfıra eşitlenen parametrelere yer verilmemiştir.

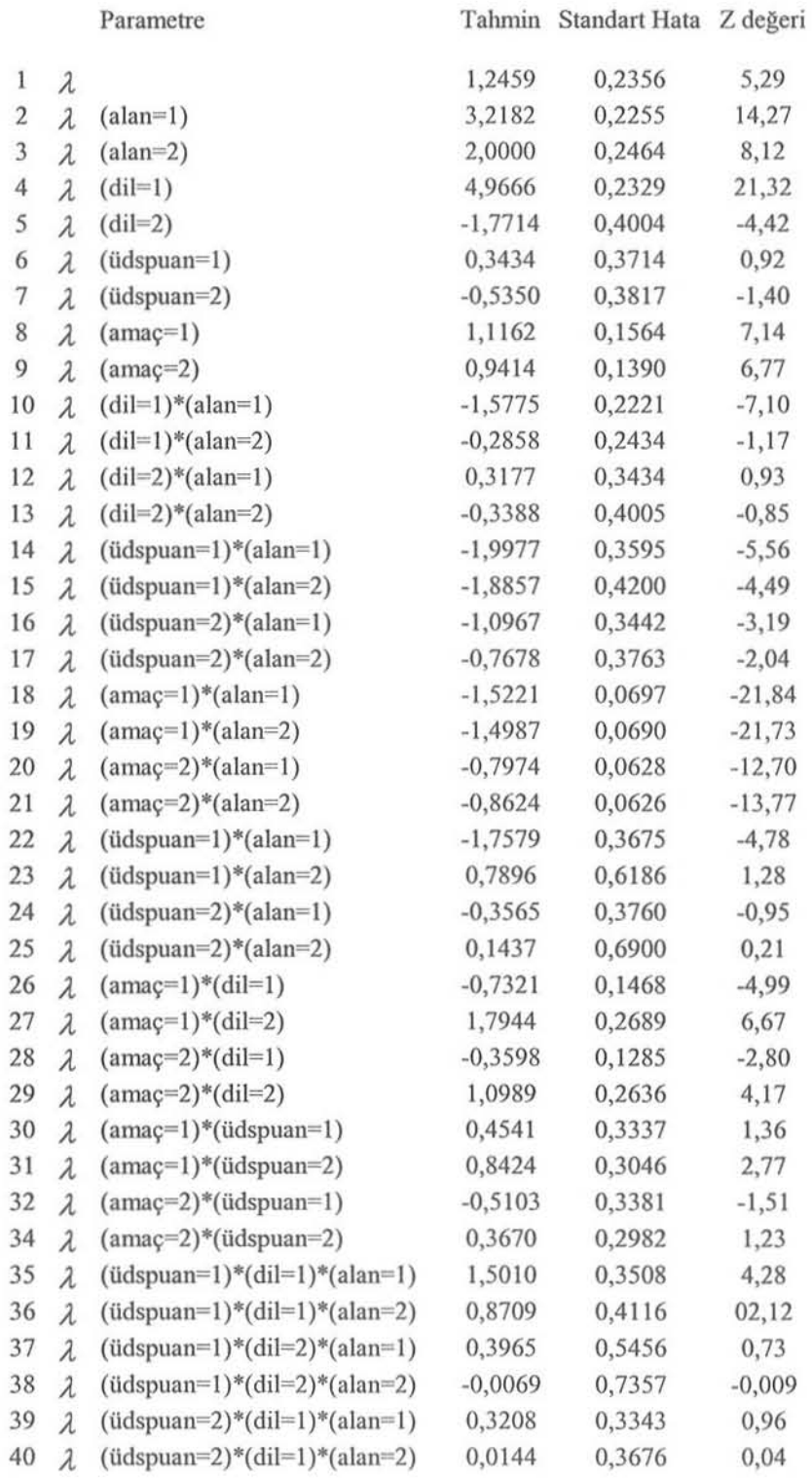

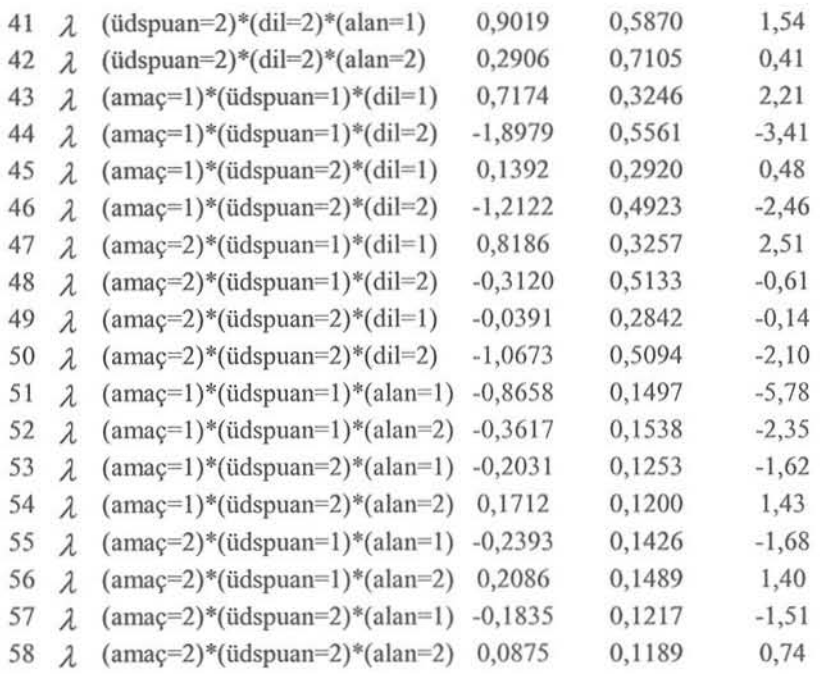

## S.SONUÇ

ÜDS sonuçlarının loglineer analizle incelenmesi sonucunda, adayın dili, sınava giriş amacı, başvurduğu alan ve aldığı ÜDS puanı arasında dörtlü etkileşim olmadığı gözlenmiştir. Elde edilen loglineer modelin doymuş modelle karşılaştırıldığında istatistiksel olarak anlamsız olduğunu ifade eden H<sub>0</sub> yokluk hipotezi, 0.135 olasılıkla reddedilememiştir.

Üçüncü dereceden etkileşim terimleri incelendiğinde, amaç-ÜDS puanı-dil, amaç-ÜDS puanı-alan ve ÜDS puanı-dil-alan değişkenleri arasındaki üçlü etkileşimler istatistiksel olarak anlamlı bulunmuştur. ÜDS puanı faktörünün sabit tutulması durumunda, amaç-dil-alan değişkenleri arasındaki etkileşimi veren parametreler ise istatistiksel olarak anlamlı değildir.

İkinci dereceden etkileşim terimleri incelendiğinde, adayın amacı ile aldığı ÜDS puanı, amacı ile dili, amacı ile başvurduğu alan, dili ile başvurduğu alan, ÜDS puanı ile başvurduğu alan arasında anlamlı ilişkiler tespit edilmiştir. Bununla birlikte, adayın aldığı ÜDS puanı ile dili arasında anlamlı bir ilişkiye rastlanmamıştır.

Değişkenlerin ana etki parametreleri incelendiğinde, dört değişken arasındaki etkileşim yapısını ortaya koymada her birinin ayrı ayrı önemli katkıları olduğu tespit edilmiştir.

Üniversitelerarası Kurul Yabancı Dil Sınavı(ÜDS) Sonuçlarının Loglineer Analiz İle İncelenmesi

## KAYNAKLAR

- AGRESTI, A. (1996), An introduction to categorical data analysis. New York: John Wiley & Sons. Sy. 16-70, 145-173
- ANDERSEN, E.B. (1980), *Discrete statistical models with social applications*. Amsterdam: North-Holland Publishing Company. Sy. 162-191.
- LE, C. T. (1998), *Applied categorical data analysis*. New York: John Wiley & Sons. Sy. 15-102
- LONG, J.S. (1982), Estimable Functions in Loglinear Models. Sociological Methods & Research, Vol. 12
- NELDER, J.A. and Wedderbum, R.W.M. ( 1972), *Generalized Lil/eor Made/s.* Journal of the Royal Statistical Society, Series A, Vol. 135.
- Tests of Independence Using Multiway Contingency Tables in SPSS. (12 October 1999) [www document] Erişim: 31.07.2002
- VERMUNT, J.K. (1997), *Log-Lil/ear Modeb,for* Eveııt *Histories.* California: Sage Publications. Sy.297-298.

## Evaluation of The Results of the UDS By Loglinear Modcls

#### ABSTRACT

In the study, the UDS results as being classified on a four dimentional cross classified table, examined by the loglinear analysis *which gives a possibility for the categorical data analysis. In the* content of this *study the parameters that examined by the point of their* relation structures are language, interesting branch of candidates, the aim for attending the exam and the taken UDS grade. The findings **based on the obtained loglinear model and parameters are presented** *the application part.* 

**Key Words:** Multidimensional tables, Loglinear models, the results of tlıe ÜDS

# Çok Değişkenli Veri Kümeleri Üzerinde Tanımlı Aykırı Değer Belirleme Tekniklerinin Simülasyon Çalışması ilc Karşılaştırılması

Gülsen KIRAL\* Nedret BİLLOR\*\*

## ÖZET

*Temel* bileşenler *(I/lalizi* ilişkisiz eğişkenler *kümesiilin* kl/rtllması *ve/ya*  boyut indirgenmesi amacı ile kullanılan istatistiksel bir tekniktir. Bazen tek başına bir analiz olarak kullanıldığı gibi bazen de başka analizler için veri hazırlama tekniği olarak kullanılmaktadır. Veri boyutunda indirgeme yaptığilidaıı *özellikle yüksek* bOyııt/1ı *verilerin* aııaliz *edilmesinde tercih* edileıı *bir tekniktir. Fakat klasik varyans ve kovaryans matrisine dayalı olarak* hesaplandığından aykırı değerlerin varlığı durumunda sağlıklı sonuç vermemektedir. Bu nedenle aykırı değer olması olasılığına karşın dayanıklı temel bileşenler analiz teknikleri kullanımı önerilmektedir.

Bıı çalışmada *lemel* bileşenler *analizi çerçevesinde* laıııııılaııaıı dayaıııklı *tekniklerden, Dayanıklı Temel Bileşenler Analizi (DTBA) (Hubert ve ark.,2002) ve BACON Dayanıklı Temel Bileşenler Analizi (BDTBA) (Kıral ve Billor, 2001)* ve Klasik Temel Bileşenler Analizinin (TBA) performansları simülasyon çalışması yapılarak karşılaştırılmıştır.

Aııahlar *Kelimeler: K/asik Temel* Bileş nler *A/lalizi,* Dayamklı *Temel* Bileşeııler *A/lalizi, BACON AIgorilmasl,* Aykırı Değer

## ı. GİRİş

Bir veri kümesinde gözlemlerin çoğu tarafından önerilen modele uymayan gözlemlere aykırı değer denir. Aykırı değerlerin belirlenmesi kullanılan istatistiksel analizin doğru yorumlanması açısından önemlidir. Tek boyutlu veri kümesindeki aykırı değerler tek degişkenli analiz yöntemleriyle kolayca belirlenebilir, ancak çok boyutlu veri kümesinde işlemler zorlasır. Çünkü bu tip veriler hesaplama zorluğu getirmektedir ve pek çok istatistiksel analiz ilişkili değişkenlerin varlığında sağlıklı sonuç vermemektedir. Aykırı değer belirlemeye ilişkin üç farklı yaklaşım vardır: Klasik aykırı değer belirleme yöntemleri, dayanıklı yöntemler ve birleştirilmiş (combined) yöntemler.

Klasik aykırı değer belirleme yöntemleri aykırı değerlere hassas klasik kestiricilere dayalı olup etkin değildirler. Masking (aykırı değer olan bir gözlemin normal gözlem gibi görülmesi) ve bulandırma (swamping) (normal olan bir gözlemin aykırı değer gibi görülmesi) hataları yanlış yorumlara sebeb olabilirler.

Dayanıklı yöntemler dayanıklı kestiricilere dayalı olup maskeleme ve bulandırma problemlerinden etkilenmezler, fakat hesaplanması ve uygulaması zor yöntemlerdir.

\*Çukurova ÜııV. U.B.f. Ekonometri BöL. Balcalı/ADANA

\*\*Auburn Unv. Discrete and Statistical Science, Auburn, USA

### Gülsen KIRAL - Nedret BİLLOR

Birleştirilmiş yöntemler ise dayanıklı ve klasik aykırı değer belirleme tekniklerinin birleşimi ile tanımlanmışlardır. Dayanıklı ve/ya klasik kestiricilere dayalıdırlar. Dayanıklı yöntemlere göre uygulamada daha pratik olup bir çoğu maskelerne ve bulandınna problemlerinden etkilenmemektedirler.

Veri kümeleri içerisinde karşılaşabileceğimiz en önemli problemlerden biri büyük veri kümeleri ile çalışıldığında ortaya çıkmaktadır. Çok sayıda değişkenle çalışmak değişkenlerin bağımsızlık varsayımını bozup, işlem yükünü arttıracağı gibi yapılacak analiz sonuçlarının vorumlanmasını da güçleştirebilmektedir. TBA birbirleri ile ilişkisiz olan yeni bir veri kümesi oluşturarak veri boyutunu indirgediğinden yüksek boyutlu verilerin incelenmesinde tercih edilen bir tekniktir. Yöntem örneklem kovaryans matrisinin özvektörlerinin belirlenmesi ile yürütülür. Ancak örneklem kovaryans matrisi örneklem ortalamasına dayalı olduğundan yöntem aykırı değerlerden büyük ölçüde etkilenmektedir. Bu nedenle aykırı değerlerin varlığı olasılığına karşın dayanıklı temel bileşenler analizinin kullanılması tercih edilmektedir.

Dayanıklı temel bilesenler analizlerinde amaç aykırı değerlerden etkilenmeyen temel bileşenlerin belirlenmesidir. Bu amaçla işlemler iki farklı mantıkla yürütülebilir. Birincisinde klasik kovaryans matrisi dayanıklı kovaryans matrisi ile yer değiştirerek analiz gerçekleştirilebilir (örnek: Campbell, 1980 ve Croux ve Haesbroeck, 2000). Bu grupta sonuçlar dayanıklı olarak elde edilir ama ne yazık ki yüksek boyutlu verilerde hesaplama problemleri nedeniyle kullanışlı değildirler. İkincisinde ise analizi izdüşüm takibi *(projection pursuit*) yöntemini kullanarak gerçekleştirmektedirler (Örnek: Lie ve Chen, 1985, Croux ve Ruiz Gazen, 2000, Hubert ve ark., 2002). Bu yöntemler yansıtılmış veri üzerine dayanıklı yayılım ölçüsünü en büyük yapacak şekilde ardışık adımlarla yeni doğrultuları bulmaya çalışır.

Dayanıklı temel bileşenler ile ilgili ilk çalışma Campbell (1980) tarafından yapılmıştır . Campbell çalışmasında dayanıklı M-kestiricisi kullanarak aykırı değerlerden etkilenmeyen temel bileşenleri belirlemiştir. Yöntem temel bileşenler analizi içerisinde dayanıklı Mkestiricisine ait varyans-kovaryans matrisinin kullanımı ile tanımlanmıştır. Yöntemde amac; aykırı değerlerin etkisini ortadan kaldıracak gerçek ağırlıkları bularak tüm veri kümesini temsil eden gerçek varyans-kovaryans matrisini elde etmektir. Ardından Lie ve Chen (1985); izdüşüm takibi yöntemine dayalı bir çözüm önerdiler. Lie ve Chen'nin amacı; en büyük dayanıklı ölçeklemeye sahip izüşümü alınmış gözlemlerin doğrultusunu belirlemektir. Birbirini izleyen adımlarda her yeni doğrultu önceki tüm doğrultulara dik olacak şekilde belirlenmektedir. Yüksek boyutlu veri kümelerinde hatta ve hatta parametre sayısı gözlem sayısından büyükken de dahil olmak üzere iyi sonuç veren bir algoritmadır. Fakat hesaplama problemleri içermektedir. İzdüşüm takibi yöntemine dayalı yöntemlerde karşılık gelen etki fonksiyonunun sınırlandırılmamış olması yerel dayanıklılıkta eksikliğe sebep olmaktadır. Bunun yanında izdüşüm takibi yöntemine dayalı kestiricilerin nasıl hesaplanacağı açık değildir. Bu problemleri ortaya çıkaran Croux ve Ruiz-Gazen kısıtlamalar altında bir maksimizasyon probleminin çözümünü önerdiler. C-R algoritması adını verdikleri yöntem küçük boyutlu veri kümelerinde iyi çalışmasına rağmen büyük boyutlu veri kümeleri için hesaplama problemleri içermektedir. Daha sonra Hubert ve ark. (2002) C-R algoritmasını biraz daha geliştirerek, daha hızlı iki adımlı algoritma (a *faster two-step algorithm*, *DTBA*) adını verdikleri yeni bir yöntem sunmuşlardır. Yöntem sayısal olarak C-R algoritmasından daha kararlıdır ve veride gözlemden çok değişken olması durumunda da sağlıklı sonuc vermektedir. Diğer taraftan Caroni (2000); Campbell'in (1980) yöntemi üzerine bir

56

#### Çok Değişkenli Veri Kümeleri Üzerinde Tanımlı Aykırı Değer Belirleme Tekniklerinin Simülasyon Çalışması ile Karşılaştırılması

simülasyon çalışması yapmıştır. Bu çalışmada  $x_i \sim N_p(\mu, \Sigma)$  i = 1,..., n sifir hipotezi altında DTBA içinde gözlemlerin ağırlıklarına bağlı olarak kritik değerler belirlenmektedir. Bu kritik değerlerin belirlenmesi ile düşük ağırlığa sahip olan gözlemler yöntem arafından doğru bir şekilde belirlenir. Bu nedenle yöntem aykırı değerler için bir formal test olarak düşünülebilir (Caroni, 2000).

Bu çalışmanın ikinci bölümde klasik temel bileşenler analizi ve BACON Dayanıklı Temel Bileşenler Analizi (BDTBA) anlatıldıktan sonra üçüncü bölümde BDTBA yönteminin etkinliği bir veri kümesi üzerinde gösterilecektir. Dördüncü bölümde Dayanıklı Temel Bilesenler Analizi (Hubert ve ark., 2002) ve BACON Dayanıklı Temel Bilesenler Analizi (Kıral ve Billor, 2001) ve Klasik Temel Bileşenler Analizi yöntemlerinin performansları simülasyon çalışmaları yapılarak karşılaştırılacaktır. Nihai tartışma ve sonuç ise beşinci bölümde verilecektir.

## 2, YÖNTEMLER

#### 2.1. Temel Bileşenler Analizi

Temel bileşenler analizi; değişkenler arası bağımlılık yapısının yok edilmesi ve (veya) boyut indirgenmesi ya da başka analizler için veri hazırlanması amaçları ile kullanılır. Analizde, veriyi temsil eden X<sub>nxp</sub> matrisine uygun bir dönüşüm yapılarak, *X* uzayındaki problemler düzeltilmeye çalışılır. Dönüşüm sonucu birbirleri ile ilişkisiz sütunlardan oluşan bir veri matrisi elde edilmiş olur.

Incelemede *X<sub>nxp</sub>* matrisinin sütunlarının birimleri arasında uyuşma söz konusu değilse, bu matris yerine onun standartlaştırılmış formu kullanılır.

Aslında temel bileşenler  $p$  tane  $X_1, X_2, \ldots, X_p$  rasgele değişkenin özel doğrusal kombi nasyonudur. Geometrik olarak, bu doğrusal kombinasyonlar koordinat eksenleri *Xi,* Xı, ... , *Xp* ler olan orijinal sistemin döndürülmesiyle elde edilen yeni bir koordinat sistemini temsil eder.

X<sub>nxp</sub> çok değişkenli veri kümesinin varyans-kovaryans matrisi V nin öz değerleri  $(\lambda_1 \geq \lambda_2 \geq ... \geq \lambda_p > 0)$  ve bu öz değerlere karşılık öz vektörleri  $u_i$  olmak üzere  $(\lambda_1, u_1), (\lambda_2, u_2), \ldots, (\lambda_p, u_p)$ , çiftleri için *i.* temel bileşen

## $y_i = u_i' X_i = 1, 2, ..., p$

eşitliği yardımıyla hesaplanır. Örneğin 1.temel bileşen,  $Var(y_i)=u_i'Yu_i=\lambda_1$ , maksimum varyanslı doğrusal kombinasyondur. Bu şekilde temel bileşenler belirlenerek  $X_{nxp}$  matrisini temsil eden yeni temel bileşenler matrisi  $Y_{nxy}$  belirlenmiş olur.

Klasik temel bileşenler analizi; verilerde homojenliğin bozulması durumunda (yani aykırı değerlerin varlığında) sağlıklı sonuçlar vermemektedir. Bu durumda aykırı değerlere karşı dayanıklı olan kestiriciler kullanılarak analizin yapılması gerekmektedir.

#### 2,2, BACON AIgoritması

Bu yöntemde esas amaç; aykırı değerlerden arındırılmış olacak şeki de gözlemlerin hemen hemen yarısını içeren temel alt kümeyi bulmak, hemen ardından da temel alt küme ile uyumlu gözlemleri bu kümeye dahil etmektir. İşlem sonunda temel alt küme dışında kalan gözlemler aykırı deger olarak belirlenirler. Temel alt küme dışında hiç gözlem kalmamışsa *"veri kümesi* aykırı değer *içermemektedir"* denir.

BACON yönteminde (Billor ve ark. 2000); gözlemlerin çok değişkenli eliptik dağılımdan geldiği varsayılarak Mahalanobis uzaklığından yararlanılmakta, kritik değer olarak da düzeltilmiş ki-kare değeri kullanılmaktadır.

BACON yöntemi gözlemlerin bloklanması nedeniyle hesaplamalar için etkin bir yöntemdir. Diğer yöntemlere göre bu yöntemdeki tekrarlama sayısı daha azdır. Tekrarlamaların her biri kovaryans matrisinin hesaplanması ve tersinin alınmasını gerektirir. Fakat tekrarlama sayısı *n* örneklem büyüklüğünün artması ile büyümez ve hesaplanan n uzaklığın sıralanmasını gerektirmez.

## 2.3. BACON Dayanıklı Temel Bileşenler Analizi (BDTBA)

Dayanıklı kestiricilerle yapılan işlemler çoğu zaman için sağlıklı sonuç verirler ama bilindiği gibi yapılması gereken islemler problemli ve zaman alıcıdır. Gözlem ve parametre sayılarının artması durumunda hesaplamalar iyice artmaktadır. Bunun yanında kullanılan veri kümesine ve istatistiğe bağlı olarak etkinliklerinde değişikliklerin olabilmesi ve sadece belli tipteki aykırı değerleri ortaya çıkarıyor olmaları da karşılaşılabilecek problemlerdendir. O halde bu problemlerden etkilenmeyen daha hızlı işleyip sağlıklı sonuç veren bir yönteme gereksinim duyulmaktadır. Bu amaçla; bu çalışmada Billor ve ark. (2000) tarafından tanımlanan BACON algoritması kullanılarak dayanıklı temel bileşenlerin belirlenmesini sağlayan bir algoritma tanımlanmıştır (BDTBA) (Kıral ve Billor, 2001).

BDTBA yöntemi; DTBA (Hubert ve ark., 2002) ya da Campbell (1980) tarafından tanımlanan yöntem içinde kullanılan dayanıklı M-kestiricisi yerine BACON algoritmasından elde edilen klasik ortalama ve kovaryans matrisinin kullanılmasına dayalı olarak yürütülmektedir.

BDTBA yönteminde ana düşünce büyük veri kümelerinde etkinliği ispatlanmış BACON algoritması (Billor ve ark., 2000) kullanmak ve hemen ardından temel bileşenler analizini uygulamaktır. Böylece analizci aykırı değerlerden arındırılmış X veri matrisini tanımlayan en önemli bileşenleri belirleyebilir.

### BDTBA AIgoritması

Adım 1: Temel altküme; BACON algoritmasında tanımlı yaklaşımlardan biri kullanılarak *m=cp, (c=4 veya 5)* elemanlı olacak şekilde belirlenir.

Adım 2: Temel alt kümedeki gözlemlerin ortalama ve varyans-kovaryans matrisleri sırasıyla,  $\overline{X}_b$  ve  $S_b$  olmak üzere

$$
d_i(\overline{X}_b, S_b) = \sqrt{(x_i - \overline{X}_b)}' S_b^{-1}(x_i - \overline{X}_b)
$$
   
  $i = 1, 2, ..., n$ 

uzaklıkları hesaplanır.

Adım 3:  $d_i(\overline{X}_b, S_b) < C_{npr} \cdot \chi_{p,q/n}$  olan gözlemlerle yeni temel alt küme belirlenir.  $\chi_{p,q}^2$ ; p serbestlik dereceli,  $1-\alpha$  yüzdelikli ki-kare değeri,  $C_{npr} = C_{np} + C_{hr}$  olan bir düzeltme faktörü, *r*; şu an ki Çok Değişkenli Veri Kümeleri Üzerinde Tanımlı Aykırı Değer Belirleme Tekniklerinin Simülasyon Calışması ile Karşılaştırılması

temel alt kümede bulunan eleman sayısı,  $C_{hr} = max\{0,(h-r)/(h+r)\}\$ ve  $C_{np} = 1 + \frac{p+1}{n-p} + \frac{1}{n-h-p}$ 

olarak tanımlıdır  $(h = [(n + p + 1)/2])$ .

Adım 4: 2. ve 3. adımlar temel alt kümede değisme olmayana kadar tekrarlanır.

Adım 5: Son adımda elde edilen temel alt küme dışında kalan gözlemler aykırı değer olarak tanımlanır.

Adım 6: Aykırı değer olarak belirlenen gözlemler veri kümesinden atılarak indirgenmiş veri kümesi elde edilir  $(X_{(I)})$ .

Adım 7:  $X_{(1)}$  matrisinin öz değer ve öz vektör çiftleri  $(\lambda_i, u_i)$ ;  $\lambda_i \geq \lambda_2 \geq ... \geq \lambda_p > 0$  olacak şekilde hesaplanır.

Adım 8: İndirgenmiş matrisin varyans-kovaryans matrisine karşılık gelen özvektörler  $U=(u_1, u_2, ..., u_p)$  olarak tanımlanmak üzere yeni temel bileşenler

$$
y = X_{(t)}U = (y_1^*, y_2^*, \dots, y_p^*)
$$

elde edilir. *y;,* y nin *i.* sütunudur.

#### Grafiksel Yöntem:

Kıral ve Billor (2001) aykırı değerlerin görsel olarak belirlenmesine yardımcı olmak amacı ile birkaç grafiksel yöntem önermiştir. Grafiklerin oluşturulmasında takip edilecek adımlar:

Adım 1: BACON Dayanıklı Temel Bileşenler Uzaklığı (BDTBU) aşağıdaki adımları takip edilerek hesaplanır.

- BTBA'den elde edilen temel bileşenlerin (y) ortalama ( $\bar{y}$ ) ve kovaryans matrisi  $(s_y)$ hesaplanır.
- Orijinal veri matrisine  $(X)$  ait temel bilesenler  $x_i$ <sup>\*</sup> hesaplanir.
- Aşağıdaki eşitliği kullanarak dayanıklı uzaklıklar hesaplanır.

 $BDTBU$ , =  $d_i = (x_i^* - \overline{y}).(s_i)^{-1}.(x_i^* - \overline{y})'$   $i = 1,2,...,n$ 

Adım 2: Birinci adımda elde edilen bilgiler kullanılarak aşağıdaki grafikleri çizilir

- BDTBU nın küp köküne ait Kantil-Kantil *(Quantile-Quantile)* (Q-Q) grafiği ya da
- $\bullet$  Klasik Mahalanobis uzaklığı (MD) karşın  $BDTBU'$ nın serpilme grafiği ya da
- *BDTBU* na ait indeks grafiği

Birinci grafik verinin normal dağılımdan gelip gelmediği hakkında bilgi vermekte ve aykırı gözlemleri belirlemekte.

İkinci grafik BDTBA 'ne dayalı ortalama ve kovaryans matrisini klasik ortalama ve kovaryans matrisi ile karşılaştırmaktadır. Bunları karşılaştırmada araştırmacı grafik içerisine  $x = C_{npr} \cdot \chi_{p,q/n}$  ve  $y = C_{npr} \cdot \chi_{p,q/n}$  doğrularını çizmelidir. Bu doğrular bir dikdörtgen belirlemektedir. Bu dikdörtgen içerisinde bulunan gözlemler temiz dışarısındakiler ise aykırı değerlerdir. Bu grafik yüksek boyutlu veride çok kullanışlı olmaktadır. Çünkü yüksek boyutta verinin ve veriyi temsil eden elipsoidin gözlemlenmesi problemlidir. Veride aykırı değerin lm aması durumunda tüm gözlemler dikdörtgen içerisinde birlikte bulunur.

Üçüncü grafik aykırı değer belirlemek amacı ile kullanılmaktadır. Aykırı değerlerin belirlenebilmesi için  $y = C_{npr} \cdot \chi_{p,q/n}$  doğrusunun çizilmesi gerekmektedir. Bu doğru üzerinde bulunan gözlemler aykırı değer olarak bilinirler. Araştırmacı aykırı değerlerin atılmasından sonra veride başka aykırı değer olup olmadığını araştırmak isterse y matrisinin bileşenlerine ait Q-Q grafiklerini de inceleyebilir.

### 3. UYGULAMA

BDTBA nin etkinliği Hawkins, Bradu ve Kass *(HBK)* veri kümesi üzerinde gösterilecektir. HBK verisi (Hawkins ve ark., 1984) maskeleme etkisinin incelenmesi amacı ile oluşturulan üç değişken ve toplam 75 gözlem üzerine kurulu tipik bir veri kümesidir. İlk on gözlem xy-uzayında ardından gelen dört gözlem ise x-uzayında aykırı değer olacak şekilde üretilmiştir.

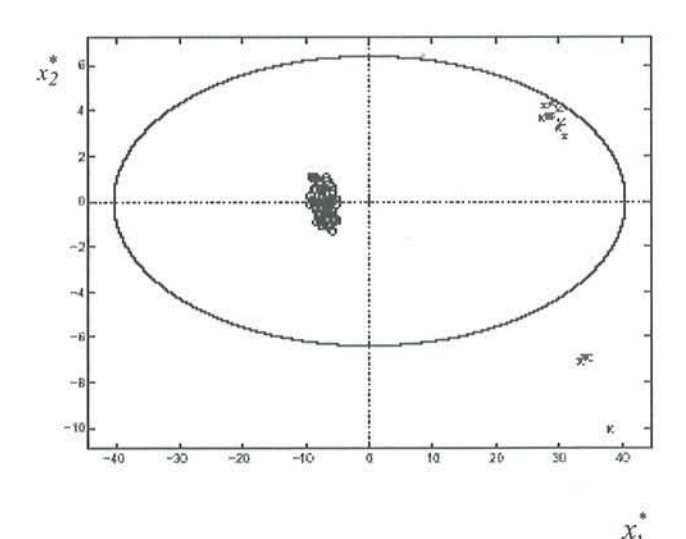

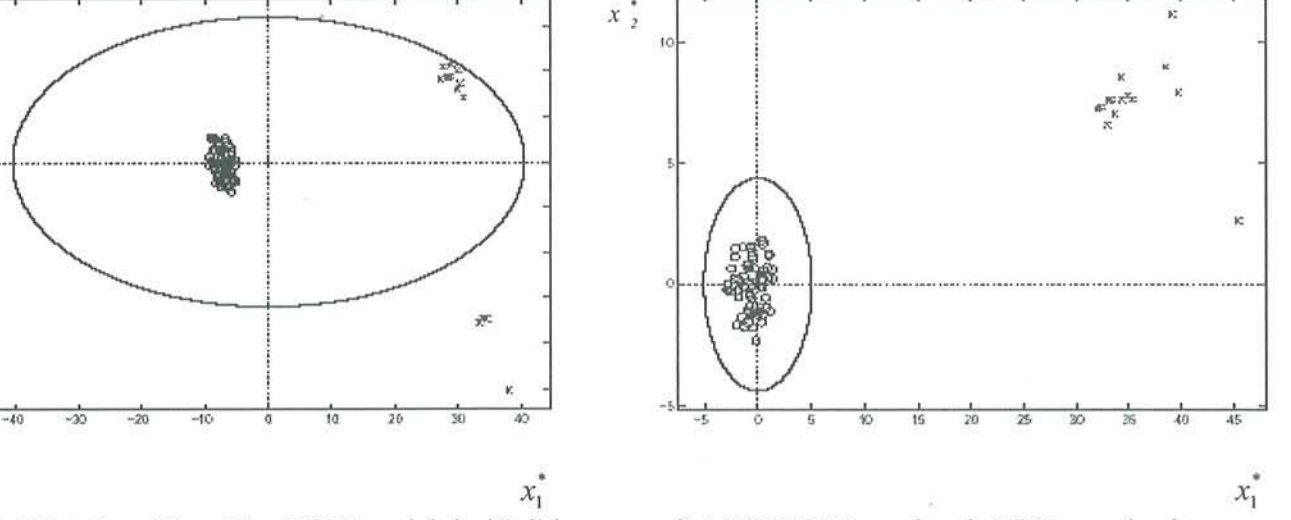

Şekil 1. TBA den elde edilen HBK verisinin ilk iki bilesenine ait serpilme diyagramı

Şekil 2.DTBA ya dayalı HBK nın skorları

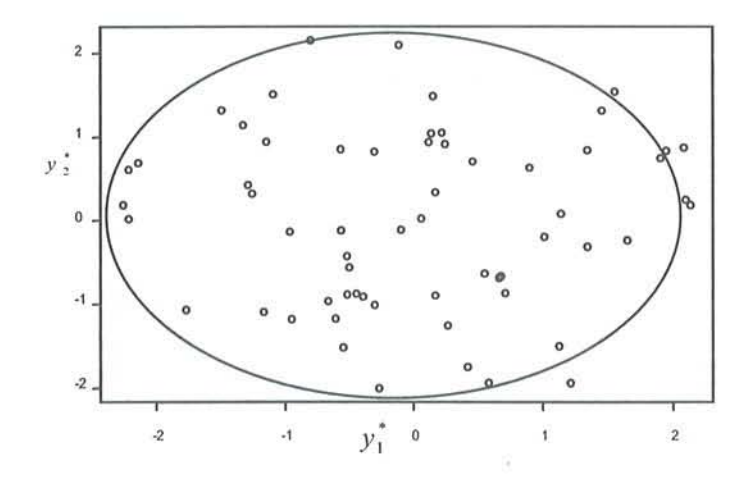

Sekil 3. HBK data için BDTBA den elde edilen ilk iki bileşene ait serpilme grafiği

Şekil 1.; tüm değişkenler  $(x_1, x_2, x_3, y_1, y_2)$  üzerinden elde edilen temel bileşenlerin ilk ikisine ait skorları göstermektedir. Bu grafik içerisine temel bileşenlerin %97.5 lik güven elipsoidini çizersek, klasik temel bileşenler yönteminin yalnızca 4 gözlemi aykırı değer olarak belirlediğini görebiliriz.

TBA yöntemi veri noktalarını ortalamamaktadır çünkü verinin ortalaması temiz gözlemler bulutunun dışarısında bulunmaktadır (Bkz. Şekil 1.). Diğer taraftan DTBA ve BDTBA yöntemleri veri noktalarını ortalamakta ve tüm aykırı değerleri doğru bir şekilde temiz gözlem kümesinden ayırmaktadır (Bkz. Sekil 2. ve 3.).

BDTBA yöntemi aykırı değer olan gözlemleri veri kümesinden attıktan sonra temel bileşenleri hesapladığından elipsoidin dışında gözlem bulunmamaktadır (Bkz. Şekil 3.). BDTSA nin indeks ve Q-Q grafiklerinden de aykırı değerlerin temiz veriden ayrıldıkların! görmekteyiz (Bkz. Şekil 4. ve 5.). Buna karşın TBA sonrası elde edilen Mahalanobis uzaklığına ait indeks ve Q-Q grafikleri aykırı değerleri tam olarak belirleyememektedir (Bkz. Şekil 6. ve 7.).

TBA klasik kestiricilere dayalı olduğundan aykırı değerlerin varlığında sağlıklı sonuçlar vermeyecektir. Klasik Mahalanobis uzaklığının küp küküne ait Q-Q grafiği ve indeks grafikleri bu problemi göstermektedir.

TBA klasik kestiricilere dayalı olduğundan aykırı değerlerin varlığında sağlıklı sonuçlar vermeyecektir. Klasik Mahalanobis uzaklığının küp küküne ait Q-Q grafiği ve indeks grafikleri bu problemi göstermektedir.

TBA, OTBA ve BOTBA yöntemlerin performanslarını karşılaştırmada incelenmek istenen yöntemler uygulandıktan sonra belirlenen verinin varyans-kovaryans matrisinin özdeğerleri hesaplandı. Sonuçlar Tablo 1 de görülmektedir. Bu özdeğerler  $(\lambda_i)$  aynı zamanda *i.* temel bileşenin varyansına da karşılık gelmektedir. Tüm değerler bire eşitse orijinal X matrisinin sütunları ortogonaldir denir. Bir  $\lambda_i$  tam olarak sıfıra eşitse bu orijinal X matris sütunları arasında mükemmel bir doğrusal ilişki vardır. Bir ya da birden fazla sıfıra yakın değer ise çoklu iç ilişkinin varlığını vurgulamaktadır.

Aykırı değerler verinin yoğunlaştığı kısmın uzağında bulunduğundan TBA den elde edilen özdeğerler oldukça büyük elde edilmiştir (Bkz. Tablo 1). Diğer taraftan DTBA ve BDTBA 'ne ait algoritmalar küçük özdeğerlere sahiptir. Fakat BOTBA 'nın özdeğerleri DTBA'nınkilerden daha küçüktür. Bu sonuçlar gösteriyor ki BDTBA yöntemi diğerlerinden daha iyi sonuç vermektedir. BDTBA yöntemi aykırı değerleri eledikten sonra temel bileşenleri hesapladığından veri matrisinin boyutunun indirgenmesi daha güvenilir şekilde yapılmaktadır.

Tablo1. TBA, BDTBA, ve DTBA den elde edilen HBK verisinin özdeğerleri

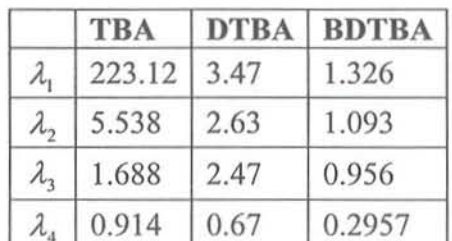

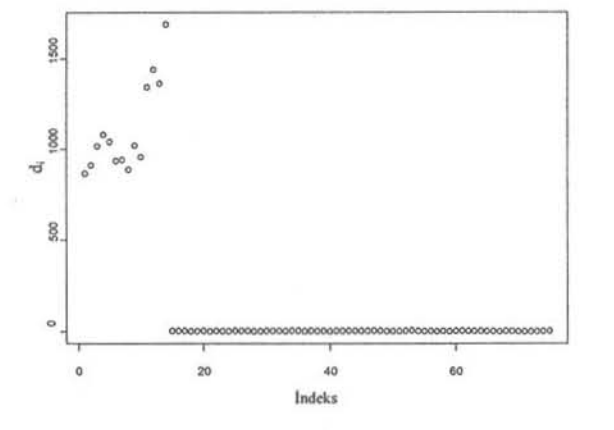

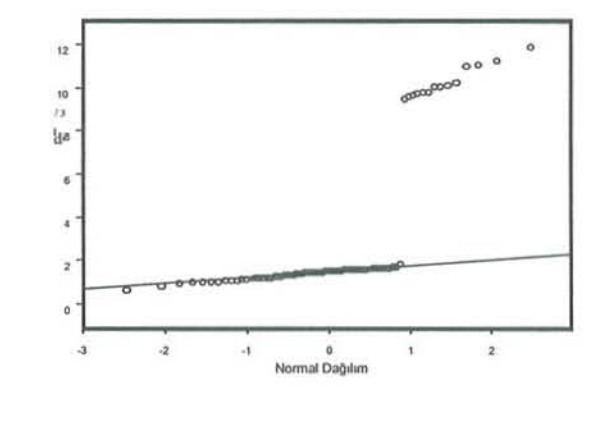

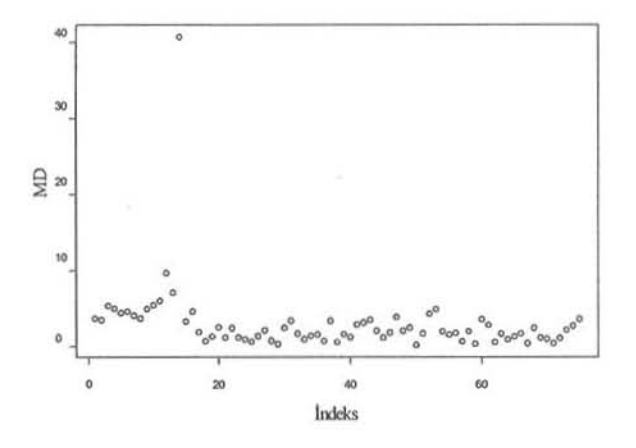

Şekil 4. HBK verisi için BDTBU'na ait indeks grafiği Şekil 5. HBK verisinin BDTBU nın küpköküne ait Q-Q grafiği

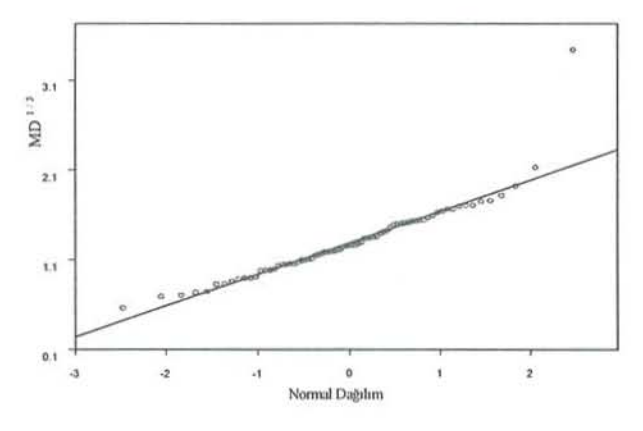

Şekil 6. HBK data için elde edilen Mahalanobis uzaklığının indeks grafiği

Şekil 7. HBK verisi için elde edilen Mahalanobis uzaklığının küpköküne ait Q-Q grafiği

| <b>Gözlem Sayısı</b>                                      | 100                                                                                                    |
|-----------------------------------------------------------|----------------------------------------------------------------------------------------------------|
| Parametre sayısı                                          | 4 veya 20                                                                                                 |
| Temiz gözlemin varyans kovaryans matrisi $(\Sigma)$       | $diag(4,3,2,1)$ (p=4 için)<br>$diag(5,4,3,2,1,0.15,0.14,,0.02,0.01)$<br>$(p=20$ için)                     |
| Kirletmemiktarı $(\varepsilon)$                           | %0 veya %10                                                                                               |
| Kirletilen verinin ortalama vektörü ( $\mu^*$ )           | $(0,0,0,0)^T$ veya $(0,0,0,10)^T$ (p=4 için)<br>$(0,0,0,0,0,1)^T$ veya $(0,0,0,0,1,0)^T$<br>$(p=20$ için) |
| Kirletilen verinin varyans kovaryans matrisi $(\Sigma^*)$ | $\Sigma$ veya 9 $\Sigma$ (p=4 için)<br>$\Sigma$ veya $(1/20)\Sigma$ (p=20 için)                           |
|                                                           |                                                                                                    |

Tablo 2. Simülasyon çalışmasında kullanılacak faktörler

Çok Değişkenli Veri Kümeleri Üzerinde Tanımlı Aykırı Değer Belirleme Tekniklerinin Simülasyon Çalışması ile Karşılaştırılması

### 4. SIMÜLASYON ÇALışMASı

Bu çalışmada TBA, *BDTBA (Kıral ve Billor, 2001)* ve *DTBA* (Hubert, ve ark., 2002) yöntemleri altı farklı veri grubu üzerinde karşılaştırılacaktır.

Simülasyon çalışmasında kullanılan temiz ve kirletilmiş veri sırasıyla *N(0, 2)* ve N(μ<sup>+</sup>, Σ<sup>+</sup>) dağılımlarından üretilmektedir. BDTBA yönteminin performansını değerlendirme de kullanılan veri kümesine ait gözlem sayısı 100 ve parametre sayısı (düşük boyutlu veri için) 4 veya (büyük boyutlu veri için) 20 olarak alınmıştır. Simülasyon çalışması sonuçları 100 farklı veri kümesi üzerinden elde edilen sonuçların değerlendirilmesi ile elde edilmiştir. Kirletme seviyesi 1. ve 4. veri grupları için %0, 2., 3., 5. ve 6. veri grupları içinse %10 olarak belirlenmiştir. 2., 3., 5. ve 6. veri kümeleri içerisindeki kirletilen veriler sırasıyla  $N(0.9\Sigma)$ , *N*((0,0,0,10)', *E*), *N*(10e<sub>6</sub>, *E*) ve *N*(10e<sub>5</sub>,(1/20)*E*)'dan üretilmiştir, burada *e<sub>i</sub>* i. elemanı 1 diğerleri 0 olan birim vektördür.

### Karşılaştırmada kullanılan performans ölçüleri:

•  $MSE(\hat{\lambda}_i) = \frac{1}{100} \sum_{i=1}^{100} (\lambda_i - \hat{\lambda}_i^{(j)})^2$  değerleri *(MSE: Ortalama kareler hatası)* 

(λ<sub>i</sub> :Veri kümesinin varyans-kovaryans matrisinin *i.* özdeğeri ve  $\hat{\lambda}^{(j)}_i$  *j. tekrarlama sonucu* elde edilen tahmini i. özdeğer),

Veri kümesinin varyans-kovaryans matrisine ait özdeğerlerin ortalamasıdır.

Araştırmada kullanılan faktörler Tablo 2 de özetlenmiştir.

Tablo 3 ve 4 de sırasıyla  $p=4$  ve 20 için simülasyon sonuçlarını göstermektedir.  $p=4$ lm ası durumu sonuçlarını veren Tablo 3 de tüm özdeğer ve özvektörler için elde edilen sonuçlar verilmekte, fakat  $p=20$  için ki sonuçları gösteren Tablo 4 de sadece en büyük ilk beş özdeğer için elde edilen sonuçlar verildi.

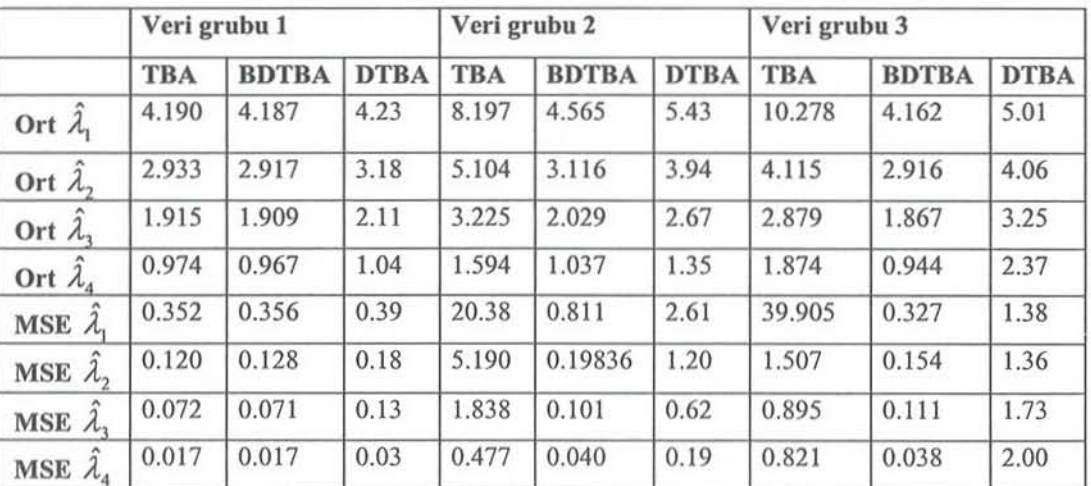

Tablo 3: p=4 için simülasyon sonuçları

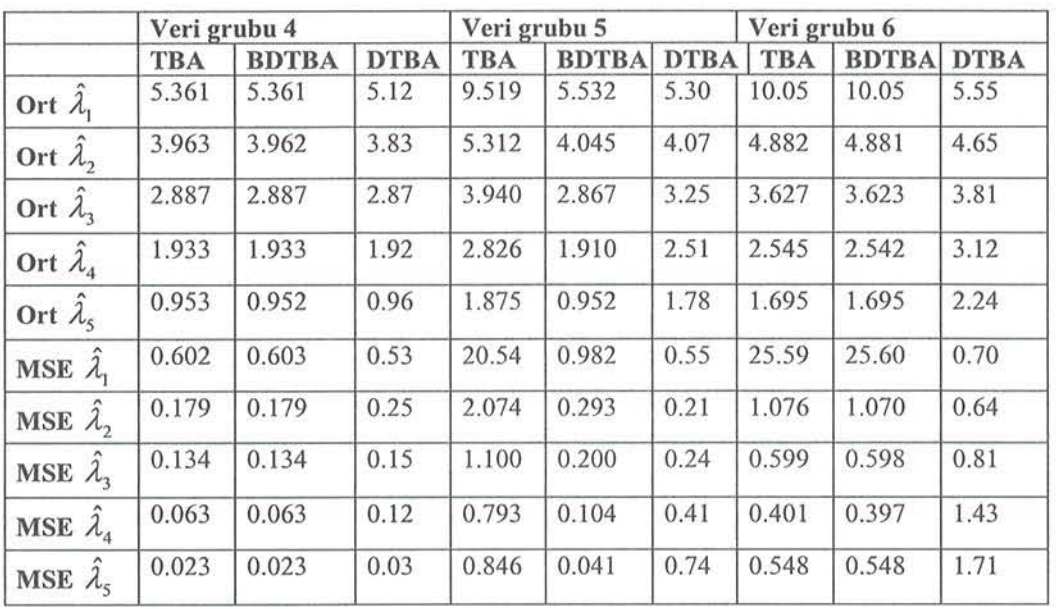

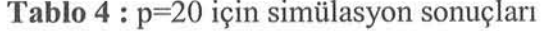

#### 5. TARTIŞMA VE SONUÇ

Tablo 3 ve 4 de veri grubu 1-6 için elde edilen Ort  $\hat{\lambda}_i$  ve MSE  $\hat{\lambda}_i$  değerleri görülmektedir. İdeal olarak küçük Ort $\hat{\lambda}_i$  ve MSE  $\hat{\lambda}_i$ , değerleri bulmak arzulanır.

Kirletme oranının %0 olduğu, Veri grubu i de TBA ve BDTBA nin performans ölçü değerleri küçük ve hemen hepsinde benzer sonuçlar vermektedir. Ama DTBA yöntemi için elde edilen değerler TBA ve BDTBA için elde edilenlere göre daha yüksektir. Bu nedenle veride aykırı değer yokken DTBA yönteminin iyi işlemediğini söyleyebiliriz. Buna rağmen TBA bazı durumlar için iyi performansa sahip fakat kirletme varlığında (Veri grubu 2 ve 3) güvenilmeyen tahminler vermektedir. BDTBA yöntemi parametre sayısının 4 olması durumunda tüm kirletme seviyelerinde iyi sonuç vermektedir (Bkz. Tablo 3). Veri grubu 2 ve 3 de BDTBA ve OTBA yöntemlerinin performans ölçüleri oldukça küçük fakat BOTBA yönteminin de ğerleri DTBA yöntem değerlerinden biraz daha küçüktür. Bu nedenle veri grubu 1, 2 ve 3 için BDTBA diğer yöntemlerden daha üstün denilebilir.

Diğer taraftan Veri grubu 4 de TBA ve BDTBA yöntemleri hemen hemen aynı sonucu vermektedir. Yani kirletme yok ve parametre sayısı yüksek ise bu iki yöntem aynı performansı vermektedir denilebilir. DTBA değerleri Ort  $\hat{\lambda}$ , için diğerleri ile hemen hemen aynı fakat DTBA'ne ait MSE $\hat{\lambda}$ , değerleri diğerlerine göre biraz daha yüksektir. Bu nedenle bu konfligürasyon içerisinde DTBA yöntemi diğer yöntemler kadar iyi sonuç vermemektedir.

Veri gnıbu 5 içinde pek çok bileşen içerisinde BDTBA; DTBA'dan daha iyi performansa sahiptir. Bu nedenle bu veri grubu içinde BDTBA yönteminin çoğunlukla DTBA'den daha iyi olduğu söylenebilir.

Veri grubu 6 da BDTBA'ne ait performans ölçüleri gösterir ki yöntem ilk önemli bileşen içinde aykırı değerlere karşı daha hassastır. Fakat diğer bileşenler için BDTBA yöntemi DTBA'den daha iyi sonuç veımektedir. Bu nedenle BDTSA yönteminin parametre sayısı ve kirletme Çok Değişkenli Veri Kümeleri Üzerinde Tanımlı Aykırı Değer Belirleme Tekniklerinin Simülasyon Çalısması ile Karşılaştırılması

seviyesinin artması durumlarında TBA ve DTBA yöntemlerinden daha iyi sonuç verdiği güvenle söylenebilir.

Özet olarak Bu çalışmada dayanıklı temel bilesenleri elde etmede BDTBA yönteminin kullanımının yararları bir simülasyon çalışması yapılarak gösterilmiştir. Cok değişkenli veri kümeleri içerisinde çoklu aykırı değerleri bulmayı amaçlayan bu algoritma; büyük veri kümelerine (i Illi/yon *gözlem* için *bile)* uygulanabilmekte, model üzerinde çok kiiçük etkisi olabilecek gözlemleri belirleyebilmekte, hesaplama zorlukları içermemektedir. Dahası maskeleme ve bulandırma problemlerinden etkilenmemektedir. Bu nedenlerle şimdiye kadar yapılmış dayanıklı temel bilesenlere dayalı yöntemlere alternatif olarak önerilmektedir.

#### KAYNAKLAR

- BILLOR, N., HADI, A. S. AND VELLEMAN, P. F. (2000). "BACON: Blocked Adaptive Computationally-Efficient Outlier Nominators", Computational Statistics and Data Analysis, 34, 279-298.
- CAMPBELL, N. A. (1980). "Robust Procedures in Multivariaıe Analysis i: Robust Covariance Estimation", Applied Statistics, 29, 231-237.
- CARONI,C. (2000). "Outlier Detection by Robust Principal Components Analysis. "Commun.Statist.-Simula., 29(1), 139-151.
- CROUX, C. RUIZ-GAZEN A. (2000). "High Breakdown Estimators for Principle Components: The Projection-Pursuit Approach" revisited, under revision, http://homepages.ulb.ac.be/~ccroux.
- CROUX, e., AND HAESBROECK, G. (2000), "Principal Component Analysis Based on Robust Estimators of the Covariance or Correlation Matrix: Influence Functions and Efficiencies," *Biometrika,* 87,603- 618
- HA WKINS, D. M. , BRADU, D. , KASS, G. V. (1984). "Location of Several Oulliers in Multiple Regression Data Using Elemental Sets". Technometrics, 26,197-208.
- HUBERT, M., ROUSSEEUW, P.J., AND VERBOVEN, S. (2002). "A Fast Robust Method for Principal Components with Applications to Chemometrics". Chemometrics and Intelligent Laboratory Systems, 60, 101-111.
- HUBERT, M., ROUSSEEUW, P.J. (2002), "ROBPCA: A New Approach to Robust Principal Component Analysis".
- KlRAL, G. ve BILLOR, N. (2001)."BACON Temel Bileşenler Analizi" S.Ulusal Ekonometri ve istatistik Scmpozyumu".19-22 Eylül, ADANA
- KIRAL, G. (2003). "A Comparision of The Recent Algorithms for The Identification Of Outliers in Data". PhO Thesis.Department of Mathematics, Institute of Natural and Applied Sciences, Cukurova University.
	- LIE, G. AND CHEN, Z. (1985). "Projection-Pursuit Approach to Robust Dispersion Matrices and Principal Components:Primary Theory and Monte Cario", J. Amer. Statistics. Assosc., 80, 759-766.

## A Comparison of the Multiple Outlier Detection Method for Multivariate Data by Simulation Study

#### ABSTRACT

Principle component analysis is a statistical technique used for reducing data dimension and/or constructing a set of uncorrelated variables. In some cases it is *solely flsed as a teclmique of* aııalysis *ilsel/while* iıı *other* siluatioııs *used as a data*  preparation technique for further analysis. In particular, it is preferred in testing high dimensional data since it provides dimensional reduction in data. But it is **based on classical variance and covariance matrix therefore it is sensitive to** *mulliers in data. So using robust principle component analysis is preferred to* obtaiıı *reliable results* iıı *the* existeııee *of* oıııliers.

In this study classical principal component analysis technique and two robust principle component techniques [Robust Principle Component Analysis (Hubert et al., 2002) and BACON Robust Principle Component Analysis (Kıral and Billor. 2001)] are compared using simulation.

Key Words : Classic Principle Component Analysis, Robust Principle Component Analysis, *BACON Algorithm*, *Outlier* 

# Türkiye'de 1980-1985 Dönemi Bölgelerin İl Merkezi, İlçe Merkezi İle Bucak Ve Köyler Bakımından Daimi İkametgaha Göre İç Göçler

No 03

Salih CELEBIOĞLU\*

### ÖZET

Bu çalışmanın amacı, Türkiye'de son yıllarda ve özellikle 1985 sonrası âdeta "şiddetlenen" iç göç olayında şimdilik son "doğal dönem" olarak görebileceğimiz D.İ.E. 'nün */980-/985 dönemindeki* "Daiıııi İkômetgalıa *Göre* İç *Göçler"*  yayınının içerdiği bazı bilgileri göz önüne sermektir. Çalışmada *Tiirkiye* beş *bölgeye* ayrılmış *ve* bıı aynşlI1ı1a eşZalıı(llı!ı *olarak her bir bölge kendi* içiııde *ilmerkezi. ilçe merkezi ile bl/cak ve köyler biçimiilde* yerleşim merkezleriııe *göre ele* al/ıılI/ışllr. *Ele*  alıııaıı bölge yerleşim *merkezi* liirü duruıııları *aras/lldaki göçler,* geliş *ve* varış *yerleri* bak//JIlııdalı karşılaştı rm alı *olarak*  incelenmiş, ayrıca çok bölgeli demografinin kullandığı Markov zinciri kavramından yararlanılarak uzun dönemde ülke nüfusunun durumlara göre dağılımı tahmin edilmiştir. Bunlara ek olarak daha sonraki çalışmalarda kullanılabileceği düşünülerek, durumlar arası geçişlere ilişkin sayılar, net *göçler, bölge* içiııe *ve bölge* dış//w olaıı *göçlere de yer*  verilmiştir. Bunun yanında kentleşme olgusu göz önüne *alll/arak,* Tiirkı) e IııljUSllIl/III yerleşim *merkezi liirleri aras/lldaki iç* göçüııe *de* değinilmiştir.

### i. GİRİş

Göç, nüfusu etkileyen üç temel hayati olaydan biridir. Özellikle iletişimin baş döndüriicü bir hızla arttığı günümüzde ülkeler içi boyuttan ülkeler arası boyuta da taşınmış olan göç, sonucu olan keııtleşmenin neden olduğu sorunlar yüzünden gelişmekte olan ülkelerin, her geçen yıl artan sığınmalar yüzünden de gelişmiş ülkelerin öncelikli problemlerinden biri haline gelmektedir. Ancak, göç olayına yalnızca bir problem olarak bakmak doğnı değildir. Nitekim bu olayı, özellikle ülke içi göç veya kısaca iç göç olayında yönetimde ve yönlendinnede yerinde kararlar alındığında nüfus hedeflerine ulaşmada bir araç olarak görenler de vardır (Price, 1973).

Ülkemizde de ikinci Dünya Savaşt'ndan sonra kentlere göç biçiminde ortaya çıkan iç göç olayı, bugün önemini hâlâ korumaktadır. Ancak iç göç olayı son yıllarda gündeme geldiği ilk yıllardakinin tersine cinsiyet bakımından seçiciliğini âdeta yitirmiştir.

Özet girişte de belirtildiği gibi bu çalışmanın amacı, daha önce çeşitli varsayımlarla ele alınan Türkiye erkek nüfusunun iç göçü yerine (Çelebioğlu, 1988; 1991; 1997), (Çelebioğlu ve Bal, 1995), son yıllarda ve özellikle 1985 sonrası âdeta "şiddetlenen" iç göç olayında şimdilik son "doğal dönem" olarak görebileceğimiz D.İ.E.'nün 1980-1985 dönemindeki "Daimî İkâmetgâha Göre İç Göçler" yayının içerdiği bazı bilgileri göz önüne sermektir.

Çalışmanın ikinci kesiminde iç göç olayı Markov zincirleri ile incelenmiş ve ayrıca her bir duruma girişte ve her bir durumdan gidişte en çok ve en az tercih edilen durumlara yer verilmiştir.

·Doç. Dr., Gazi Üniversitesi, Fen-Edebiyat Fak., Istatistik BöL.

Üçüncü kesimde ülke genelinde dunım türleri arasındaki göçler ele alınmış ve koşullar değişmediğinde bu göç örgüsüyle elde edilecek uzun dönemli davranışlara ilişkin bazı istatistiklere özet olarak değinilmiştir. Son kesimde, önceki kesimierde elde edilen sonuçlar net göç bakımından ülkc temelinde bölgeler arasında karşılaştırılmış ve yorumlanmıştır.

#### II. BÖLGELERİN L MERKEZi, iLÇE MERKEZi İLE BUCAK VE KÖYLER BAKIMINDAN DAiMi iKAMETGAHA GÖRE iç GÖÇLERi

Bu kesimde, ülkemizdeki bölgeler arasındaki daimi ikanıctgiiha göre iç göçler, çok bölgeli demografide kullanılan inceleme araçlarından biri olan Markov zincirleriyle, yerleşim birimleri il merkezi, ilçe merkezi ile bucak ve köyler bakımından ele alınmıştır. Çok bölgeli demografide Markov zincirleri, göç alayında bölgeler arasındaki bağımlılık etkilerini dinamik bir biçimde modellemede kullanılmaktadır (Plane ve Rogerson, 1986). Çalışmada bölgeler sırasıyla aşağıdaki illeri içermektedir:

- 1. Bölge-Orta Anadolu Bölgesi : Afyon, Ankara, Çankırı, Çorum, Eskişehir, Kayseri, Kırşehir, Konya, Nevşehir, Niğde, Sivas, Tokat, Yozgat.
- 2. Bölge-Karadeniz Bölgesi : Amasya, Artvin, Bolu, Giresun, Gümüşhane, Kastamonu, Ordu, Rize, Samsun, Sinop, Trabzon, Zonguldak.
- 3. Bölge-Marmara-Ege Bölgesi : Aydın, Balıkesir, Bilecik, Bursa, Çanakkale, Edirne, İstanbul, İzmir, Kırklareli, Kocaeli, Kütahya, Manisa, Sakarya, Tekirdağ, Uşak.
- 4, Bölge-Akdeniz Bölgesi : Adana, Antalya, Burdur, Denizli, Gaziantep, Hatay, Isparta, içel, Kahramanmaraş, Muğla.
- 5. Bölge-Doğu-Güneydoğu Anadolu Bölgesi : Adıyaman, Ağrı, Bingöl, Bitlis, Diyarbakır, Elâzığ, Erzincan, Erzurum, Hakkâri, Kars, Malatya, Mardin, Muş, Siirt, Tunceli, Şanlıurfa, Van.

Bu çalışmada Markov zincirinin durumları, bölge sırasında bölgelerin il merkezleri, ilçe merkezleri ile bucak ve köylerinden oluşmaktadır. Markov zincirinin durumlarını göstermede elde edilen sonuçları daha kolay yonımlamak için aşağıdaki kısaltmalardan yararlanılacaktır:

DA : Orta Anadolu Bölgesi, KD : Karadeniz Bölgesi, ME: Marmara-Ege Bölgesi, AD : Akdeniz Bölgesi, DG : Doğu-Güneydoğu Anadolu Bölgesi.

iM : il Merkezleri, iÇ : ilçe Merkezleri, BK : Bucak ve Köyler.

Dolayısıyla bu kısaltmalara göre ME iç, Mamıara Ege Bölgesi'nin ilçe merkezlerini, DG BK, oğu-Güneydoğu Anadolu Bölgesi'nin bucak ve köylerini gösterecektir.

1985 Türkiye Genel Nüfus Sayımı'ndan derlenen Daimi ikametgfıha Göre iç Göçler kaynağından elde edilen durumlar arası geçiş sayıları sonraki sayfada yer alan matriste verilmiştir. Bu geçiş sayılarına 1980 daimî ikâmetgâhı il merkezi, ilçe merkezi ile bucak ve köyler biçiminde kesin olarak bilinmeyen nüfuslar dahil edilmemiştir. Bir sonraki sayfada da durumlar arası geçiş sayıları matrisinden hesaplanan geçiş olasılıklan matrisi verilmiştir.

Geçiş sayıları matrisinden bulunan dunnnlara geçiş sayıları ve yüzdeleri sırasıyla şöyledir:

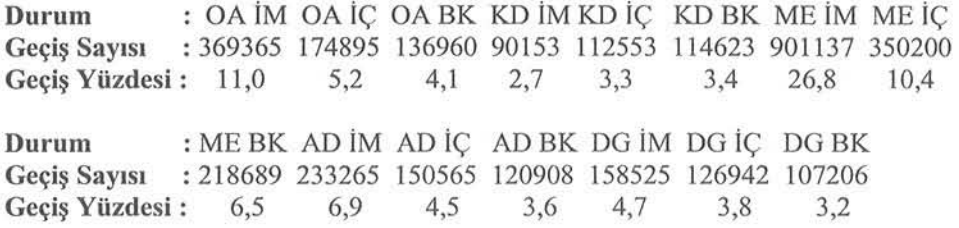

Geçiş sayılarından ve dolayısıyla yüzdelerinden de görüldüğü gibi, 1980-1985 döneminde daimî ikametgah olarak en çok ilgi çeken beş merkez sırasıyla, Mammra-Ege Bölgesi'nin il merkezleri, Orta Anadolu Bölgesi'nin il merkezleri, Marmara-Ege Bölgesi'nin ilçe merkezleri, Akdeniz Bölgesi'nin ii merkezleri ve Mannara-Ege Bölgesi'nin bueak ve köyleri olmuştur. En az göç ise, Karadeniz Bölgesi'nin il merkezlerine olmuştur.

**Salih ÇELEBiOGLU** 

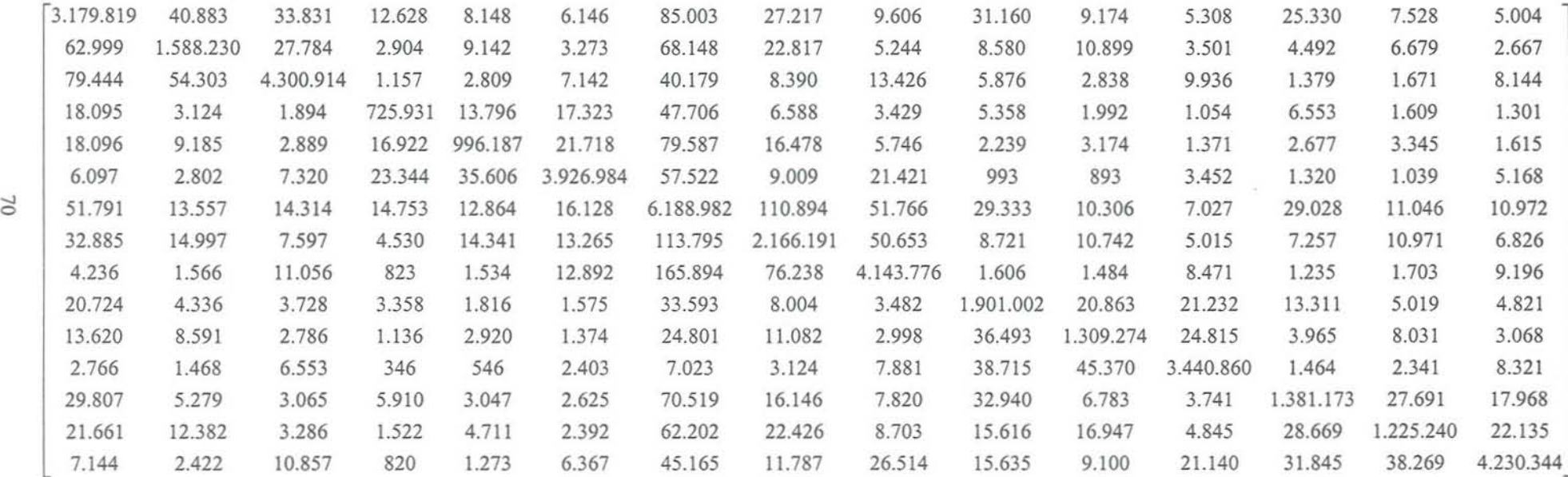

Geçiş Sayılan **Matrisi.** 

 $\sim$ 

 $_{0}$
**Türkiye'de 1980-1985 Dönemi Bölgelerin** tı **Merkezi,** İlçe **Merkezi** İle **Bucak Ve Köyler** Bakımından **Daimi** İkametgaha **Göre** İç **Göçler** 

0,91196 0,01172 0,00970 0,00362 0,00234 0,00176 0,02438 0,00781 0,00276 0,00894 0,00263 0,00152 0,00727 0,00216 0,00143 0,03448 0,86914 0,01520 0,00159 0,00500 0,00179 0,03729 0,Oİ249 0,00287 0,00470 0,00596 0,00192 0,00246 0,00365 0,00146 0,01751 0,01197 0,94784 0,00026 0,00062 0,00157 0,00885 0,00185 0,00296 0,00129 0,00063 0,00219 0,00030 0,00037 0,00179 0,02115 0,00365 0,00221 0,84829 0,01612 0,02024 0,05575 0,00770 0,00401 0,00626 0,00233 0,00123 0,00766 0,00188 0,00152 0,01532 0,00778 0,00245 0,01432 0,84335 0,01838 0,06738 0,01395 0,00486 0,00189 0,00269 0,00116 0,00227 0,00283 0,00137 0,00149 0,00068 0,00178 0,00569 0,00868 0,95711 0,01402 0,00220 0,00522 0,00024 0,00022 0,00084 0,00032 0,00025 0,00126 ~ 0,00788 0,00206 0,00218 0,00224 0,00196 0,00245 0,94161 0,01687 0,00788 0,00446 0,00157 0,00107 0,00442 0,00168 0,00167 0,00133 0,00608 0,00308 0,00183 0,00581 0,00537 0,04611 0,87779 0,02053 0,00353 0,00435 0,00203 0,00294 0,00445 0,00277 0,00095 0,00035 0,00249 0,00019 0,00035 0,00290 0,03735 0,01717 0,93292 0,00036 0,00033 0,00191 0,00028 0,00038 0,00207 0,01013 0,00212 0,00182 0,00164 0,00089 0,00077 0,01641 0,00391 0,00170 0,92874 0,01019 0,01037 0,00650 0,00245 0,00236 0,00936 0,00590 0,00192 0,00078 0,00201 0,00094 0,01705 0,00762 0,00206 0,02508 0,89987 0,01706 0,00273 0,00552 0,00211 0,00077 0,00041 0,00184 0,00010 0,00015 0,00067 0,00197 0,00087 0,00221 0,01085 0,01271 0,96405 0,00041 0,00066 0,00233 0.85547 0.01715 0.01113 0,01846 0,00327 0,00190 0,00366 0,00189 0,00163 0,04368 0,01000 0,00484 0,02040 0,00420 0,00232 0,01491 0,00852 0,00226 0,00105 0,00324 0,00165 0,04282 0,01544 0,00599 0,01075 0,01167 0,00333 0,01973 0,84340 0,01524 0,00160 0,00054 0,00244 0,00018 0,00029 0,00143 0,01013 0,00264 0,00595 0,00351 0,00204 0,00474 0,00714 0,00858 0,94879

Geçiş Olasılıklan **Matrisi.** 

mdi **her bir durumu kendisine en çok nüfus gönderen ilk** eş **merkez ile en az nüfus**  gönderen merkez bakımından dışarıdan alınan nüfus ve yüzdelikleriyle birlikte inceleyelim.

| Göç<br>Derecesi | Gelinen<br>Yer | Geçiş<br>Sayısı | Geçiş<br>Yüzdesi* |
|-----------------|----------------|-----------------|-------------------|
|                 | <b>OA BK</b>   | 79.444          | 21,5              |
|                 | OA IC          | 62.999          | 17,1              |
|                 | ME IM          | 51.791          | 14,0              |
|                 | ME IC          | 32.885          | 8,9               |
|                 | DG İM          | 29.807          | 8,1               |
| En Az           | AD BK          | 2.766           | 0,8               |

**Tablo** . **Orta Anadolu Bölgesi** iı **Merkezlerine Gelenler** 

 $D$ ışarıdan bu merkeze olan göçler içindeki yüzde.

**Tablo 2. Orta Anadolu Bölgesi ilçe Merkezlerine Gelenler** 

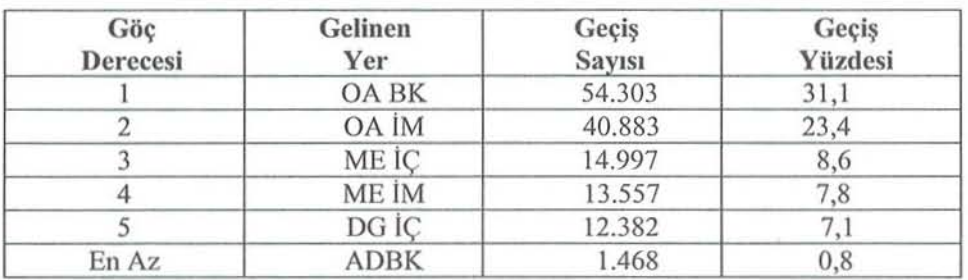

**Tablo 3. Orta Anadolu Bölgesi Bucak ve Köylerine Gelenler** 

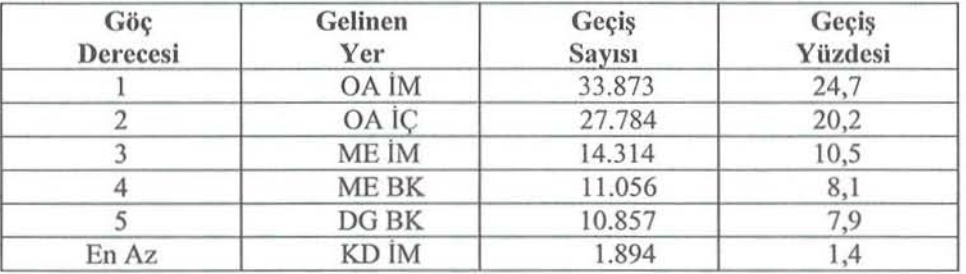

**Tablo 4. Karadeniz Bölgesi** l **Merkezlerine Gelenler** 

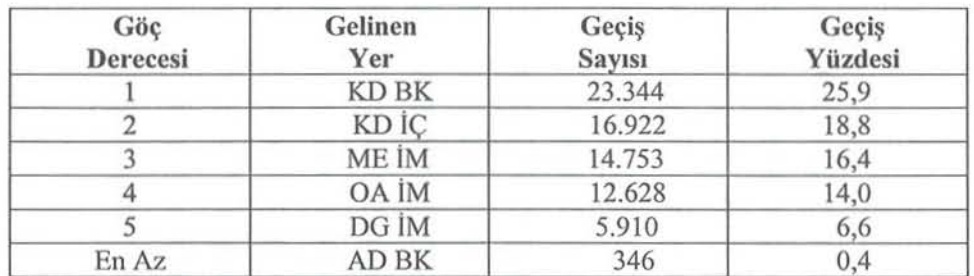

| Göç<br>Derecesi | Gelinen<br>Yer | Geçiş<br><b>Sayısı</b> | Geçiş<br>Yüzdesi |
|-----------------|----------------|------------------------|------------------|
|                 | <b>OA BK</b>   | 35.606                 | 31,6             |
|                 | OA İÇ          | 14.341                 | 12,7             |
|                 | ME İM          | 13.796                 | 12,3             |
|                 | ME IC          | 12.864                 | 11,4             |
|                 | DG İM          | 9.142                  | 8,1              |
| En Az           | AD BK          | 546                    | 0,5              |

Tablo 5. Karadeniz Bölgesi İlçe Merkezlerine Gelenler

**Tablo 6.** Karadenİz **Bölgesi Bucak ve** Köylerİne **Gelenler** 

| Göç<br>Derecesi | Gelinen<br>Yer | Geçiş<br><b>Sayısı</b> | Geçiş<br>Yüzdesi |
|-----------------|----------------|------------------------|------------------|
|                 | KD İÇ          | 21.718                 | 19,0             |
|                 | KD İM          | 17.323                 | 15,1             |
|                 | ME İM          | 16.128                 | 14,1             |
|                 | ME İC          | 13.265                 | 11,6             |
|                 | ME BK          | 12.892                 | 11,3             |
| En Az           | AD İÇ          | 1.374                  | 1,2              |

**Tablo 7.** Mamıara-Egc **Bölgesi** İl **Merkezlerine Gelenler** 

| Göç<br>Derecesi | Gelinen<br>Yer | Geçiş<br><b>Sayısı</b> | Geçiş<br>Yüzdesi |
|-----------------|----------------|------------------------|------------------|
|                 | ME BK          | 165.894                | 18,4             |
|                 | ME İÇ          | 113.795                | 12,6             |
|                 | OA İM          | 85.003                 | 9,4              |
|                 | KD İÇ          | 79.587                 | 8,8              |
|                 | DG İM          | 70.519                 | 7,8              |
| En Az           | AD BK          | 7.023                  | 0,8              |

**Tablo 8. Marmara-Ege Bölgesi ilçe Merkezlerine Gelenler** 

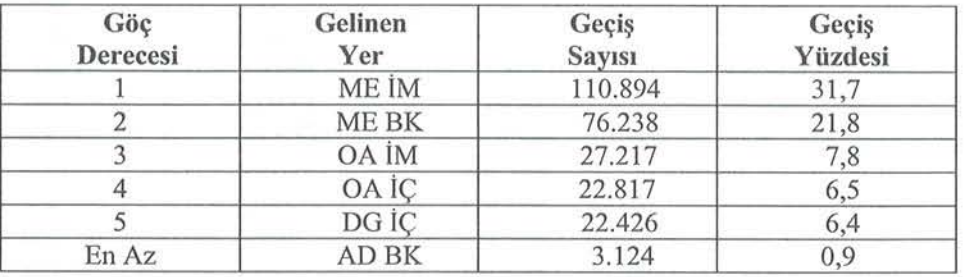

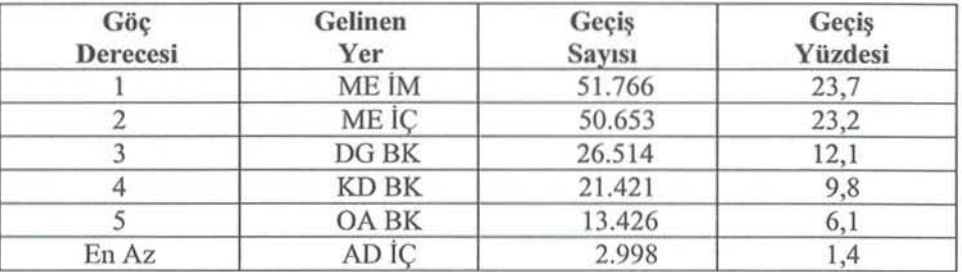

**Tablo 9. Mannara-Ege Bölgesi Bucak ve Köylerine Gelenler** 

**Tablo 10. Akdeni z Bölgesi** l **Merkezlerine Gelenler** 

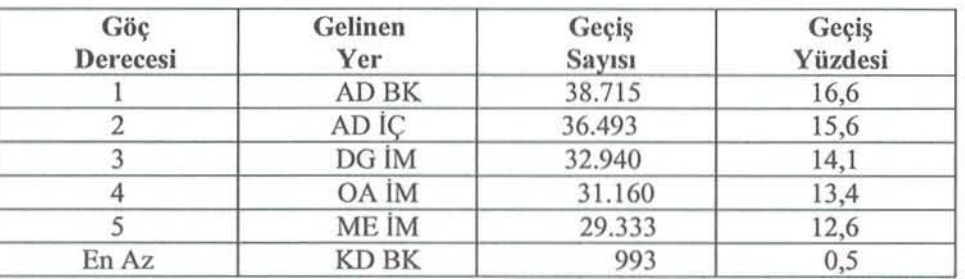

**Tablo** ı ı . **Akdeniz Bölgesi** İlçe **Merkezlerine Gelenler** 

| Göç<br>Derecesi | Gelinen<br>Yer | Geçiş<br><b>Sayısı</b> | Geçiş<br>Yüzdesi |
|-----------------|----------------|------------------------|------------------|
|                 | AD BK          | 45.370                 | 30,1             |
|                 | AD İM          | 20.863                 | 13,9             |
|                 | DG IC          | 16.947                 | 11,3             |
|                 | OA IC          | 10.899                 | 7,2              |
|                 | ME İÇ          | 10.742                 | 7,1              |
| En Az           | KD BK          | 893                    | 0,6              |

**Tablo** ı **2. Akdeniz Bölgesi Bucak ve Köylerine Gelenler** 

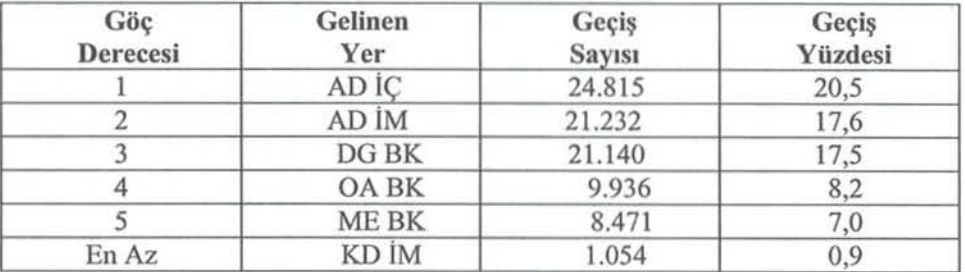

| Göç<br>Derecesi | Gelinen<br>Yer | Geçiş<br><b>Sayısı</b> | Geçiş<br>Yüzdesi |
|-----------------|----------------|------------------------|------------------|
|                 | DG BK          | 31.845                 | 20,1             |
|                 | ME İM          | 29.028                 | 18,3             |
|                 | DG IC          | 28.669                 | 18,1             |
|                 | OA IM          | 25.330                 | 16,0             |
|                 | AD İM          | 13.311                 | 8,4              |
| En Az           | ME BK          | 1.235                  | 0,8              |

**Tablo 13.** Doğu Güneydoğu **Anadolu Bölgesi** iı **Merkezlerine Gelenler** 

**Tablo 14.** Doğu-Güneydoğu **Bölgesi Anadolu tlçe Merkezlerine Gelenler** 

| Göç<br>Derecesi | Gelinen<br>Yer | Geçiş<br><b>Sayısı</b> | Geçiş<br>Yüzdesi |
|-----------------|----------------|------------------------|------------------|
|                 | DG BK          | 38.269                 | 30,2             |
|                 | DG İM          | 27.691                 | 21,8             |
|                 | ME İM          | 11.046                 | 8,               |
|                 | ME İÇ          | 10.971                 | 8,6              |
|                 | AD IC          | 8.031                  | 6,3              |
| En Az           | <b>KD BK</b>   | 1.039                  | 0,8              |

Tablo 15. Doğu-Güneydoğu Anadolu Bölgesi Bucak ve Köylerine Gelenler

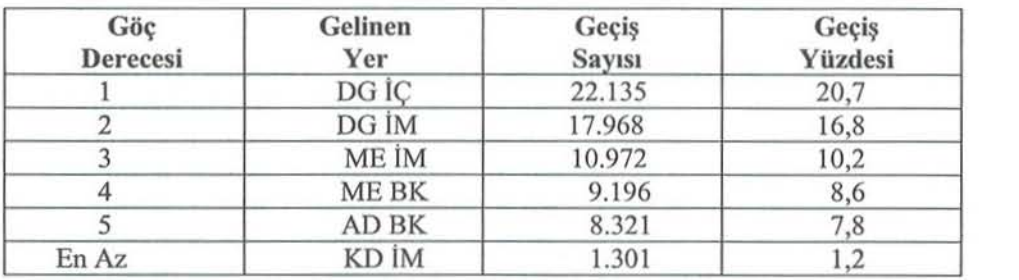

Doğrudan geçiş olasılıkları matrisini gözlemleyerek, göçmenlerin ilk beş sırada ve son sırada varış yeri olarak tercih ettikleri yerleri Tablo 16-30'daki gibi belirlenmiştir:

**Tablo 16. Orta Anadolu Bölgesi** l **Merkezlerinden Gidenler** 

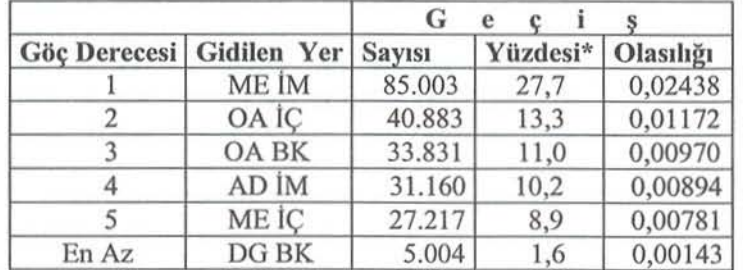

 $*$  Merkez dışına göç eden nüfus içindeki yüzde.

| Göç Derecesi Gidilen Yer Sayısı |       | G      |      |                   |
|---------------------------------|-------|--------|------|-------------------|
|                                 |       |        |      | Yüzdesi Olasılığı |
|                                 | ME İM | 68.148 | 28,5 | 0,03729           |
|                                 | OA IM | 62.999 | 26,3 | 0,03448           |
|                                 | OA BK | 27.784 | 11,6 | 0,01520           |
|                                 | ME İC | 22.817 | 9,5  | 0,01249           |
|                                 | AD IC | 10.899 | 4,6  | 0,00596           |
| En Az                           | DG BK | 2.667  | 1,1  | 0,00146           |

**Tablo 17. Orta Anadolu Bölgesi** İlçe **Merkezlerinden Gidenler** 

**Tablo 18. Orta Anadolu Bölgesi Bucak ve Köylerinden Gidenler** 

| Göç Derecesi Gidilen Yer Sayısı |       | G      | e    |                   |  |  |
|---------------------------------|-------|--------|------|-------------------|--|--|
|                                 |       |        |      | Yüzdesi Olasılığı |  |  |
|                                 | OA İM | 79.444 | 33,6 | 0,01751           |  |  |
|                                 | OA IC | 54.303 | 22,9 | 0,01197           |  |  |
|                                 | ME İM | 40.179 | 17,0 | 0,00885           |  |  |
| 4                               | ME BK | 13.426 | 5,7  | 0,00296           |  |  |
|                                 | AD BK | 9.936  | 4,2  | 0,00219           |  |  |
| En Az                           | KD İM | 1.157  | 0,4  | 0,00026           |  |  |

**Tablo 19. Karadeni z Bölgesi** İl **Merkezlerinden Gidenler** 

|       |                                 | G      | e    |                   |  |  |
|-------|---------------------------------|--------|------|-------------------|--|--|
|       | Göç Derecesi Gidilen Yer Sayısı |        |      | Yüzdesi Olasılığı |  |  |
|       | ME İM                           | 47.706 | 36,7 | 0,05575           |  |  |
|       | OA İM                           | 18.095 | 13,9 | 0,02115           |  |  |
| 3     | <b>KD BK</b>                    | 17.323 | 13,3 | 0,02024           |  |  |
| 4     | KD İÇ                           | 13.796 | 10,6 | 0,01612           |  |  |
|       | ME İÇ                           | 6.588  | 5,1  | 0,00770           |  |  |
| En Az | KD İM                           | 1.054  | 0,8  | 0,00123           |  |  |

**Tablo 20. Karadeniz Bölgesi** İl çe **Merkezlerinden Gidenler** 

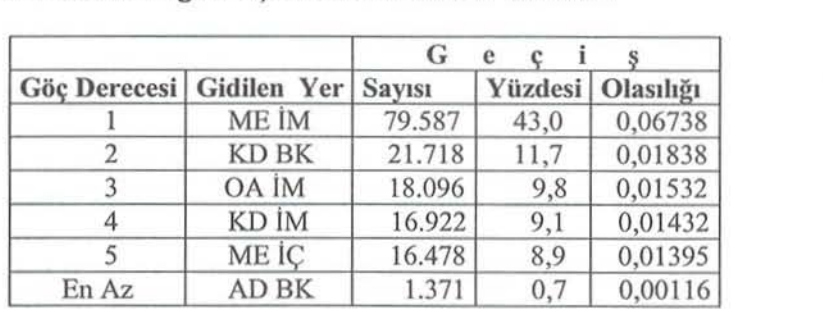

|       |                            | G             |         |           |
|-------|----------------------------|---------------|---------|-----------|
|       | Göç Derecesi   Gidilen Yer | <b>Sayısı</b> | Yüzdesi | Olasılığı |
|       | ME İM                      | 57.522        | 32,7    | 0,01402   |
| 2     | KD IC                      | 35.606        | 20,2    | 0,00868   |
|       | KD İM                      | 23.344        | 13,3    | 0,00569   |
| 4     | ME BK                      | 21.421        | 12,2    | 0,00522   |
|       | ME İÇ                      | 9.009         | 5,1     | 0,00220   |
| En Az | AD IC                      | 893           | 0,5     | 0,00022   |

**Tablo 21.** Karadeniz Bölgesi Bucak ve Köylerinden Gidenler

**Tablo 22. Orta Anadolu Bölgesi** İl **Merkezlerinden Gidenler** 

| Göç Derecesi Gidilen Yer Sayısı |              | G       | e    |                   |
|---------------------------------|--------------|---------|------|-------------------|
|                                 |              |         |      | Yüzdesi Olasılığı |
|                                 | ME IC        | 110.894 | 28,9 | 0,01687           |
|                                 | OA İM        | 51.791  | 13,5 | 0,00788           |
|                                 | <b>ME BK</b> | 51.766  | 13,5 | 0,00788           |
| 4                               | AD İM        | 29.333  | 7,6  | 0,00446           |
|                                 | DG İM        | 29.028  | 7,6  | 0,00442           |
| En Az                           | AD BK        | 7.027   | 1,8  | 0,00107           |

**Tablo 23. Marmara-Ege Bölgesi** İlçe **Merkezlerinden Gidenler** 

|       | Göç Derecesi   Gidilen Yer | G<br>e        |      |                   |
|-------|----------------------------|---------------|------|-------------------|
|       |                            | <b>Sayısı</b> |      | Yüzdesi Olasılığı |
|       | ME İM                      | 113.795       | 37,7 | 0,04611           |
|       | ME BK                      | 50.693        | 16,8 | 0,02053           |
| 3     | OA IM                      | 32.885        | 10,9 | 0,01333           |
| 4     | OA İC                      | 14.997        | 5,0  | 0,00608           |
|       | KD İC                      | 14.341        | 4,8  | 0,00581           |
| En Az | KD İM                      | 4.530         | 1,5  | 0,00183           |

Tablo 24. Marmara-Ege Bölgesi Bucak ve Köylerinden Gidenler

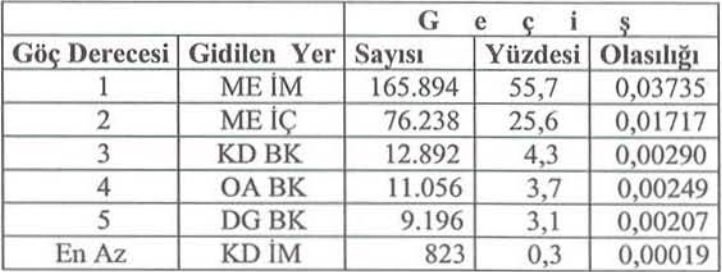

| Göç Derecesi Gidilen Yer Sayısı |              | G<br>e |      |                   |  |
|---------------------------------|--------------|--------|------|-------------------|--|
|                                 |              |        |      | Yüzdesi Olasılığı |  |
|                                 | ME IM        | 33.593 | 23,0 | 0,01641           |  |
|                                 | AD BK        | 21.232 | 14,6 | 0,01037           |  |
|                                 | AD IC        | 20.863 | 14,3 | 0,01019           |  |
|                                 | OA IC        | 20.724 | 14,2 | 0,01013           |  |
|                                 | DG İM        | 13.311 | 9,1  | 0,00650           |  |
| En Az                           | <b>KD BK</b> | 1.575  | 1,1  | 0,00077           |  |

**Tablo 25. Akdeniz Bölgesi** l **Merkezlerinden Gidenler** 

**Tablo 26. Akdeniz Bölgesi** İl çe **Merkezlerinden Gidenler** 

|       | Göç Derecesi   Gidilen Yer | G<br>e        |      |                   |
|-------|----------------------------|---------------|------|-------------------|
|       |                            | <b>Sayısı</b> |      | Yüzdesi Olasılığı |
|       | AD İM                      | 36.493        | 25,1 | 0,02508           |
|       | AD BK                      | 24.815        | 17,0 | 0,01706           |
|       | ME İM                      | 24.801        | 17,0 | 0,01705           |
|       | OA İM                      | 13.620        | 9,3  | 0,00936           |
|       | ME İÇ                      | 11.082        | 7,6  | 0,00762           |
| En Az | KD İM                      | 1.136         | 0,8  | 0,00078           |

**Tablo 27. Akdeniz Bölgesi Bucak ve Köylerinden Gidenler** 

|       | Göç Derecesi   Gidilen Yer   Sayısı | G      |      |                   |
|-------|-------------------------------------|--------|------|-------------------|
|       |                                     |        |      | Yüzdesi Olasılığı |
|       | AD İÇ                               | 45.370 | 35,4 | 0,01271           |
|       | AD IM                               | 38.715 | 30,2 | 0,01085           |
|       | DG BK                               | 8.321  | 6,5  | 0,00233           |
|       | ME BK                               | 7.881  | 6,1  | 0,00221           |
|       | ME İM                               | 7.023  | 5,5  | 0,00197           |
| En Az | KD İM                               | 346    | 0,3  | 0,00010           |

**Tablo 28.** Doğu-Güneydoğu **Anadolu Bölgesi** iı **Merkezlerinden Gidenler** 

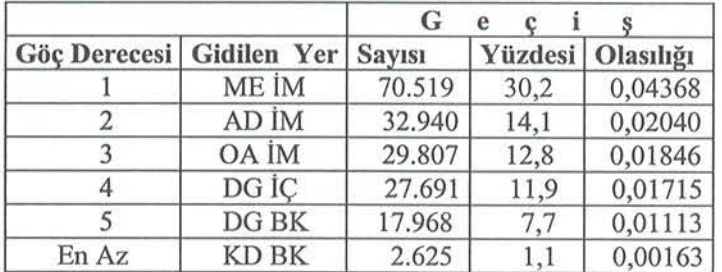

|       |                          | G             |      |                   |
|-------|--------------------------|---------------|------|-------------------|
|       | Göç Derecesi Gidilen Yer | <b>Sayısı</b> |      | Yüzdesi Olasılığı |
|       | ME İM                    | 62.202        | 27,3 | 0,04282           |
|       | DG İM                    | 28.669        | 12,6 | 0.01973           |
|       | ME İC                    | 22.426        | 9,9  | 0,01544           |
| 4     | DG BK                    | 22.135        | 9,7  | 0,01524           |
|       | OA İM                    | 21.661        | 9,5  | 0,01491           |
| En Az | KD İM                    | 1.522         | 0,7  | 0,00105           |

**Tablo 29.** Doğu~Güneydoğu **Anadolu Bölgesi** İlçe **Merkezlerinden Gidenler** 

**Tablo 30.** Doğu-Güneydoğu **Anadolu Bölgesi Bucak ve Köylerinden Gidenler** 

|       |                                 | G<br>e |      |                   |
|-------|---------------------------------|--------|------|-------------------|
|       | Göç Derecesi Gidilen Yer Sayısı |        |      | Yüzdesi Olasılığı |
|       | ME İM                           | 45.165 | 19,8 | 0,01013           |
| 2     | DG IC                           | 38.269 | 16,8 | 0,00858           |
| 3     | DG İM                           | 31.845 | 13,9 | 0,00714           |
| 4     | ME BK                           | 26.514 | 11,6 | 0,00595           |
|       | <b>AD BK</b>                    | 21.140 | 9,3  | 0,00474           |
| En Az | KD İM                           | 820    | 0,4  | 0,00018           |

1980-1985 dönemindeki "Daimî İkâmetgâha Göre İç Göçler"den elde edilen bir diğer bilgi, 1985 yılındaki ülkemiz nüfusunun daimî ikâmetgâh açısından durumlara göre dağılımıdır :

**Durum** : OAiM OAlç OABK KD iM KD iç KDBK MEiM ME iÇ **Nüfus** Ora nı : **0,079 12** 0,04146 0,10296 0,01942 0,02680 0,09310 0,14914 0,05600 **Dumm** :MEBK AD iM ADiç ADBK DO iM DO iç DOBK **Nüfus** Oranı: **0, 10079** 0,04645 0,03301 0,08099 0,03663 0,03294 0,10117.

Eğer koşullar aynı kalsaydı, yani durumlar arası daimî ikâmetgâha göre göç örgüsü böyle devam etseydi, nüfusun daimî ikâmetgâha göre dağılımı aşağıdaki gibi olurdu:

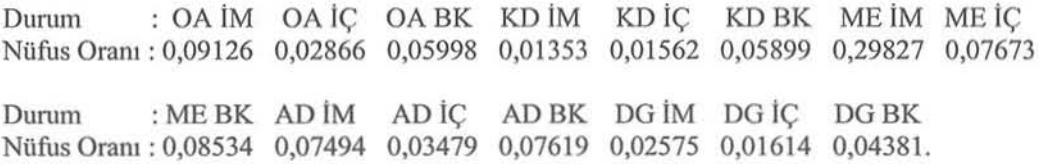

1985 yılındaki dağılımla bu son limit dağılım karşılaştırıldığında, uzun dönemde il merkezlerinden sırasıyla Marmara-Ege, Akdeniz ve Orta Anadolu bölgelerindekilerin nüfus oranının artacağı, ilçe merkezlerinden Marmara-Ege ve Akdeniz bölgelerindekilerin nüfus oranının artacağı, bucak ve köylerden ise tüm bölgelerdekilerin nüfus oranının azalacağı görülmektedir. Limit dağılımda göze çarpan bir diğer **durum, Mannara-Ege Bölgesi'nin il merkezlerinin ülke nüfusunun % 30'** ayaklaşan **(% 29,S) bir** kısmının daimî ikâmetgâhı olacağıdır. Yine bölge temelinde bakıldığında Marmara-Ege Bölgesi'nin nüfusunun **oransal olarak % 15,4'ün üzerinde artarak tüm yerleşim merkezlerinde nüfusumuzun % 46'sını aşan bir** kısmının, **Akdeniz Bölgesi'nin nüfusunun % 2,5'in biraz üzerinde artarak nüfusumuzun % 18,5'i** aşan **bir** kısmının , **Orta Anadolu Bölgesi'nin % 4,3'den fazla azalarak** nüfusunıuzun **% IS'inin, Karadeniz**  Bölgesi'nin % 5,1'den fazla azalarak nüfusumuzun % 8,8'inin, Doğu-Güneydoğu Anadolu Bölgesi'nin %

8,5'den fazla azalarak nüfusumuzun % 17'sini aşan bir kısmının daimî ikâmetgâhı olacağı görülüyor. Nüfus kaybında Doğu-Güneydoğu Anadolu ilk sırada olup, 1985'deki nüfusuyla karşılaştırıldığında, uzun dönemde nüfusunun % 49,8'ini aşan bir kısmını kaybediyor.

## III. ÜLKE GENELiNDE iL MERKEZi, iLÇE MERKEZi iLE BUCAK VE KÖV ARASıNDAKi DAiMi iKAMETGAHA GÖRE GÖÇLER

Bir anlamda, yerleşim merkezleri, yani il merkezi, ilçe merkezi ile bucak ve köyler arasındaki daimî ikâmetgâha göre göçler ülkemizdeki kentleşme olgusunu daha yakından tanımamıza yardımcı olur. 1980-1985 dönemindeki "Daimî İkâmetgâha Göre İç Göçler"den sözkonusu yerleşim merkezleri arasındaki geçiş sayıları ve bu geçiş sayılarından elde edilmiş geçiş olasılıkları matrisi aşağıda verilmiştir:

Geçiş Sayıları:

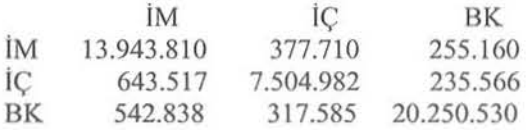

Geçiş Matrisi :

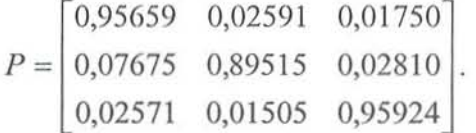

1980-1985 dönemindeki "Daimî İkâmetgâha Göre İç Göçler"den elde edilen yerleşim merkezlerine göre 1985'deki nüfus dağılımı aşağıda verilmiştir:

Yerleşim Merkezi: Nüfus Oranı iM 0,33075 iç 0,19024 BK 0,47901.

Koşulların aynı kalması durumunda, yani böyle bir göç örgüsünde yerleşim merkezlerine göre daimî ikâmetgâh bakımından uzun dönemde nüfus dağılımının aşağıdaki biçimde olması beklenir:

Yerleşim Merkezi : Nüfus Oranı iM 0,49796 iÇ 0,17062 0,33142. BK

1985'deki dağılım ve limit dağılım karşılaştırıldığında, uzun dönemde il merkezlerinin daimî ikâmetgâh bakımından çekiciliğini koruyarak ülke nüfusunun yaklaşık yarısına ulaşacağı, ilçe merkezlerinin nüfusunun % 2'ye yaklaşan bir oranda azalacağı, bucak ve köylerinse nüfusunun üçte bire yaklaşan bir oranını (% 30,8, ülke genelinin % 14,8'e ulaşan bir kısmını) kaybederek ülke nüfusunun yaklaşık üçte birinin daimî ikâmetgâhı durumuna dönüşeceği görülüyor. Kentleşme açısından bakıldığında bu sonuç, pek sağlıklı olmasa da eğer ilçe merkezleri de kent olarak görülürse uzun dönemde ülke nüfusunun üçte ikisini aşan ( % 66,9 ) bir kısmının kentsel yerleşim birimlerini daimî ikâmetgâh olarak seçeceğini söyleyebiliriz. Limit dağılımdan ayrıca il merkezinden ayrılan bir kişinin il merkezine ilk geri dönüşünü ortalama yaklaşık 10 yıl sonra, ilçe merkezinden ayrılan bir kişinin ilçe merkezine ilk geri dönüşünü 29,3 yıl sonra ve bucak ve köyden ayrılan bir kişinin bucak ve köye ilk geri dönüşünü 15,1 yıl sonra yapacağı bilgisini de elde ediyoruz.

#### ıv. DiGER SONUÇLAR

Önceki kesimlerde verilen tablolar dikkatle incelendiğinde aşağıdaki sonuçlara ulaşılır: bir geliş yeri olarak ii merkezleri ele alındığında, tüm bölgelerde il merkezlerini ilk sırada seçenler o bölgelerin bucak vc köylerinden göç edenler olmaktadır. Aynı açıdan ilçe merkezleri incelendiginde, Mamıara-Ege Bölgesi dışında tüm bölgelerde ilçe merkezlerini ilk sırada seçenler yine o bölgelerin bucak ve köylerinden göç edenler olmaktadır. Marmara-Ege Bölgesi'ndeki ilçe merkezlerini en fazla tercih edenler, aynı

#### Türkiye'de 1980-1985 Dönemi Bölgelerin İl Merkezi, İlçe Merkezi İle Bucak Ve Köyler Bakımından Daimi İkametgaha Göre İç Göçler

bölgenin il merkezlerinden göç edenlerdir. Geliş yeri olarak bucak ve köylere gelince, Mannara-Egc Bölgesi ile Orta

Anadolu Bölgesi'nde o bölgelerin 11 merkezleri ilk sırada yer alı ken diğer bölgelerde ise o bölgelerin ilçe merkezleri ilk sıraya yerleşmektedir (Bkz Tablo 1-15).

Varış yeri (gidilen yer) olarak il merkezleri incelendiğinde, Akden iz Bölgesi'nin ilçe merkezleriyle Akdeniz ve Orta Anadolu Bölgesi'nin bucak ve köyleri dışında, tüm bölgelerin tüm yerleşim merkezlerinden en fazla göç, Marmara-Ege Bölgesi'nin il merkezlerine olmaktadır. Üstelik, bulunduğu bölgenin yerleşim yeri dışına göç edenler en az % 19,8 olasılıkla Marmara-Ege Bölgesi'nin il merkezlerini seçmektedir. Bu olasılık Marmara-Ege Bölgesi'nin ilçe merkezlerinden göç edenlerde % 55,7'ye kadar çıkmaktadır. Bu bulguya ek olarak, Doğu-Güneydoğu il merkezleri dışında tüm bölgelerin yerleşim merkezlerinde öncelikle bölge içi göçler ilk üç sırada yer almaktadır. Doğu-Güneydoğu Anadolu Bölgesi il merkezlerinde ise, sonraki iki sırayı Akdeniz ve Orta Anadolu bölgelerinin il merkezleri almaktadır.

Bölge içi göçleri tüm bölgelerin yerleşim merkezi türleri arasındaki göçlerle karşılaştırmak için, her bir bölge içindeki yerleşim merkezleri arasındaki göç sayılanyla bu sayıların ülke içindeki yerleşim merkezleri arasındaki göç sayılarına oranı aşağıda verilmiştir:

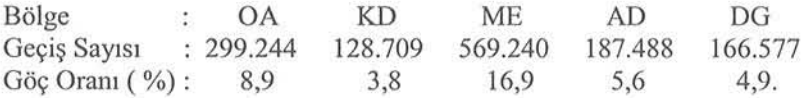

Dolayısıyla bölge içi göçlerin toplam sayısı 1.351.258 olup, bu göçler ülke içindeki yerleşim merkezleri arasındaki toplam göçün ( 3.365.986 ), % 40,1'ini oluşturmakta, bölgelerin dışına yapılan göçler ise 2.014.728 sayısıyla % 59,9'una ulaşmaktadır. Bölge dışına yapılan göçlerin dağılımı da aşağıdaki gibi belirlenmiştir:

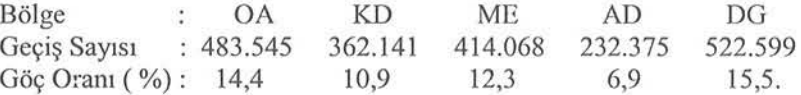

Bu iki dağılımdan da görüldüğü gibi, Marmara-Ege Bölgesi bölge içi göçler bakımından, Doğu-Güneydoğu Anadolu Bölgesi de bölge dışına olan göçler bakımından ülkemizin en hareketli bölgesidir. Bölgelere gelenler açısından bakıldığında aşağıdaki dağılım elde edilmistir:

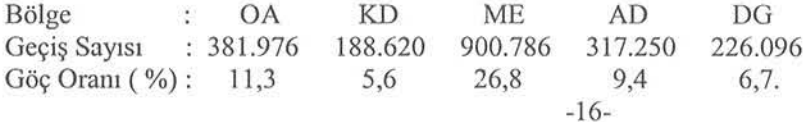

Dolayısıyla bölgelerin net göç değerleri aşağıdaki biçimde gerçekleşmiştir :

Bölge Net Göç: -101.569 -173.521 486.718 OA KD ME AD 84.875 DG -296.503.

Bu net göç değerlerine göre Marmara-Ege ve Akdeniz bölgeleri göç alan ve diğer bölgeler göç veren durumundadır.

Daha ayrıntılı bir biçimde 1980-1985 döneminde bölge-yerleşim merkezlerinin net göç değerleri aşağıdaki gibi gerçekleşmiştir :

Durum : OA İM OA İÇ OA BK KD İM KD İÇ KD BK ME İM ME İÇ Net Göç: 62.399 -64.234 -99.734 -39.669 -72.489 -61.363 517.358 48.605

Durum : MEBK AD İM AD İÇ AD BK DG İM DG İÇ Net Göç : -79.245 87.403 4.855 -7.413 -74.816 -100.555 -121.123. DGBK

Bu değerlerden de görüldüğü gibi, Marmara-Ege ve Akdeniz bölgelerinin il ve ilçe merkezleriyle Orta Anadolu Bölgesi'nin il merkezleri dışında tüm bölgelerin yerleşim merkezleri göç verir durumdadır.

"Daimi ikametgaha Göçler"den bu çalışmada daha verilebilecek birçok bilgi vardır. Sözgelimi, beser yıllık dönemlere göre bölge/yerleşim merkezleri nüfus oranları tahmini bunlardan biridir. Ancak bu ve benzer noktalardaki açılımlar başka bir çalışmanın konusu olarak incelenebileceğinden bu çalışmanın kapsamı dışında kalmaktadır.

#### KAYNAKLAR

- ÇELEBiOGLU, S" (1988, Doktora Tezi, Gazi Üni., Fen BiL. Ens. ), *Markoy Zincirlerinde DUr/iilI*  Tahmiııi *ve iç Göçe Uygl/lamasi*
- ÇElEB10GlU, *S.,* (1991), *"Nedensel* Malrisler *ve iç Göçle,.",* Gazi Üni. iktisadi ve idari Bilimler Fakültesi Dergisi, 7(1·2),153·161.
- ÇELEBİOĞLU, S. ve Bal, H., (1995), "Sürekli Parametreli Sabit Nedensel Markov Zincirleri ve İç Göçe Uygulanışı", Gazi Üni. Fen-Edebiyat Fak. Fen Bilimleri Dergisi, 5,105·11 8.
- ÇELEBiOGLU, S., (1997), "Iç Göçlerin Markov Zincirleriyle Modellenmesi Üzerine", Araştırma Sempozyumu '97 Bildirileri, T.c. Başbakanlık D.i.E., 120-124.
- PLANE, D. A. ve Rogerson, P. A. (1986), "Dynamic Flow Modelling with Interregional Dependency Effects: An Application to Structural Change in the U.S. Migration System", Demography, 23 (1),91-104.
- PRiCE, C. A, (1973), "Migration as a Means of Achieving Population Targets", Seminar on Demographic Research in Relation to Population Growth Targets, 1974 World Population Year, Commitee for International Coordination of National Research in Demography, Cicred.

Daimi Ikametgaha Göre iç Göçler, T.C. Başbakanlık D.LE., 1985.

# The Internal Mıgratıon By The Permanent Resıdence Among The Regions in Turkey in View Of Centers of Province, District and Subdistrict and Villages, in The Penod 1980-1985

#### ABSTRACT

In the last years, especially after 1985, there is nearly an "intensified" internal migration fact in *Turkey. For this reason, the period 1980-1985 can be seen as a "last natural period" for the present. The aim of this study is to* bring some knowledges included in "Internal Migration by Permanent *Residence" of D.İ.E. into the open. In this study, Turkey is divided into five* regions, and simultaneously each region is separated as centers of provinces, centers of districts and subdistricts and villages. The migrations among the states, the regions-kinds of centers of population are taken up

comparatively in respect of origins and destinations of migrators. And furthermore, taking the advantage of concept of Markov chains in which the multiregional demography uses the long-run distribution into states of *Turkey's population is estimated. In addition, under the expectation to use for the future studies, it is also given place to the frequencies of transitions* among the states, net migrations, the migrations into the regions and outside *the regions. At the same time, the migrations among the kinds of centers of* population are included as well, as a means of understanding the  $urb$ *anization* in Turkey.

Key Words: Internal migration by permanent *residence*, Net migration, **Markov** chain

# Whittaker Düzeltme Yöntemi ve Türkiye ÖıÜm Oranlarına Bir Uygulaması

Hatice TUZGÖL<sup>\*</sup> Süleyman GÜNAY<sup>\*\*</sup>

#### ÖZET

Bu çalışmanın amacı ölüm oranlarına uygulanan ve parametrik *obl/ayal/ Whillaker* Diizeltıııe Yöııtemiııi iııcelemek *ve Tiirkiye*  verileriııe *bir* uygulamasıııı yapmaktır.

Uygıı/ama böliiıııiiııde kııl/aııı/aıı *veriler. Devlet istatistik*  Enstitüsünün derlemekte olduğu il ve ilçe merkezleri ölüm ve nüfus *istatistik/eridir.* Bıı *is/mistik/erden hesaplanail ham ö/üm oral/lar/Ila, Wltittaker* diize/ıııı e yöııteıııiııi uygulaıııak amacıyla *Microsoft Excel 'de* ha ır/w/mış *bir program lekrar gözden geçirilip*  kullanılmıştır. Uygulama sonucunda ham ölüm oranları düzeltilmiş, Türkiye il ve ilçe merkezleri için hesaplanan düzeltilmiş ham ölüm oraııları *killiallilarak cinsiyet* baz ı/da *1990 ve 2000* yılları içiıı öliiııı tabloları hazırlanmış ve yaşam beklentileri hesaplanmıştır. Uygulamada ulaşılan sonuçlar değerlendirilmiştir.

Anahtar Kelimeler: Ölüm oranı, düzeltme, Whittaker

#### ı. GİRİş

Belirli bir topluluğa ilişkin yaşlar itibariyle oluşturulan ölüm oranları dizisine ölüm tablosu ya da yaşam tablosu denilmektedir. Bu tablolar herhangi bir yaşta, bir yıl içinde kaç kişinin hayatta kalacağını ya da kaç kişinin öleceğini göstermektedir. Türkiye'de henüz tam anlamıyla böyle bir ölüm tablosu oluşturulamamıştır. Sosyal güvenlik kurumlarının, özel sigorta şirketlerinin, özel sandıkların ve faaliyetlerine yeni başlamış olan bireysel emeklilik şirketlerinin aktüeryal hesaplamalarında böyle bir tabloyu kullanmaları kaçınılmaz bir gerekliliktir. Dolayısıyla Türkiye'de daha sağlıklı aktüeryal hesaplar yapıla bilmesi için Türkiye'nin kendi demografik özelliklerine göre hazırlanmış bir ölüm tablosunun oluşturulması gerekmektedir.

Aktüerya alanında ölüm tabloları, primlerin, rezervlerin ve anüitelerin (primlere karşı belirli dönemlerde sigortalılara yapılan ödemelerin) hesaplanmasında kullanı maktadır. Ölüm oranlarının düzenli ve sürekli değiştiği varsayımı, hesaplamaları yanlış sonuçlara götürebilir. Çünkü tablodaki yaşlar itibariyle değişken düzensizlikler, primlerin düzenli ilerlemesini etkiliyor olabilir. Bu nedenle, bu düzensiz yapılar ortaya çıka rılm alı ve nl amlı sonuçlara ulaşmak için düzeltme yöntemi ygulanmalıdır (London, 1985) .

Sos. Sig. Uzm. Yard. Hatice Tuzgöl, SSK Başkanlığı, Finansman, Aktüerya ve Planlama Daire Başk., 06437, Sıhhiye/Ankara (htuzgol@ssk.gov.tr)

<sup>••</sup> Prof. Dr. Süleyman Oliııay, Hacettepe Üniversitesi, Fen Fakültesi, istatistik Bölümü, 06532, Beytepe/Ankara (sgunay@hacettepe.edu.tr)

Ölümün ölçüleri, gözlemlenmiş oranlar ve bunlardan elde edilen düzeltilmiş oranlar olarak ikiye ayrılabilir. Gözlemlenmiş oranlar genellikle, hesaplanması basit oranlardır ve kısa bir işlem ile doğrudan asıl veriden hesaplanır. Düzeltilmiş oranların hem hesaplaması hem de yorumu gözlemlenmiş değerlere göre daha karmaşıktır. Bunlar; verilen bir nüfus grubunun özel ölüm oranları dizisine dayandırılan özet ölçülerini çıkarmak için çeşitli varsayımları içeren ölüm seviyesinin kuramsal göstergeleridir (Shryock, 1971).

Ölüm tabloları hazırlanırken iki farklı veri tabanı kullanılabilir. Bunlardan birincisi, ölüm oranlarının aynı kaldığı bir yıl, üç yıl ya da iki nüfus sayımı arasındaki bir dönem (intercensal) gibi kısa bir sürenin deneyimine dayandırılmaktadır. Bunlara şimdiki zamana ait ya da dönemsel ölüm tabloları (the current or period life table) adı verilir. Dönemsel ölüm tabloları şu anki ölüm oranlarının bir "şip şak fotoğrafi" olarak görülebilir. Bu tablolar, bir yıldaki ya da kısa bir süre için hesaplanan ölüm oranının çok iyi bir özet tanımını sunmaktadır. Kullanılan ikinci veri tabanı ise belirli bir doğum neslinin, örneğin 1900 yılında doğan tüm kişilerin, deneyimlerinden elde edilen ölüm oranları üzerine dayandırılmaktadır. Bu şek ilde hazırlanan tablolara nesil ya da kuşak tablosu (the generation and cohort life table) adı verilir. Buna göre nesildeki kişilerin ölüm deneyimleri, doğumlarından itibaren birbirini izleyen takvim yıllarında ardışık her yaş için ölüme kadar gözlenebilir. Açıkça, tek bir tablonun tamamlanması için uzun yılların verisi gerekmektedir ve günümüzde nesil tablolarını oluşturmak mevcut veriler ile olanaksızdır. Bu tür tablolar, ölüm oranlarının projeksiyonu, trend çalışmaları ve doğurganlık ölçümleri için yararlıdır (Shryock, 1971).

Ölüm tablosu oluşturulurken ham ölüm oranları elde edildikten sonra ikinci bir İşlem bu oranların düzeltilmesidir. Ölüm oranları dizisinde, verilerin birbiriyle olan ilişkileri nedeniyle aşırı değerlerin düzeltilmesi gerekmektedir. Bu yönteme düzeltme yöntemi (graduation method) adı verilir. Düzeltmenin amacı, ardışık yaşlar için ölüm oranlarının "en olası" değerlerinin bir tablosunu üretmektir. Bu işlem, ham ölüm istatistiklerinin düzgünleştirilmesi ile yapılır (Verrall, 1993).

Ham veriler, yaşlar itibariyle "ham" bir şekilde gelişme eğilimindedir (London, 1985). Cünkü;

- Ham ölüm oranları her yaş için ayr ı ayrı ve birbirinden bağımsız olarak tahmin edilmekte ve
- Verilerin örnekleme ile seçilmesi durumunda, örnekleme hatası nedeniyle bir yan ortaya çıkabilmektedir.

Genel olarak dört düzeltme yöntemi bulunmaktadır. Bunlar: Grafiksel düzeltme, standart bir tabloyu temel alan düzeltme, parametrik düzeltme ve parametrik olmayan düzeltme yöntemleridir. Bu yöntemlerden bazıları: Makeham-Gompertz (parametrik), Whittaker (parametrik olmayan) ve Bayesci düzeltme yöntemleridir.

Hiçbir düzeltme yöntemi için "en iyi yöntem" ya da "en doğru yöntem" ifadeleri kullanılmamaktadır. Hangi yöntemin kullanılacağı, araştınnacımn amacının ne duğuna ve nasıl bir veri kümesi ile çalışıldığına göre değişmektedir. Ancak belirli durumlarda bir yöntem diğerine tercih edilebilmektedir. Yöntemin seçimini etkileyen önemli faktörler, verinin biçimi ve büyüklüğüdür. Bilgisayar teknolojisinin çok gelişmediği dönemlerde hesaplama yönteminin kolaylığı yöntem seçiminde önemli bir etken olarak görülmekte idi oysa artık günümüzde bu çok önemli değildir. Genellikle tck bir yöntemin önerilmemesine karşın Whittaker yönteminin çok yönlülüğü vurgulanmaktadır. Whittaker yöntemi, ölümlülük çalışmalarını da içeren çeşitli türdeki verilerle kullanılmaktadır. Ayrıca, geçmişten günümüze Whittaker düzeltme yönteminin iyi sonuçlar verdiği de söylenmektedir (London, 1985).

Bu çalışmada, dağılım varsayımı içermemesi nedeniyle parametrik olmayan düzeltme sınıfında yer alan ve kolay anlaşılabilir bir yapıya sahip olan Whittaker düzeltme yöntemi incelenecektir.

## 1.ı Düzeltmenin Amacı ve İstatistiksel Temeli

Bir aktüer için, sigorta değerlerinin hesaplandığı yaşam modellerinin lu şturu lm ası önemlidir. Bu modeller, genellikle, Tablo biçiminde gösterilmekte ve "Ölüm Tabloları" olarak ifade edilmektedir (Daha iyimser bir ifade olması açısından "Yaşam Tabloları" da denilmektedir).

Model kunna sürecinde ilk aşama, gözlem altındaki bir grubun yaş bazında bir ölümlülük oranları dizisi yani "gözlemlenmiş dizi" elde edilmesidir. Bu oranların elde edilmesinden sonra, model kurmanın ikinci aşaması olan düzeltme süreci başlar. Verilen başlangıç verilerinden bilinmeyen temel olan ölümlülük örüntüsünü daha iyi temsil etmek amacıyla, sistematik bir revizyona başlanır. Düzeltme süreci de tamamlandıktan sonra, model kurmada üçüncü bir aşamadan söz edilmektedir. Bu aşama ölüm oranlarının projeksiyonudur. Ölümlülük oranları zamanla değişme genellikle azalış - gösterdiğinden bu gibi değişikliklerin modele yansıtılması gerekmektedir. Çünkü, model geleceğe dönük uygulanabilir ekonomik ve demografik değerlerin hesaplanmasında kullanılabilir.

Ölüm oranları için yaşlar itibariyle düzenli gelişen bir tahmin kümesinin olması istenir. Herhangi bir yaştaki ham ölüm oranı tahmini, bir sonraki yaştaki değerler hakkında bilgi verir. Düzeltme formülündeki düzgünlük ölçütü, her yaştaki tahmini "geliştirmek" için, yakın yaşların verisinden yararlanmayı sağlamaktadır. Bu noktada şöyle bir soru sorulabilir: k verilere sahipken, neden bunlar düzeltilmelidir? Neden bu değerlerin, tahmin edilmek istenen bilinmeyen değerler için en iyi tahmin olduğu düşünülmez. Eğer tahmin yöntemi uygun ve geçerli ise neden değiştirilmektedir? Bu durum şöyle açıklanabilir:

Ölüm ora nl arı, her yaş içın ayrı ayrı tahmin edilerek bulunduktan sonra bu oranlara kullanılabilir olması amacıyla bir takım değişiklikler yapılmaktadır. Bu nedenle, oranların yaşlar itibariyle "düzgün bir şekilde" değiştiği beklenebilir. Bunun anlamı, oranların düzensiz bir seyir izlememesinin beklenmesi değildir, asıl istenen şey, oranların yaşlar itibariyle düzgün bir seyir izlemesidir. Bu nedenle ham ölüm oranları, aktüerlerin düzeltme olarak adlandırdığı yöntem kullanılarak düzeltilmektedir. Bir veri kümesi düzeltilirken, verinin içerdiği belirleyici özelliklerini yansıtacak şekilde düzeltmeye, beklenenin üzerinde ya da altında değerler elde etmemeye ya da açıklaması

güç yanlı bir yapının oluşmamasına dikkat edilmelidir. Düzeltme için iki yaklaşım bulunmaktadır. Bunlardan ilki, ölüm sayıları için bir olabilirlik fonksiyonunu bulmaktır. Diğer bir ifadeyle, her yaş için ölüm sayılarının  $(d_x)$  dağılımına ya da ham ölüm oranlarının ( $\hat{q}_x$ ) dağılımına bakmaktır. Ölüm sayılarını kullanmak daha iyi sonuçlar vermesine rağmen genellikle ham ölüm oranları ve ağırhklandırılmış en küçük kareler yaklaşımı kullanılmaktadır (http://staff.city.ac.uk/r.j.verrall/dip104.html, 2004).

## 2. WHlTTAKER DÜZELTME YÖNTEMİ

Whittaker Düzeltme Yöntemi E.T. Whittaker (1923) tarafından geliştirilmiştir. Henderson (1924 ve 1925) Whittaker kuramına ve "Kuram uygulamaya nasıl geçirilir?" sorusuna önemli bir katkıda bulunmuştur. Bu yöntemi ilk bulan Whittaker olsa da, bu yöntem Whittaker - Henderson olarak bilinmektedir (London, 1985). Whittaker düzeitme yöntemi, parametrik olmayan bir yöntemdir.

Whittaker yönteminin uzun zamandır bilinmesi ve hala geçerli olması parametrik olmayan ve kolayanlaşılır bir yöntem olmasma bağlıdır. Yöntemi uygulayan kisi, ne yapabileceği ve yapamayacağı hakkında iyi bir fikir sahibidir. Bunlara ek olarak, Whittaker yönteminde, Bayesci yaklaşım kullanılarak bir istatistiksel türetme söz konusudur. Türetme problemi, tam bir türetmeden çok, bir tahmine dayanmaktadır. Bu, düzeltmeyi yapan kişiye bir karar vermeden önce bilinmesi gereken koşulları vermemektedir. Bu durumu göz önünde bulundurmadan düzeltme, düzgünleştirme parametreleri seçilene kadar tamamlanamaz ve bu her zaman analizi yapan kişinin kararına dayanmaktadır (Carlin ve Klugman, 1993).

Whittaker - Henderson düzeltmesi düzgünlük (smoothness) ve uyum (goodness of rıt) olmak üzere iki ana ölçüt içermektedir. Bu iki ölçüt arasında uygun bir dengenin sağlanması gerekmektedir. Bu denge, araştırmacının düzeltilmiş verilerde ne düzeyde uyum ve ne düzeyde düzgünlük elde etmek istediğine bağlı olarak değişmektedir (Taylor, 1992).

#### 2.1. Temel Whittaker Düzeltme Formülü

Temel Whittaker yöntemi. temel mantığı ileriki bölümlerde söz edilecek olan uyum ve düzgünlük ölçütlerinden gelmektedir. Bölüm 2. 1.ı ve 2.1.2·de verilecek olan uyum ve düzgünlük ölçüleri için Eş. (2.3) ve Eş. (2.4) kullanı maktadır. Bu ölçüler doğrusal bir şekilde bir araya getirilerek aşağıdaki gibi formüle edilebilir:

$$
M = F + hS = \sum_{x=1}^{n} w_x (\widetilde{q}_x - \hat{q}_x)^2 + h \sum_{x=1}^{n-z} (\Delta^2 \widetilde{q}_x)^2
$$
 (2.1)

Düzeltilmiş değerler,  $\tilde{q}_x$ ,  $x = 1, 2, ..., n$ , M ölçüsünü minimize eden değerler olarak alınır. Düzeltme sürecinde kullanılan temel notasyonlar aşağıdaki gibidir:

- ı. x genellikle yaşı göstennektedir ve I'den n'e kadar alınmıştır.
- 2.  $t_x$ , gerçek değerler dizisidir.
- 3.  $\hat{q}_x$ ,  $t_x$ ' in ilk tahmini ya da gözlenmiş değerlerdir.
- 4.  $\hat{Q}_x$ ,  $t_x$ 'in raslantı değişkenler tahmin edicisidir, bunların yansız binom oranları oldukları varsayılmaktadır.
- 5.  $\tilde{q}_x$ ,  $t_x$  'in gözden geçirilmiş tahminleri yani düzeltilmiş tahminlerdir.
- 6.  $\widetilde{Q}_x$ ,  $\widetilde{q}_x$  'in raslantı değişkenleridir.
- 7. z parametresi polinom derecesini oluşturan bir parametredir, genellikle araştırmacılar, z'yi önceki deneyimlerine dayanarak 2, 3 ya da 4 olarak belirlemektedirler.
- 8. Sonlu farkların indisinde genel kullanım olan  $\Delta^2 \tilde{q}_x$  'in en yüksek indekslenmiş değeri, x = n-z'dir. Böylece S'de F'den daha az terim vardır.  $\Delta$ , her  $\tilde{q}_x$  için  $\Delta \widetilde{q}_x = \widetilde{q}_{x+1} - \widetilde{q}_x$ olarak tanımlanan ileri fark alma operatörüdür, burada z fark alma operatörünün uygulama sayısını göstermektedir (Guerrero, Juarez ve Poncela,2001).
- 9.  $w_x$  ağırlıkları pozitif gerçel sayılardır.
- 10. M'nin minimizasyonunda gerçel bir sayı olan h parametresi, F ve S ile yakından ilişkilidir.
- 11. E<sub>x</sub>, raslantı hata değişkenler tahminidir. e<sub>x</sub> ise E<sub>x</sub> 'in bir gerçeklemesidir.
- 12. Geçmişten günümüze, Eş. (2.1)'in minimizasyonu "B tipi" Whittaker düzeltmesi olarak gösterilir. "A tipi" Eş. (2.I)'in özel bir durumu olarak gösterilir, bu durumda w k her x için 1'dir. Her iki tip için farklı minimizasyon süreci kullanılmaktadır (London, 1985).

Genel olarak, düzeltme sürecinde ağırlıklar kullanılmakta ve notasyon olarak  $w_x$  benimsenmektedir. Bölüm 2.2.3.'de verilecek olan ağırlıklar çoğunlukla, örneklem büyüklüğünün ( $n_x$ ) bazı fonksiyonlarından oluşmaktadır.

## 2.1.1. Uyum Ölçüsü

Whittaker düzeltme'nin temel ölçütlerinden biri uyum ölçüsüdür. Düzeltilmiş değerlerin ilk değerlerden çok fazla sapmaması istenir. Bu ikisi arasında uyumun bir derecesi ölçülebilir. Örneklem büyüklüğü çok küçük değilse, düzeltilen değerler ilk değerlere yakın değerler olabilir. Binom oranı, raslantı değişken büyüklüğü ile tersine bir varyansa sahip olduğundan düzeltilmiş bir değer, "büyük n" durumları için, gözlemlenmiş değerden daha az sapabilir. Dolayısıyla istatistiksel olarak, ilk tahminlerin daha büyük n'e dayandırılarak düzeltilmesi sonucunda "daha iyi uyum" (daha küçük sapmaların) ortaya çıkacağı belirtilmektedir (London, 1985).

Sayısal uyum ölçiisü,

$$
F_1 = \sum_{x} w_x (\widetilde{q}_x - \hat{q}_x)
$$
 olarak tanımlanmaktadır. (2.2)

 $E$ ş.  $(2.2)$ 'e göre uyum ölçüsünde, sapmalar ağırlık landırılarak örneklem büyüklüğü yansıtılmaktadır. F değerinin sıfır olması uyumun iyi olduğunu gösterdiğinden, büyük ağırlıklar ile sapmalar kendileri ile karşılaştırmalı olarak F'in küçük kalmasını sağlamak için daha küçük olmalıdır. Eş. (2.2), yetersiz bir uyum ölçüsüdür. Çünkü, rasgele pozitif ve negatif ağırlıklı sapmaların birbirini götürmesi sonucu F'in değeri sıfır çıkacak ve bu uyumun çok zayıf olduğu yönünde değerlendirilecektir. Bu durum göz önünde bulundurularak uyum ölçüsü, aşağıdaki gibi ağırlıklı sapmalar karesi toplamı olarak tanımlanabilir (London, 1985):

$$
F_2 = \sum_{x} w_x (\widetilde{q}_x - \hat{q}_x)^2
$$
 (2.3)

#### 2.1.2. Düzgün lük Ölçüsü

Whittaker düzeltmenin temel ölçütlerinden diğeri ise diizgünlük ölçüsüdür. Düzeltilmiş değerlerin grafiği çizilerek, sağlanmış düzgünlüğün derecesi gözlenebilir. Alternatif olarak düzgünlüğün sayısal ölçüsü hesaplanabilir. Bu genellikle, düzeltilmis değerlerin son farkların birkaç sırası hesaplanarak yapılmaktadır. Eğer bu farkların bazı sıraları (genellikle 3 ya da 4) "küçük" ise, düzlemenin derecesi elde edilebilir. Düzlemeyi göstermek için tek indeks numarası, bu farkların karesel toplamları alınarak elde edilebilir. Bu indeks tek başına bir anlam ifade etmeyebilir ancak çeşitli düzeltilmemiş ya da düzeltilmiş verilerin karşılaştırılmasında kullanılabilir (London, 1985).

$$
S = \sum_{x=1}^{n-2} (\Delta^2 \widetilde{q}_x)^2
$$
 (2.4)

Eş. (2.4) düzgünlük ölçüsü olarak kuııanılmaktadır. z burada fark alma derecesini göstermekte,  $\widetilde{q}_x$ , x indeks değeri ile düzeltilmiş değeri ifade etmektedir. Örneğin z = 4 için, eğer düzeltilmiş değerler kübik eğri biçiminde ise, bu değerin alacağı değer sıfır olacağından dolayı düzlemenin bir standardı olarak 3. derece polinom düşünülebilir. S'yi olabildiğince küçük yapmak, düzeltilmiş değerleri kübik bir biçime yaklaştıracaktır. Ancak yaşlar itibariyle ölümlülük oranlarının, kübik dağılıma değil, tartışılan yaşın geniş aralığında, Makeham-türü üstel biçiminde bir dağılıma sahip olduğu iddia edilmektedir. Bu durumda farklı bir S kullanılması gerekmektedir. Üzerinde çalışılan veri kübik eğri biçiminde değilse, 3. fark yerine 4. fark tasarlanabilir. Genellikle 3. ve 4. farklar kullanılmaktadır. Alternatif olarak Giesecke (1984), çalışmasında regresyon kullanarak farklı bir düzgünlük ölçüsü geliştirmiştir. Düzgünlük ölçüsünde bulunan k matrisi için farklı seçenekler sunmuş ve sonuçları karşılaştırmıştır. Bu seçenek matrisler içerdiği satır sayısına, her bir satırdaki en fazla tahmin edici sayısma ve her bir satırda kullanılan en yüksek derecede polinom özelliklerine göre tanımlanmış matrislerdir. Farklı seçenekte düzgünlük matrislerinin kullanılmasının bir yararı, temel düzeltme yönteminin sonucu ile karşılaştırıp hangisinin iyi olduğuna karar vermede bir seçenek oluşturmasıdır. Bir başka faydası, düzeltmenin farklı bölümlerinde, farklı derecede eğriler kullanılmak istenmesi durumunda görülmektedir.

#### 2.1.3. Ağırlıklar

Whittaker yöntemi, Eş. (2.3)'deki uyum ölçüsüne dayandırılmaktadır. Düzeltme uygulandıktan sonra uyumun derecesini görmek için bir uyum ölçüsü hesaplanmalıdır. Ancak Eş. (2.3)'deki ağırlıklarda  $w_x = \frac{n_x}{\tilde{q}_x (1 - \tilde{q}_x)}$  formülünü kullanabilmek için önce  $\tilde{q}_x$  değerlerinin bilinmesi gerektiğinden, bu durum M'nin minimizasyon

hesaplamalarını güçleştirmektedir. Genellikle Eş. (2.3)'de ağırlıklar sadece örneklem büyüklüğü n $_{x}$  olarak alınmaktadır. Bu F'in değerinin büyük çıkmasına yol açacak, dolayısıyla eğrinin düzgünlüğüne daha az ve eğrinin uyumuna gereğinden fazla önem vermekten kaçınmak için, h'ın çok büyük bir değeri kullanılmalıdır. Seçenek olarak,

$$
w_x = \frac{n_x}{\overline{n}} \tag{2.5}
$$

sunulmaktadır, Eş. (2.5)'de  $\overline{n}$  her x için  $n_x$ 'lerin ortalamasını göstermektedir. Burada amaç, daha büyük n  $_{x}$  'e sahip yaşlara, oransal olarak daha çok ağırlık vermektir.

## 2.1.4. h parametresi

h, düzeltme sürecinde düzgünlüğü ayarlayan bir parametredir. h'ın seçimine yönelik şu gözlemler yapılabilir:

- 1. S'nin değeri ne olursa olsun,  $h = 0$  ise  $hS = 0$ 'dır. O zaman F > 0 olduğundan, M,  $F = 0$ için minimize edilir, bu düzeltme olmaması yani her x için  $\widetilde{q}_x = \hat{q}_x$  olması anlamına gelmektedir. Böylece, genellikle h, 0'a yaklaştıkça,  $\tilde{q}_x$ ,  $\hat{q}_x$ 'e yaklaşır ve uyum düzgünlük üzerinde belirlenir.
- 2. Diğer taraftan h çok büyük olduğunda minimizasyon süreci S'yi, sezgisel olarak büyük h'ın etkisini gidenneye yönelik belirlemektedir.

Düzeitme sürecinde h parametresi, bu durumlar dikkate alınarak belirlenmelidir.

## 2.1.5. Whittaker Düzeitme Yönetiminin Olumlu ve Olumsuz Yanları

Yöntemin üstünlükleri:

- 1. Eğer verinin parametrik bir formül kullanılarak düzeltilmesi zor ise, kullanışlıdır.
- 2. Esnektir.
- 3. Ölüm oranlarından başka, örneğin hastalık ile ilgili bir veri kümesinin düzeltilmesinde de kullanılabilir.

Yöntemin olumsuz yanları ise sunlardır:

- 1. Veriyi ne kadar düzgünleştireceğini ayarlamak zordur.
- 2. Whittaker düzeltmenin bir diğer güçlüğü de, h düzgünleştirme parametresinin seçimine yol göstennede kuramsalolarak yetersiz kalmasıdır (Taylor, 1992).

#### 2.2. M fonksiyonunun minimizasyonu

M,  $\widetilde{q}_x$ 'in n bilinmeyen değerinin bir fonksiyonudur. M'nin minimizasyon değerini her bir  $\tilde{q}_x$ 'e göre sıfır yapan  $\tilde{q}_x$  değerleri, M'nin kısmi türevlerinin sıfıra eşitlemesi ile elde edilen n denklemin çözümüdür (London, 1985). Bu denklem,

$$
\frac{\partial M}{\partial \widetilde{q}_r} = 0, r = 1, 2, ..., n \text{ olur.}
$$
 (2.6)

Buradan  $\tilde{q}$  değerleri,  $(I + hw^{-1}k_x'k_z)^{-1}\hat{q}$ 'nun çözümü ile elde edilir (Taylor, 1992). İlk tahminler (4) ve düzeltilmiş tahminler (q) vektörlerinin transpozları.  $\hat{\mathbf{q}}' = [\hat{\mathbf{q}}_1, ..., \hat{\mathbf{q}}_n]$ ve  $\widetilde{\mathbf{q}}' = [\widetilde{\mathbf{q}}_1, ..., \widetilde{\mathbf{q}}_n]$  vektörleri ile,

ve ağırlıkları içeren n×n köşegen matris, w = 
$$
\begin{bmatrix} w_1 & & & 0 \\ & \ddots & & \\ & & \ddots & \\ 0 & & & w_n \end{bmatrix}
$$
ile gösterilir,

 $k_z$ , z derecesinin binom katsayılarını içeren özel bir matrisi ve  $k_z\tilde{q}$ ,  $\Delta^2\tilde{q}_x$  değerlerini içeren bir çarpım vektörünü göstermektedir. Eğer  $\tilde{q}_x$ 'in n değeri var ise  $\tilde{q}$ , n×1 bir vektör, bu durumda k<sub>z</sub>,  $(n - z) \times n$  köşegen olacak ve k<sub>z</sub> $\tilde{q}$  (n-z) × 1 boyutlu bir vektör olacaktır.

Guerrero (2001) tarafından  $k_z$  matrisi şöyle tanımlanmaktadır:

 $k_z$ , (n-z)×n matrisinin j. elementi,

j<i ya da j>z+i için,  $k_z(i, j) = 0$ ,

 $i = 1, ..., n$ -z ve j= 1, ..., n için,

$$
k_{z}(i, j) = \frac{(-1)^{z+i-j} \cdot z!}{[(j-i)!(z-j+i)!]} \text{ 'dir.}
$$

Örneğin,  $z = 2$ , n = 6 için k<sub>2</sub> matrisi ve z = 3, n = 7 için k<sub>3</sub> matrisi,

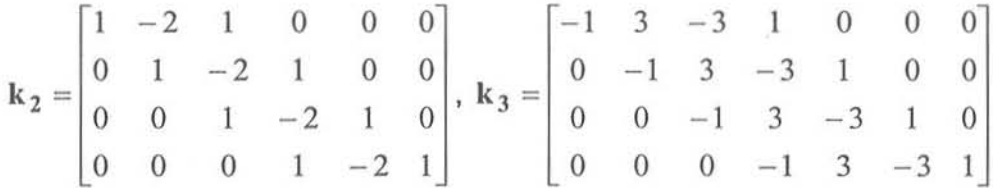

olarak gösterilir ve k<sub>2</sub> $\tilde{q}$  ve k<sub>3</sub> $\tilde{q}$  sonuçları sırasıyla  $\Delta^2 \tilde{q}_x$  ve  $\Delta^3 \tilde{q}_x$  değerlerinin istenen değerlerini oluşturmaktadır.

#### 2.3. Bayesci Yaklaşım

Aktüerya da önsel bilginin elemanları ölüm oranlarının düzeltilmesinde çok sık kullanmakta. bu oranların düzgün diziden elde edilen gerçek oranlar olduğuna inanılmaktadır. Başlangıçta var olan sezgisel kanı, kesinlikle deneysel kanıtlarla desteklenmektedir.

Düzeltıne yönteminin orijinal gelişimi, Whittaker tarafından ve tekrar Whittaker ve Robinson tarafından verilmiştir. Yöntem, biçimsel olarak bir Bayes yaklaşımına benzemektedir. Whittaker düzeltme ile yapılan çalışmalar arasında Bayesci Whittaker Düzeltmeye de rastlanmaktadır. Broffitt (1992) Bayesci riskin minimizasyonunda Whittaker düzeltmeyi incelemiştir. Taylor (1992) Whittaker düzeltmeyi, düzgünlük katsayısını etkin şekilde belirleyebilen Bayesci bir bağlamda sunmuştur. Whittaker

düzeltme ile Bayesei yöntemler arasındaki ilişki Whittakcr ve Robinson (1944) tarafından sunulan Whittaker türetmede ve Whittaker düzeltmeye ilişkin özel bir uygulama, Gersh ve Kitigawa (1988) tarafından verilmiştir (Carlin ve Klugman, 1993). Kimeldorf ve Jones (1967) Whittaker düzeltmeyi Bayesci bir açıdan ele almıslardır (Guerrero, Juarez ve Panecla, 2001). Yine Carlin ve Klugman (1993), önsel ve sonsa! dağılımlar yardımı ile Sıralı Bayesci Whittaker yöntemini incelemiştir.

## 3. UYGULAMA

Yaşlar itibariyle oluşturulan ölüm olasılıkları tablosuna, "ölüm tablosu" adı verilir. Ölüm tabloları, hayat sigortası ve emeklilik gelirlerinin ücretlendirilmesinde ve karşılıklarının değerlendirilmesinde kullanılır.

Devlet İstatistik Enstitüsü'nün derlemekte olduğu il ve ilçe merkezleri ölüm ve nüfus say ları dikkate alınarak oluştumlan ham ölüm anlarına, Whittaker düzeltme yönteminin uygulanması ve bu düzeltilmiş değerlerden cinsiyet bazında ölüm tablolarının oluşturulması amaçlanmaktadır. Bu uygulama için,  $1990 - 2000$  yıllarına il kin veriler ele alınmıştır. Temel Whittaker biçimi değişim önerisine göre bir Excel minimizasyon programı hazırlanmıştır. Oluşturulan ham ölüm oranları ile bir uygulama yapılmıştır.

#### 3.1. **Ham Ölüm** Oranlannın Hesaplanması

Ham ölüm oranlarının hesaplanmasında temel varsayım, Türkiye'nin il ve ilçe merkezi nüfusunun yıllar itibariyle durağan bir seyir izlediğidir.

Diğer Varsayımlar:

- 1. Elde edilen veriler eksik bilgi değildir.
- 2. Ölümler son doğum gününde, 1 Ocak 31 Aralık 1990 ve 1 Ocak 31 Aralık 2000 takvim yıllarında ortaya çıkmaktadır,
- 3. Nüfus sayım tarihleri 25 Ekim 1990 ve 25 Ekim 2000 gününde yapılmıştır.

4. 1990 ve 2000 yıllarına ilişkin nüfus istatistikleri, sayım tarihleri dikkate alınarak interpolasyon yaklaşımı ile 1 Ocak için düzenlenmiştir.

Aşağıdaki formüller kullanılarak ham ölüm oranlarına ulaşılmıştır (Jordan, 1967):

$$
m_x = \frac{d_x}{L_x}
$$
,  $m_x = \frac{d_x}{l_x - \frac{1}{2}d_x} = \frac{\hat{q}_x}{1 - \frac{1}{2}\hat{q}_x}$ 

Ölüm tablosundaki gösterim olan  $m_x$ , L<sub>x</sub> değerleri bilinmeden hesaplanamaz (Barclay. 1958).

$$
\hat{q}_x = \frac{m_x}{1 + \frac{1}{2}m_x}, \, 1{,}000\hat{q}_x = 1{,}000 \times \frac{m_x}{1 + \frac{1}{2}m_x},
$$

Hesaplamada dikkate alınan nüfus için yaşa özel ölüm oranı  $M_x$  ile gösterilirse,

 $M_x = \frac{D_x}{P_x}$ şeklinde yazılabilir. Buradan,

 $\hat{a}$   $M_x$  $q_x = \frac{q_x}{1}$  $1 + -M$  $2^{\circ}$ hesaplanarak ölüm oranı için bir yaklaşım yapılabilmektedir.

Formüllerde bulunan notasyonların tanımları şöyledir:

 $m_{x}$ : x yaşa özel ölüm oranıdır.

 $d_x$ : Bir takvim yılında x ve x+1 tam yaşları arasındaki ölümlerin sayısıdır.

 $L_x : L_x$  değerleri, x ve x+1 yaşları arasında ölüm tablosu topluluğu yaşanmış yıllar sayısını göstermektedir. Bu değer, tam olarak hesaplanamamakta dolayısıyla birtakım yaklaşımlar yardımı ile hesaplanabilmektedir. Durağan bir nüfusta, bir takvim yılından ğer ıla sabit kalmaktadır. Türkiye'nin il ve ilçe merkezi nüfusu sabit bir nüfus değildir.

l, :Bir takvim yılda x yaşına varan kişi sayısıdır. Takvim yılı boyunca x yaşta kabul edilirler. Önıeğin doğum günü 19.01.1936 olan bir kişi 01.01.2005 itibariyle hala 68 yaşında olduğu için 68 yaşındaki sayıya dahil edilir.

 $M_x$ ,  $D_x$ ,  $P_x$ : Sırasıyla, mevcut veriden hesaplanan ölüm oranı, takvim yılı boyunca kaydedilmiş toplam ölümlerin sayısı (1 Ocak - 31 Aralık), yıl ortasındaki toplam nüfusu göstermektedir. Bu çalışmada yıl başı varsayımı yapılmıştır.

 $\hat{q}_x$ : M<sub>x</sub> kullanılarak, bir yaklaşım ile hesaplanan ölüm oranıdır.

 $1,000\hat{q}_x$ : 1 yıl içerisinde 1,000 kişiden ölen kişi sayısıdır.

DIE'den elde edilen nüfus istatistikleri 85 yaşa kadar, ölüm istatistikleri ise 98 yaşa kadar düzenlenmiş olup 84 ve 98 yaş sonrasına ilişkin bilgi birikimli olarak verilmiştir. Bunun için, öncelikle 84 yaşa kadar yaşa özel ölüm oranları  $(M_x)$  ve buradan da ham ölüm oranları için bir yaklaşım olan  $\hat{q}_x$  değerleri hesaplanmıştır. Nüfus istatistiklerini 98 yaşına taşıyabilmek için, bir başka ölüm tablosuna ihtiyaç duyulmuştur. Bazı ülkelerin ölüm oranları incelendiğinde, Finlandiya 80 yaş sonrası ölüm oranlarının Türkiye'nin 80'li yaşlardaki ölüm oranları ile genel seyir itibariyle iyi bir uyum gösterdiği grafiksel çizimler ile gözlemlenmiştir. Bu bilgi yardımıyla, 85 ve 100 yaşları arası  $\hat{\mathbf{q}}_{\mathbf{x}}$ değerleri için Finlandiya 1990 ve 2000 Erkek ve Kadın için ölüm oranları kullanılarak hesaplanmıştır. Verinin yapısını bozduğu düşüncesiyle elde edilen ham ölüm oranlarının belirli yaşlarında düzeltme yapılmıştır. 100 yaş değerleri ise bu yaş için genel olan değerler göz önünde bulundurularak belirlenmiştir. Elde edilen ham ölüm oranlarına, i - 99 yaşları için düzeitme uygulanmıştır, O yaş için oranlar çok yüksek olduğu ve düzeltilmiş eğriııin yapısını bozduğu için işleme katılmamış bu yaş için ham ölüm oranları son ölüm oranları olarak kabul edilmiştir.

Gerçekte genel nüfus için hesaplanan ölüm tablosundaki son yaş ile ilgili - bu ça lışm ada 100- bir yıl içinde ölme olasılığı 1,O'e kadar gitmemektedir. Bu sigorta şirketleri tarafından ölüm tabloları için hesaplama kolaylığı olsun diye yapılmaktadır. 95'li yaşlarda nüfustaki ölüm oranları 0,25'den 0,35'e, olgun yaşlarda ise üstel bir şekilde artış gösterir, ancak büyük yaşlarda azalma eğilimine girer ve belirli bir düzeyde kalır. Bu bir tahmin değil, kuramsal bir sonuçtur (Shiro ve Wilmoth, 1998). Aktüerler Birliği'nin (Society of Actuaries - www.soa.org) derlediği tablolar benzer örüntü göstennektedir (Lowrie. 2004).

#### 3.2. Whittaker Excel Minimizasyon Programı

Yöntemin uygulaması Microsoft Excel'de Temel Whittaker Formülasyonuna göre hazırlanmış olan bir programda yapılmıştır. Bu program Jerome Lamontagne (Canada, Mercer Company) tarafından hazırlanmıştır. Düzeltme sonrası, eğrideki düzensiz yapılar daha düzgün bir eğri haline dönüştürülmekte ve düzeltilmiş değerlerin ilk değerlerle olan uyumu sağlanmaktadır. Programda  $\hat{q}_x$  (gözlemlenmiş değerler) değerleri girildiği zaman,  $\tilde{q}_x$  (düzeltilmiş değerler) değerleri elde edilebilmektedir. Ayrıca farklı z ve h parametreleri denenerek uygun olan parametre değerlerinin seçimi, araştırmacının önceki deneyimlerine de dayanarak grafik çizimleri ile kolayca yapı labilm ektedir. Aynı şekilde w <sub>x</sub> değerlerinin hesaplanabilmesi için yaş bazında nüfus sayılarının da programda ilgili yere aktarılması gerekmektedir.

Whittaker düzeltme formülüne göre hazırlanmış olan programda düzgünlük parametresi h=0,05, fark operatörünün derecesi ise 3 alınmıştır. Diğer parametreler için de özellikle  $z = 4$  ve  $z = 5$  için bu yöntem tekrar uygulanmıştır. Grafik çizimleri ince lendiğinde en iyi sonucu  $z = 3$  ve  $z = 4$ 'ün verdiği gözlenmiştir. Programda ağırlıklar (w<sub>x</sub>), n<sub>x</sub>/( $\sum_{n=1}^{n}$ n<sub>x</sub>) formülüne göre hesaplanmaktadır. Yani x yaş için x=l hesaplanan ağırlık, ilgili yaştaki nüfusun toplam nüfus içindeki payı kadardır. Programdaki hesaplamalar, Bölüm 2.3'de verilen matris ve vektörler kullanılarak yapılmış ve düzeltilmiş değerler elde edilmiştir.

0 ve 100 yaş için geçerli olan 1,000 $\hat{q}_x$  ham ölüm oranları düzeltme işlemine katılmamıştır. O yaşa ilişkin ham ölüm oranı, ilk birkaç yaş değerini olumsuz etkilediği için düzeltme işlemine katılmamıştır. 100 yaşa ilişkin ham ölüm oranı ise verinin seyrine bakılarak belirlenmiş olduğu için düzeltme işlemine katılmamıştır.

Excel işlemlerde en çok  $52 \times 52$  boyutlu matrise izin verdiği için programın boyutu  $52 \times 52$  olarak hazırlanmıştır. Boyutun  $52$ 'yi aşması durumunda program Excel'de çalışmamaktadır.

(http://support.microsofi.com/default.aspx?scid=kb;en-us; i 66342&Product=xlw, 2004).

Lowrie (1993), eğer büyük bir veri kümesi düzeltilmek isteniyorsa düzeltmenin, parça parça yapılıp, sonra bu parçalı grupların birleştirilmesi ile yapılabileceğinden söz etmektedir. Makalesinde zaman ve yaşı dikkate alan iki boyutlu düzeltme için bir çözüm önermektedir. Bu çözüm tek boyut olması durumunda da kullanılabilmektedir.

Bir büyük gruba düzeitme uygulamak küçük gruplara uygulamaktan daha çok zaman alabilir ya da bilgisayarın limit hacmini aşması nedeniyle çalışmayabilir. Bilgisayar donanımı ve yazılımı için, küçük grupları düzeltip birleştirme yöntemini uygulamak daha uygundur. Bu birleştirme yöntemi, araştırmacılar için bir ileri araştırma konusudur.

95

100 yaş için elde edilen 1,000 $\hat{q}_x$  değerlerine Excel minimizasyon programında uygulayabilmek için  $52 \times 52$  ve  $51 \times 51$  Excel minimizasyon programları hazırlanmış ve ayn ayn uygulama sonuçlarına ulaşılmıştır. Bu iki uygulama sonuçları 49, 50, 51 ve 52 yaşları için ağırlıklar verilerek Lowrie (1993)'nin önerdiği gibi büyük boyutlu verilere bir çözüm olan birleştirme işlemi ile 1-99 yaşları dizisi için düzeltilmiş değerler elde edilmiştir. Bu ağırlıklar w <sub>x</sub> ağırlıkları ile karıştırılmamalıdır. Bu ağırlıklar, iki düzeltme sonuçlarının birleştirilmesi esnasında sadece bu dört yaşa verilen katsayılardır.

Düzeltme sonrası elde edilen ölüm oranları ile 1990 ve 2000 yılları için kadın ve erkek yaşam beklentileri hesaplanmıştır. Sonuçlar Tablo 1. ve Tablo 2.'de verilmiştir. Bu çalışmada, Türkiye için 80 sonrası yaşlarda Finlandiya ölüm oranlarının alındığından söz edilmişti. Aslında Finlandiya ülkesi gelişmiş bir ülkedir. Ancak ileri yaşlarda uyumun iyi olduğunun gözlenmesi sonucu, bu ülkenin ölüm oranlarının kullanılmasında bir sakınca görülmemiştir.

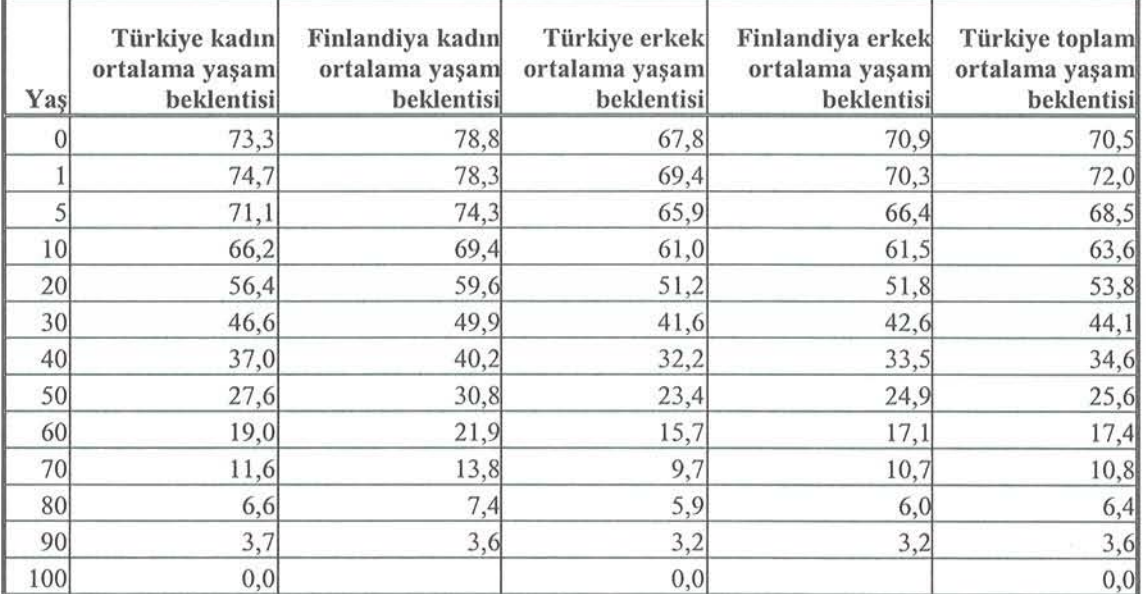

Tablo 1. 1990 yılı Türkiye için kadın ve erkek ortalama yaşam beklentisi

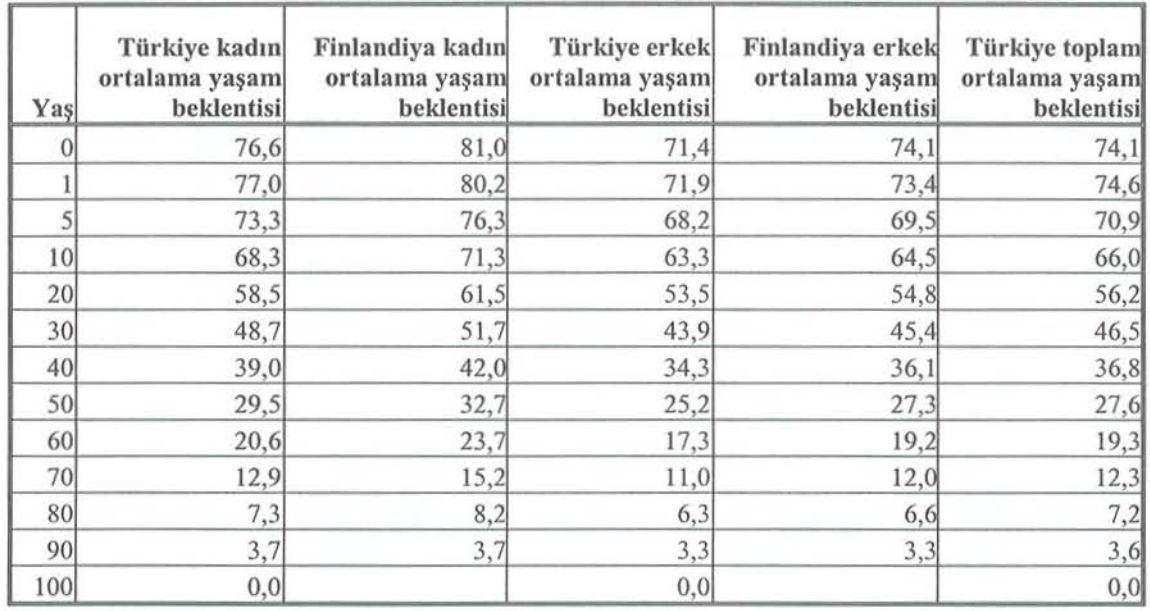

**Tablo 2.** 2000 yılı Türkiye için kadın ve erkek ortalama yaşam beklentisi

Yukarıdaki Tablolerde sunulan yaşam beklentileri incelendiğinde 1990 ve 2000 ıllarında **Finlandiya** ad ın **ve erkek ortalama** yaşam **bekl entilerinin Türki ye ortalama**  yaşam beklentilerinden daha yüksek olduğu gözlenmektedir.

Excel Whittaker Düzeltme Programı aynı zamanda uyum (F), düzgünlük (S) ve M fonksiyonu sonuç değerlerini de hesaplamaktadır. Bu, farklı z ve h parametreleri kullanıldığında sonuçların birbirleriyle karşılaştırabilmesini sağlamaktadır.

#### 3,3, Şekiller

Ham ölüm oranlarının ve düzeltilmiş ham ölüm oranlarının birlikte grafiği **çizil erek düzeitme** minin so nu rı aç ık **bir** şeki de **görülebilir. 1990** ın a ili kin ulaşılan kadın ve erkek toplamı için 1,000 kişiden ölen kişi sayıları ve düzeltilmiş ölen kişi sayıları Şekil 1.'de gösterilmiştir. Burada şekillerin Logaritmik çizim ile sunulmasının nedeni, eğrilerin bir bütün olarak görünümünü sağlamaktır.

97

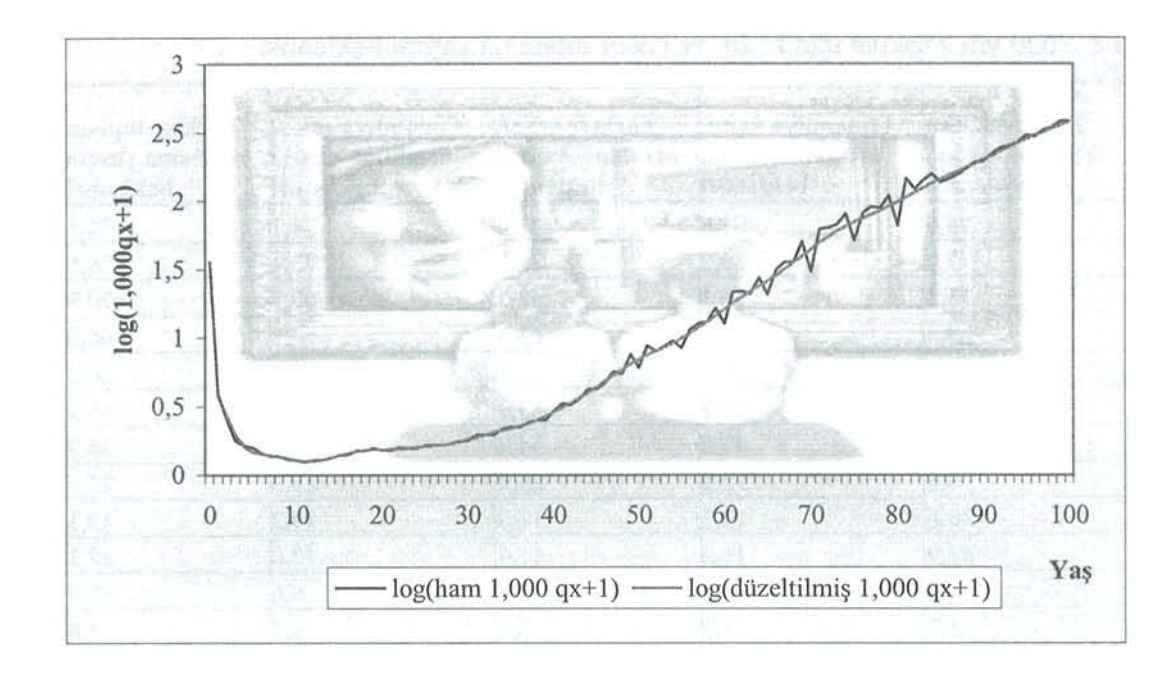

Şekil 1. 1990 yılı kadın ve erkek toplamı için log ham ve düzeltilmiş  $(1,000 \hat{q}_x + 1)$  değerleri (h=0,05, z=3)

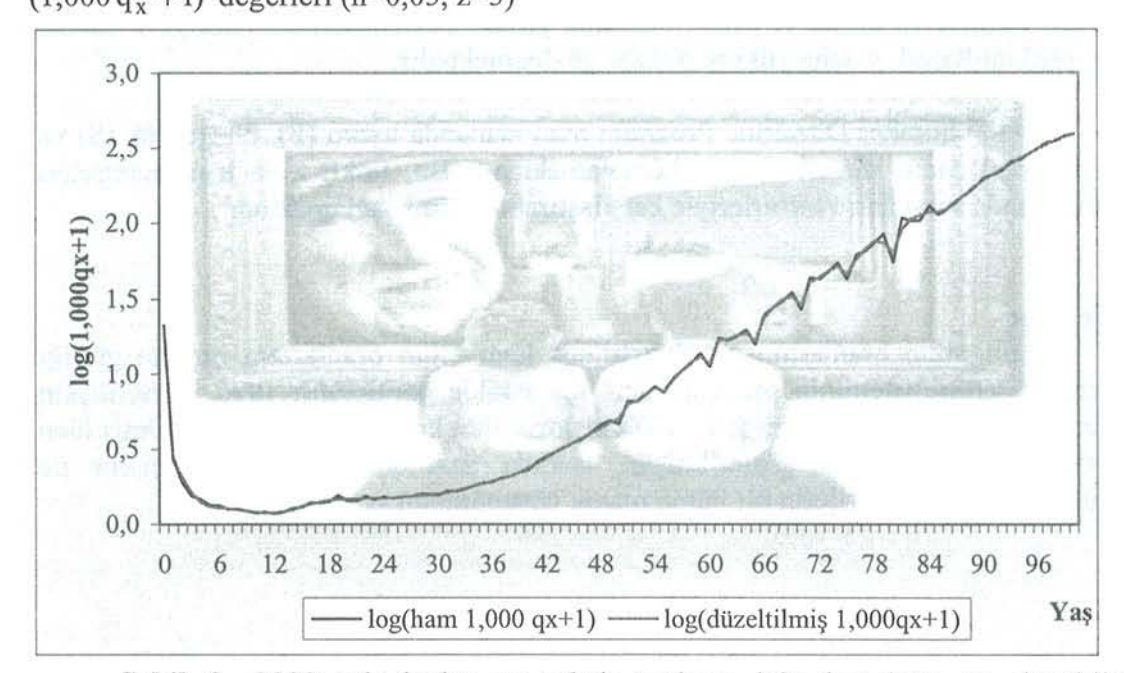

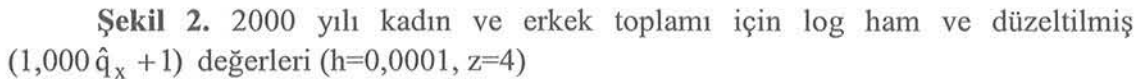

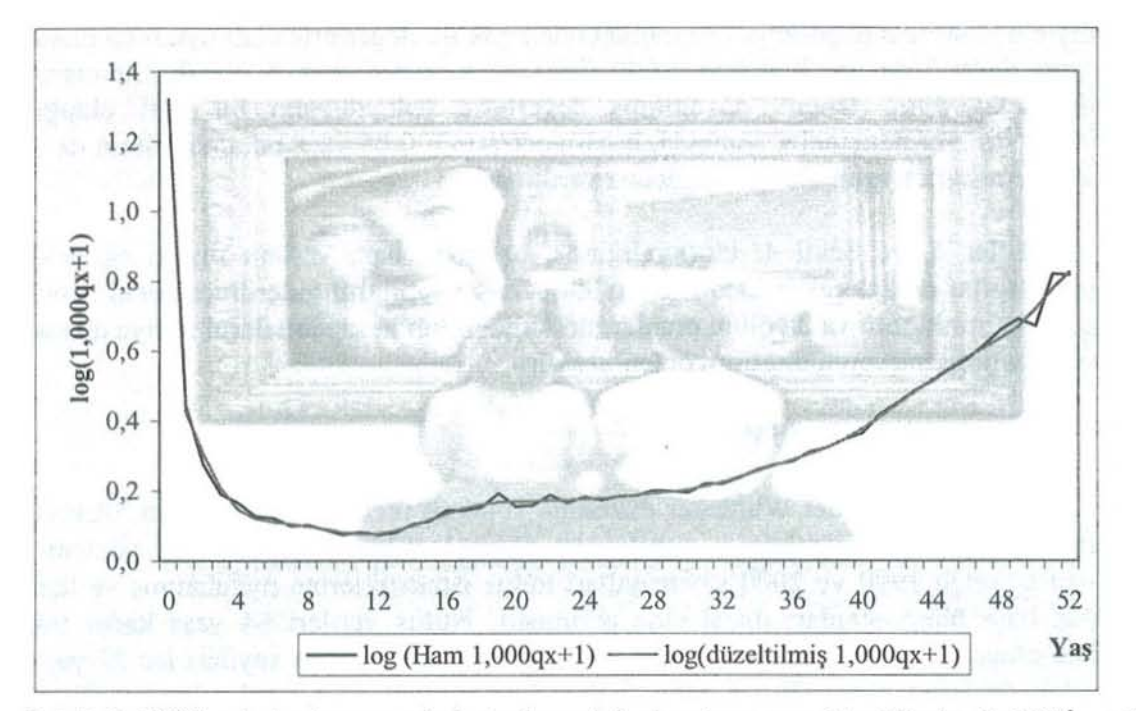

**Şekil 3.** 2000 yılı kadın ve erkek toplamı için log ham ve düzeltilmiş  $(1,000\hat{q}_{x} + 1)$ değerleri (h= $1.000$ ,  $z=5$ )

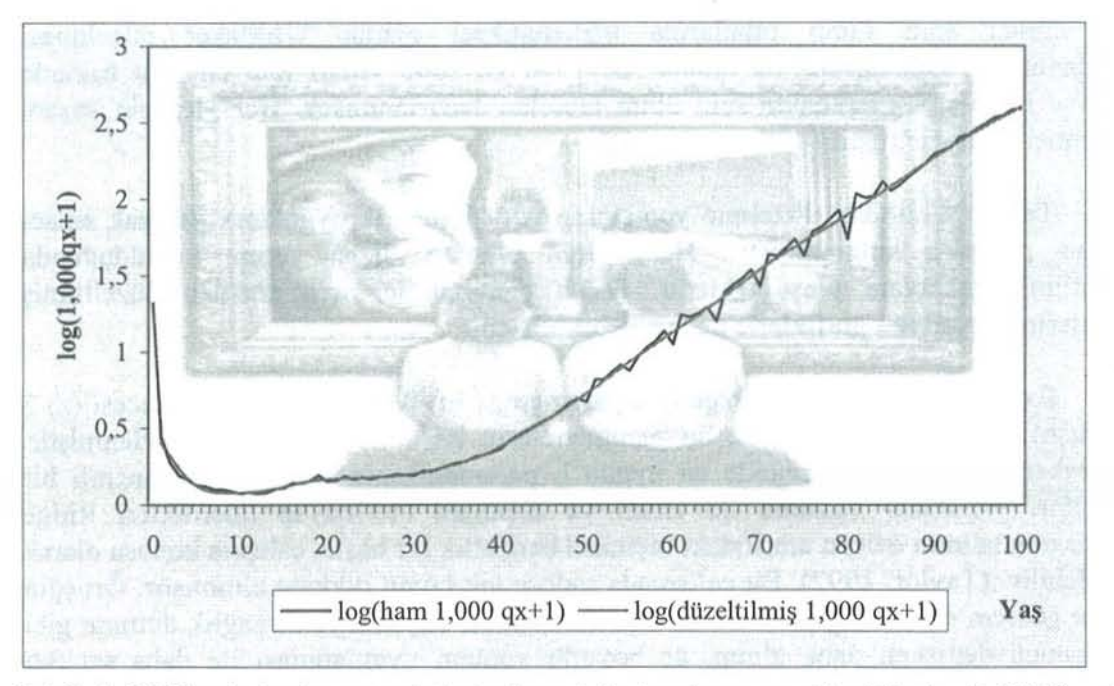

Şekil 4. 2000 yılı kadın ve erkek toplamı için log ham ve düzeltilmiş  $(1,000\hat{q}_{x} + 1)$ değerleri (h=  $0,05, z=3$ )

Birbirleriyle karşılaştırılabilmesi için, Şekil 2 ve Şekil 3'de farklı h ve z parametreleri kullanılmıştır. Şekil 2'de h parametresi 0,0001 ve z parametresi 4 olarak alınmıştır. Şekil 2. dikkatlice incelendiğinde, düzeltilmiş değerlerin ham ölüm oranlarına çok yakın değerler olduğu görülmektedir. h değerinin sıfıra çok yakın olması nedeniyle düzeltilmiş değerlerin düzgün üğünden çok ilk değerlerle olan uyum ön plana çıkmıştır. Şekil 3'de ise, h değeri 1,000 (bin) ve z parametresi 5 olarak alınmıştır. Burada Şekil 2'nin tersine düzeltilmiş değerlerin çok düzgün bir eğri olduğu görülmektedir. Bu denemeler sonunda, h parametresinin 0,05 ve z parametresinin de 3 olarak alınmasının uygun olduğu sonucuna varılmıştır.

Şekiller 1. ve Şekil 4. incelendiğinde, özellikle bazı yaşlara ilişkin eğrideki düzensiz yapılar dikkat çekmektedir. Bu gibi düzensiz yapıların giderilmesindeki temel amaç, ölüm oranlarının ya da ölüm oranlarının kullanıldığı hesaplamaların ileriye dönük tutarsız tahminlerinin bulunmasının önlenmesidir.

#### 4. SONUÇ VE TARTIŞMA

Bu çalışmada temel Whittaker düzeltıne yöntemi incelenmiş ve bunun Türkiye verileri üzerinde bir uygulaması yapılmıştır. Temel Whittaker düzeltme yöntemi, DİE'den edinilen 1990 ve 2000 sayım yılları nüfus istatistiklerine uygulanmış ve tam yaşlarda ham ölüm oranları dizisi elde edilmiştir. Nüfus verileri 84 yaşa kadar tek yaşlarda olup, 85 ve sonrası için toplam sayı verilmektedir. Ölüm sayıları ise 97 yasa kadar tek yaşlarda olup, 98 ve daha fazlası için toplam sayı verilmektedir. Ölüm istatistikleri sadece il ve ilçe merkezlerini içerdiği için nüfus istatistikleri de il ve ilçe merkezlerini içerecek şekilde elde edilmiştir. Yıllık ölüm oranları 84 yaşa kadar hesaplanmıştır. 84 sonrası yaşların hesabında ise Türkiye'nin 80'li yaşlarına iyi bir uyum sağladığı gözlenen Finlandiya ülkesinin oranları kullanılmıştır. 0-100 yaşları için elde edilen ham ölüm oranlarına matematiksel olarak Whittaker düzeltmesi uygulanmıştır. Düzeltilmiş bu oranlar ile 1990 ve 2000 yılları için cinsiyet bazında Türkiye il ve ilçe merkezleri için ölüm tabloları hazırlanmıştır. Her yas için yaşam beklentisi hesaplanmıştır.

Temel Whittaker düzeltme yöntemine göre Excel'de uygulama yapmak amacı ile bir program kullanılmıştır. Ham ölüm oranları dizisi yerine konulduğunda düzeltilmiş sonuçlara ulaşılmaktadır. Farklı parametreler için ulaşılan düzeltilmiş değerlerin uygunluğu grafiklerle de görülebilmektedir.

Excel programlarında düzgünlük parametresi (h) 0,05 ve polinom derecesi (z) 3 lınmı ştır. Düzeltme sonucunda bu parametrelerin iyi sonuçlar verdiği gözlenmiştir. Whittaker düzeltme yönteminde en uygun h parametresinin belirlenmesi önemli bir sorundur. Whittaker çözümü ile Hoerl ve Kennard (1970a)'ın önerdikleri Ridge Regression tahmin edicisi arasındaki biçimsel benzerlik bir başka çalışma konusu olarak önerilebilir (Taylor, 1992). Bu çalışmada sadece tek boyut dikkate alınmıştır. Örneğin yaş ve gözlem süresi değişkenleri dikkate alınarak iki boyutlu ya da sağlık durumu gibi bir üçüncü değişken daha alınıp, üç boyutlu yöntem uygulanması ile daha sağlıklı sonuçlara ulaşılabilir. Bir diğer araştınna konusu, büyük grupların düzeltilmek istenmesi durumunda, bu grubun parçalı küçük gruplara parçalanıp yapılması üzerinedir. Bu çalışmada Excel programında en fazla 52 boyutluk düzeltme yapılabilmesi nedeniyle 1-99 yaş gruplarının düzeltmesi 52-52 ve 51-51 boyutluk düzeltmeler uygulanmış ve bu iki düzeltme sonuçları birleştirilmiştir. Bu hesaplamalar MATLAB kullanılarak da yapılabilmektedir.

100

Ölüm oranları çalışmalarında göç, ölüm ve nüfus istatistiklerinin derlenip derlenmediği ve nasıl derlendiği çok büyük önem taşımaktadır. Bu çalışmada 1990 ve 2000 yılı nüfus ve ölüm istatistikleri dikkate alınmıştır. Ölüm istatistikleri sadece il ve ilçe merkezlerini kapsadığı için nüfus istatistikleri de il ve ilçe merkezlerini kapsayacak şekilde temin edilmiştir. Köy ve bucaklara ilişkin ölüm kayıtları bu lunmadığından, Türkiye geneli için bir ölüm tablosu oluşturmak çok zordur. Bu kayıtların derlenmesine yönelik çalışmaların olabildiğince çabuk tamamlanması, çok yararlı olacaktır. 1990 yılı Türkiye il ve ilçe merkezleri için 0 yaşta yaşam beklentisi kadın için 73,3, erkek için 67,8, kadın ve erkek toplamı için 70,5 yine 2000 yılı 0 yaşta kadın yaşam beklentisi 76,6, erkek için 71,4, kadın ve erkek toplamı için 74,1 sonuçlarına ulaşılmıştır. Sonuçlar incelendiğinde, 10 yılda kadın ve erkek yaşam beklentisinde olumlu yönde bir gelişme olduğu, yanı yaşam süresinin uzadığı kolayca görülmektedir.

## TEŞEKKÜR

Çalışmamızın uygulama aşamasındaki yardımları için Assoc. Prof. Sayın Walter B. Lowrie'ye ve Aktüer Hugo Berkouwer'a, verilere ulaşmamızdaki yardımları için de DİE Başkanlığına teşekkürlerimizi sunarız.

#### KAYNAKLAR

BARCLAY, G. W., 1958, Techniques of Population Analysis, Princeton University.

- BROFFITT, D. J., 1992, Refinements Of Whittaker Graduation Through The Minimization Of Bayes Risk, University Of Iowa, Statistics & Actuarial Science.
- CARLIN, P. BRADLEY AND KLUGMAN, A. STUART., 1993, Hierarchical Bayesian Whittaker Graduation, Scandinavian Actuarial Journal. 2: 183 - 196.
- JORDAN, CHESTER WALLACE, 1967, Society Of Actuaries' Text Book On Life Contingencies, Mathematics Williams College.
- GIESECKE, LEE., 1984, Piecese Regression As A Measure Of Smoothness in Whittaker Graduation. Vol 2, 115 - 128.
- GUERRERO, M. V., JUAREZ R., PONCELA P., 2001, Data Graduation Based on Statistical Time Series Methods, Statistics & Probability Letters, 52, 169 - 175.
- LONDON, D., 1985, Graduation: The Revision Of Estimates. ACTEX, Winsted And Abignton, CT.
- LOWRlE, W. B.,1993, Multidimensional Whittaker Henderson Graduation With Constraints And Mixed Diffrences, Transactions Of The Society Of Actuaries XLV, 215-255.

LOWRIE, w. B., 2004, E - Posta Yazışmalan

SHIRO, H. AND WILMOTH R. J., 1998, Deceleration In The Age Pattern Of Mortality At Older Ages, 35(4), 391-412. http://www.soa.org/sections/farm/farm horiuchi.html (2004)

- SHRYOCK, S. H., JACOB S. S., 1971, The Methods And Materials Of Demography, Volume 1, 2, A United States Department Of Commerce Publication.
- TAYLOR, GREG, 1992, A Bayesian Interpretation or Whittaker-Henderson Oraduation, Insurance: Mathematics And Economics 11, 7-16.
- VERRALL, R. J., 1993, A State Space Formulation Of Whittaker Graduation, With Extensions, lnsurance: Mathematics And Econamies, 13,7-14.

VERRALL, R. J., 2004, Information For The Survival Models Course (Subject 104), Department Of Actuarial Science And Statistics City University. http://staff.city.ac.uk/r.j.verrall/dip104.html

# Whittaker Graduation Method and An Application to Turkish Mortality Rates

#### ABSTRACT

*The aim of this study is to discuss the non-parametric Whittaker* graduation method as it is applied to remove statistical deviations from crude Turkish mortality rates. The whittaker method is popular *since it has given good results in the past.* 

**The Turkish mortality tables for 1990 and 2000 are based on crude** *mortality rates calculated from data from provincial and district centers of Turkey. The crude death rates are smoothed using the* Whittaker method. A Microsoft Excel Program is used in order to *utilize the Whittaker graduation method. Mortality tables are prepared for 1990 and 2000 year by graduated mortality rates by gender. Also, expectations of life are calculated using these mortality tab/es.* 

*The results in the application reached are interpreted.* 

Key Words: Mortality rate, graduation, Whittaker

# **iNDEKS**

and the state of the state

 $\mathcal{V}_1$ 

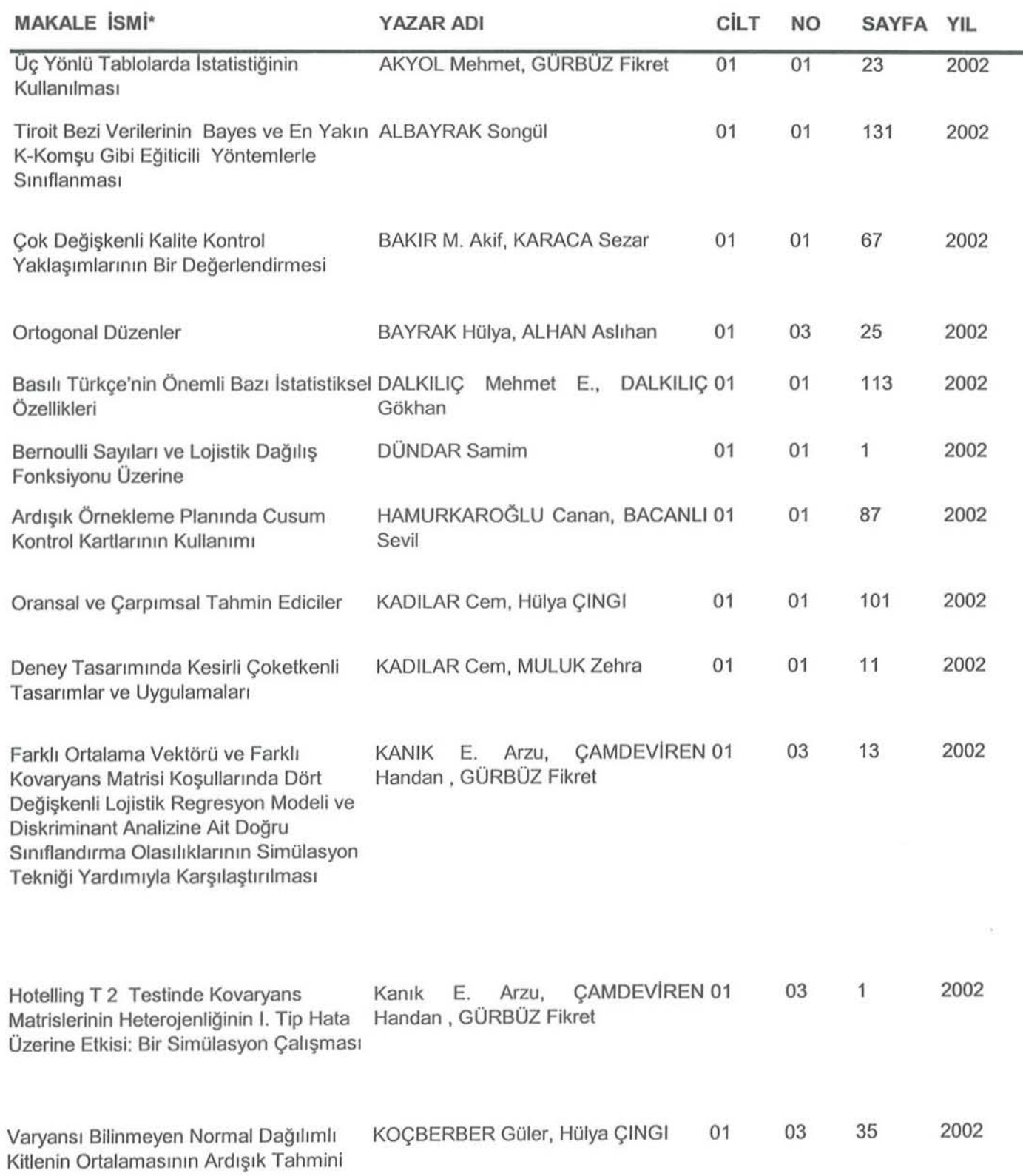

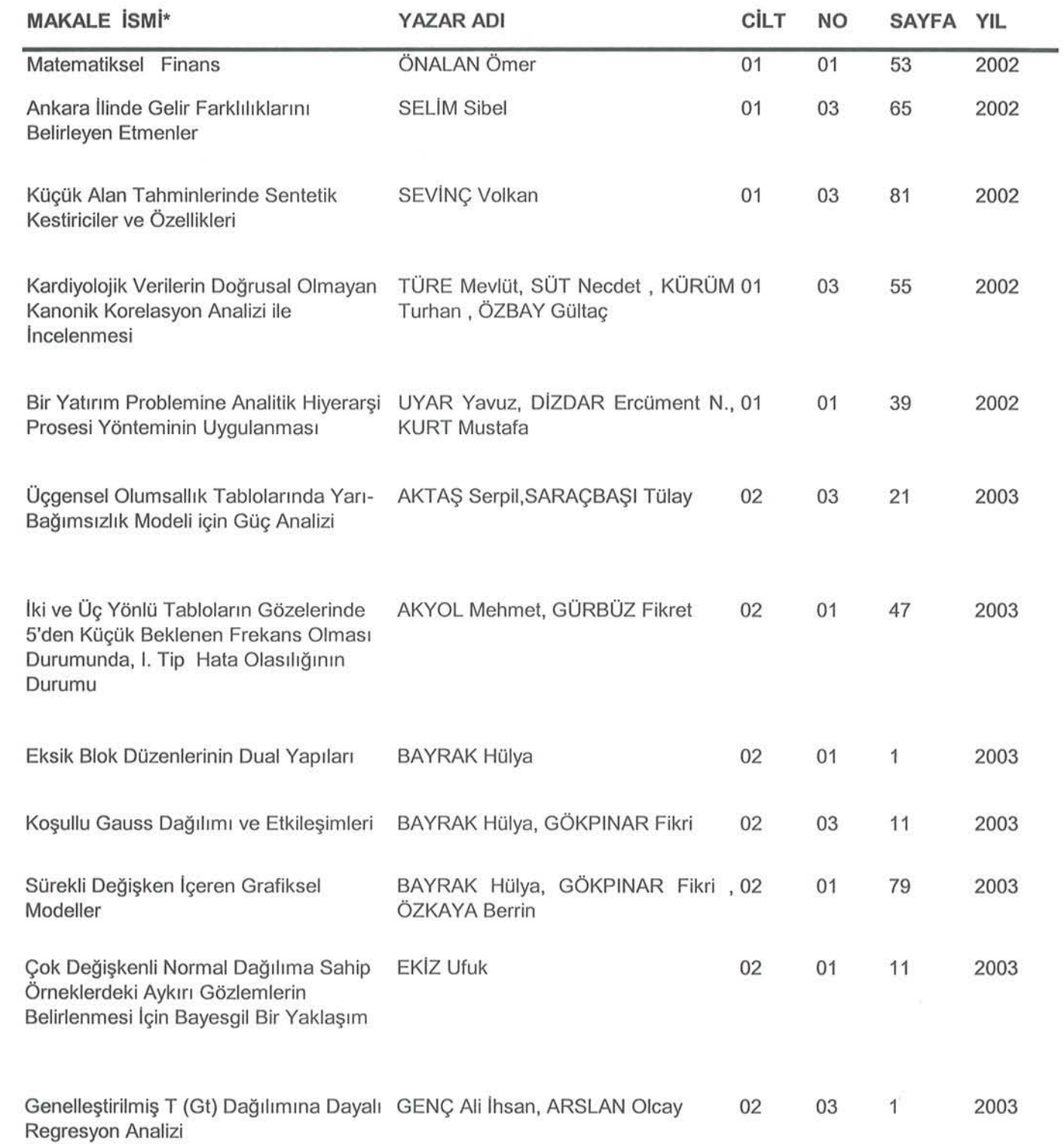

 $\Omega$ 

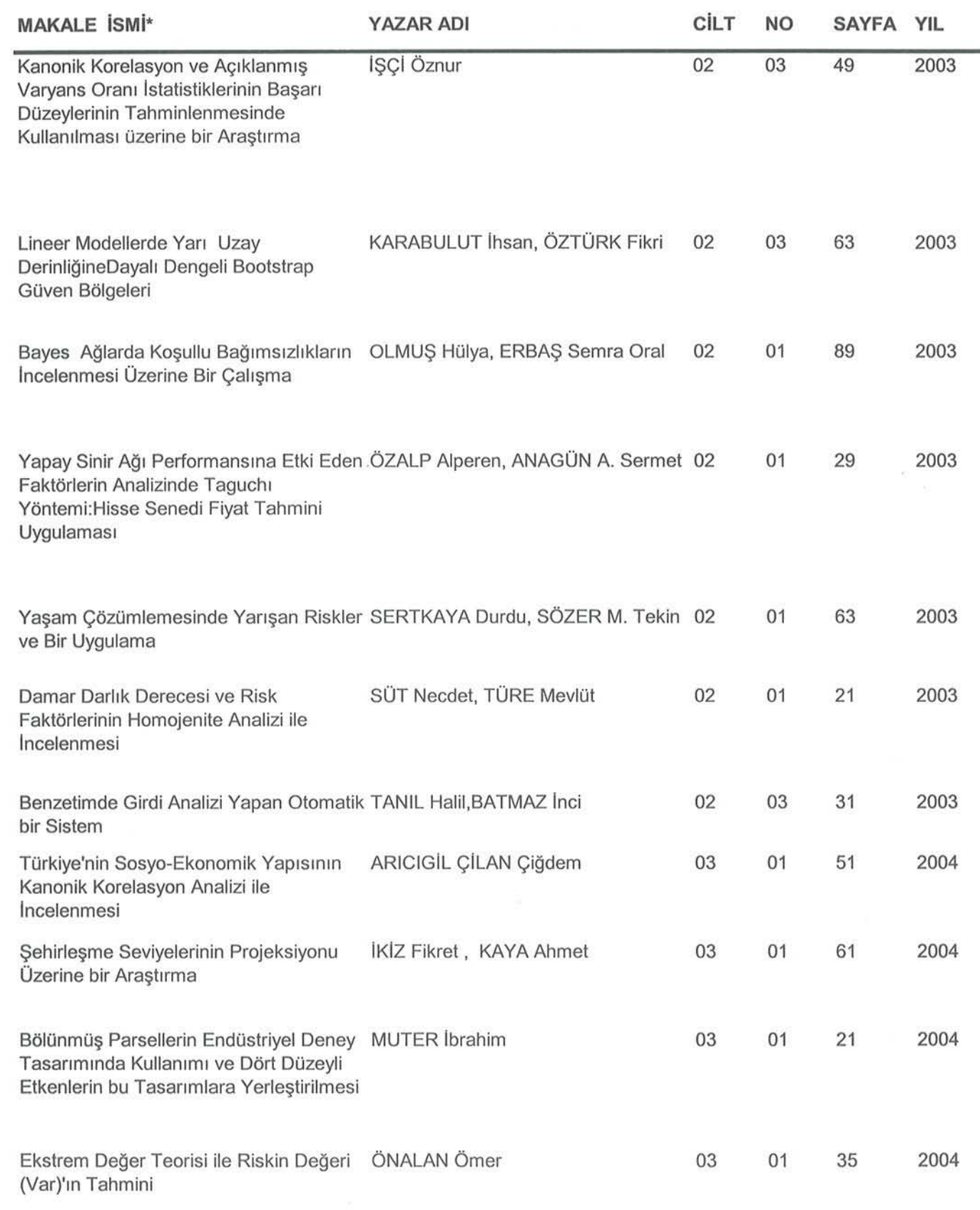

 $\overline{\phantom{a}}$ 

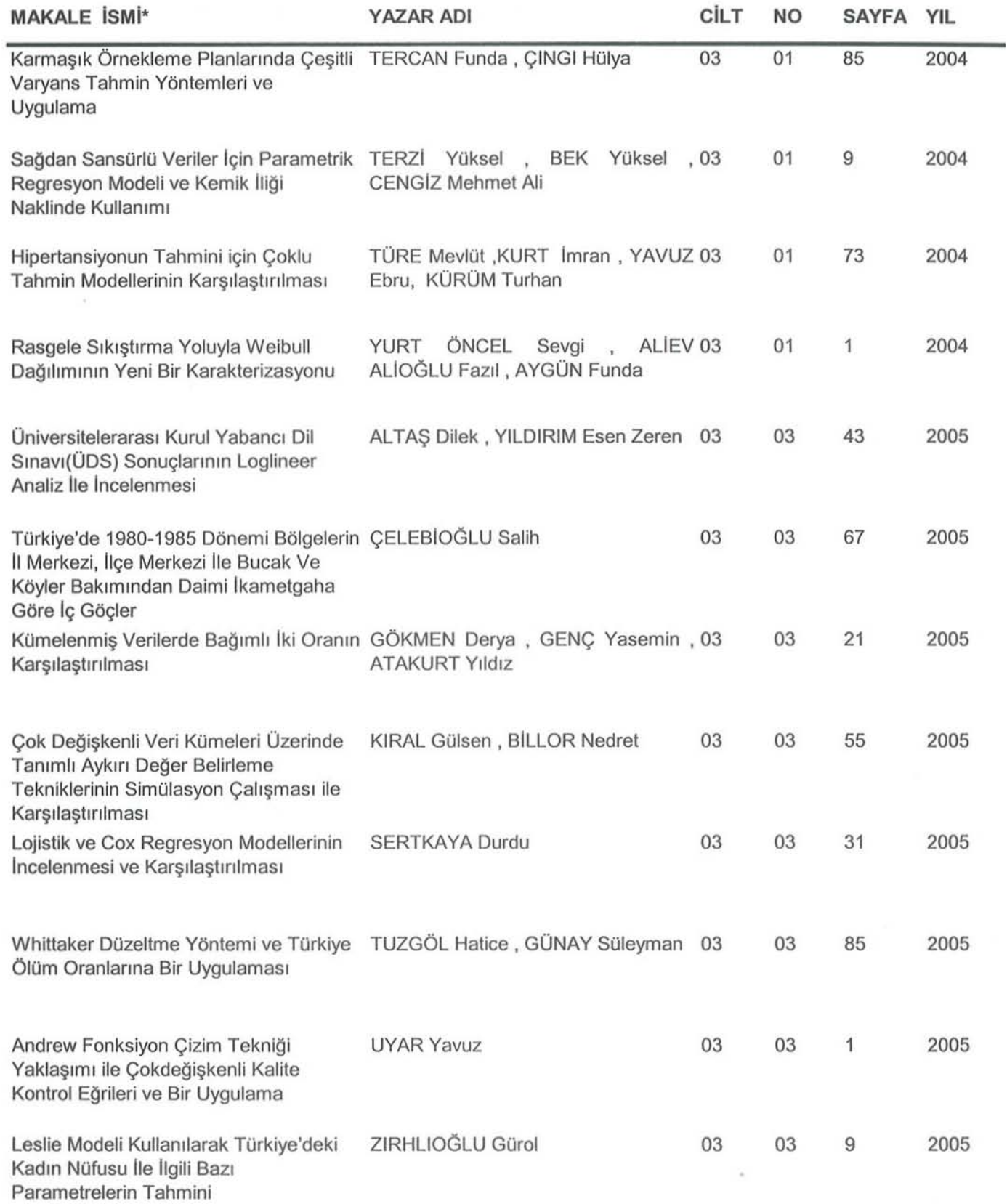

\* Istatistik Araştırma Sempozyumu bildirilerinin yer ldığı Özel Sayılar dahil değildir.

METİN HAZıRLAMA KALIBI

- ı. Araştırma, yazılar, kaynaklar, tablo ve şekiller ilc birlikte en az 2 en çok ı 5 sayfa olmalıdır.
- 2. Gönderilecek araştırma PC ortamında Word 7.0 veya daha yukarı versiyonları ile Times New Roman font ortamında yazılmalıdır.
- 3. Araştırma A4 normundaki beyaz kağıda sol ve üstten 3,5 cm, sağ ve alttan 2,5 cm boşluk bırakılarak yazılmalıdır.
- 4. Araştırmanın türkçe ve ingilizce başlıkları metne uygun olmalıdır. Araştırmanın başlıkları büyük harflerle yazılmalı ve Özet büyük harflerle ortalı, 12 punto harf büyüklüğünde koyu olarak yazılmalıdır.
- 5. Yazarın adı ve soyadı, ünvan belirtilmeden başlığın iki satır altından ortalı olarak ad küçük, soyad büyük harfli olarak yazılmalıdır. İki veya daha fazla yazar olması durumunda, yan yana kolon (sütun) açılarak yazılmalıdır.
- 6. Yazarın adresi dip not şeklinde verilerek yıldız(\*) ile gösterilmelidir. Birden fazla yazar söz konusu olduğunda, yazışmaların hangi yazar ve adresle yapılacağını ise parantez içinde (haberleşme adresi) yazılarak verilmelidir. Dip not vermek gerektiğinde de yıldız(·) kullanılmalıdır. Yazar(lar)ın adresi ve dip not ilgili sayfanın altına Times New Roman font ve 10 punto harf büyüklüğü kullanılarak yazılmalıdır.
- 7. Çalışma herhangi bir kurumun desteği ile gerçekleştirilmişse, kurumun adı ilk sayfa altında dip not olarak yazılmalıdır.
- 8. Araştırma bölümleri; Türkçe özet, Araştırma metni, Kaynaklar ve İngilizce özet (Abstraet) şeklinde olmalıdır.
	- Türkçe özet, yazar isminden sonra üç satır boşluk bırakılarak yazılır. 200 kelimeyi geçmeyecek şekilde soldan 5,5 em ve sağdan 4,5 em boşluk bırakılarak 11 punto harf büyüklüğü kullanılarak, italik olarak yazılmalıdır.
	- Araştınna metni 12 punto harf büyüklüğü kullanılarak bir satır aralığında ve paragraflar arasında bir satır boşluk bırakılmalıdır. Paragraflar ve formüller bir tab içeriden yazılmalıdır. Birinci derece bölüm başlıkları büyük harfle, ikinci derece alt bölüm aşlıklarında her sözcüğün ilk harfi büyük, diğerleri küçük harfle, üçüncü ve daha alt derece alt bölüm başlıklarının yalnız ilk harfi büyük, diğerleri küçük harfle yazılmalıdır. Bütün bölünı başlıkları koyu olarak yazılmalıdır, tablo ve şekillere başlık ve sıra numarası bölüm numarası içermeksizin verilir. Tablo ve şekil başlık ve sıra numaraları yarım satır aralıklı tablolarda üstte, şekillerde altta yer almalıdır.
	- Kaynaklara göndermeler metin içinde açılan ayraçlarla yapılmalıdır. Ayraç içindeki sıra şöyledir: Yazar(lar)'ın soyadı ve kaynağın yılı. Örneğin; ... kanıtlanmıştır (Rao, 1974)., ... (Grossman ve Weiss, 1983)., ... (Baumal, 1952; Tobin, 1956)., ... (Winebrake vd, 1995)., .. . Rao (1974) kanıtlamıştır. vb. şeklinde gösterilmelidir.

Çalışmada gönderme yapılan bütün kaynaklar, kaynaklar listesinde belirtilmeli; çalışmada yararlanılmayan kaynaklar, kaynaklar listesinde yer almamalıdır. Kaynaklar araştırma metninin sonunda yazarının soyadına göre alfabetik sırada ve 11 puntoda
kaynaklar arasında bir satır boşluk bırakılarak yazılmalıdır. Bunların yazım şekli aşağıda gösterildiği gibi standart formda olmalıdır:

#### Örnekler:

#### *Kitap*

BRUBAKER, S. (1967), *Trends in the World Aluminium Industry*, Baltimore, Maryland: John Hopkins Press.

#### Arastırma

RAO, J.N.K. (1994), *Estimating Totals and Distribution Function Using Auxiliary* Information at the *Estimation Stage*, Journal of Official Statistic, 10, 153 - 165.

#### *Derleme*

ARTHUR, W.B. (1988), Competing Technologies: An Overview, G.Dosi, C. Freeman, R. Nelson, G. Silverberg ve L. Soete (der.), Technical Change and Economic Theory içinde Londra:Pinter, 590-607.

#### Internet

- SUTCLIFFE, M.J., Wo, Z.G. and OSWALD, R.E. (1996). *Three-dimensional models of non-NMDAglutamatereceptors*, Erisim: [http://neon.chem.le.ac.uk/cornell/ 1I01ı NMDAglll!aıııatereceptors, Erişim: [http://neon.chem.le.ac.uk/comcll/ Sutcliffe\_BJ/Sutcliffe\_BJ.html].Erişim Tarihi: 22.12.1996
- Araştırmanın ingilizce dilde özeti araştırmanın sonunda verilmelidir. Araştınnanın ingilizce adı üstten 2 satır boşluk bırakılarak ortalı, her sözcüğün ilk harfi büyük, 14 punto harf büyüklüğünde, Abstract büyük harflerle ortalı, 12 punto harf büyüklüğünde koyu olarak yazılmahdır. İngilizce özet soldan 5,5 cm ve sağdan 4,5 cm boşluk bırakılarak 200 kelimeyi geçmeyecek şekilde 11 punto harf büyüklüğünde italik olarak araştırmanın ingilizce adından sonra 3 satır boşluk bırakılarak yazılmalıdır.
- Anahtar kelimeler (Key words) her iki özetin bir satır altına, anahtar kelimeler ve key words koyu italik olarak yazılmalıdır.
- 9. Matematik simge ve formüllerin yazımında aşağıdaki hususlara dikkat edilir:
	- Simgelerin ayırt edilmesi önemlidir. Özellikle büyük ve küçük harfler, düz ve koyu harfler, Klasik Yunan ve Latin harfleri, alt ve üst indisler, sıfır (0) rakamı ve O harfi, Bir (I) rakamı ve le (I) harfi ayırt edilebilmelidir. Çoklu indisIerden sakınılmalıdır.
	- Denklemler word, standart (default) ölçülerde i tab (1 ,27 em) içerden ve numara vermek gerekliyse bölüm numarasını içermeksizin en sağına parantez içinde yazılmalıdır. Uzun formüller metin içinde yer alınamalıdır.
	- Kesirler, metin içinde (/) işareti ile gösterilmelidir.
	- Karmaşık ifadeler içeren denklemler olabildiğince kısaltma simgeleri kullanılarak yazılmalıdır.
	- iç içe çoklu ayraçlar aynı formül de yer aldığında, sıra düzeni örneğin H( O )]} biçiminde olmalıdır.
- 10. Araştırmanın Türkçe yazım kurallarına uygun olması yazarın sorumluluğu altındadır.

#### DUYURU PANOSU'

### 5. sıNıFLANDıRMA VE VERi ANALizi KONFERANSı (CLADAG)

06 - 08 Haziran 2005, Parma / Italya Ayrıntılı bilgi için: Andrea Cerioli and Isabella Morlini, Dept. Of Economics, University of Parma, Kennedy 6, 43100 Parma / Italya e-mail: info@cladag2005.unipr.it Website: http://www.cladag2005.unipr.it

## "EKONOMi VE SOSYAL AÇıDAN işGÜCÜ piYASASıNA İLİşKİN GÖÇ iSTA TİsTİKLERİ" CEIES SEMİNERİ

09 - 10 Haziran 2005, Riga / Latvia Ayrıntılı bilgi için bakınız: http://forum.europa.eu.int/Public/irc/dsis/ceies/library

## 5. ULUSLARARASI ROBUST iSTATİsTİK KONFERANSı

<sup>ı</sup>2 - 17 Haziran 2005, Jyvaskyla *i* Finlandiya Ayrıntılı bilgi için: e-mail: icors@maths.jyu.fi Website: www.stat.jyu.fi/icors2005

## 27. ULUSLARARASI BİLGi TEKNOLOJiSi ARAYÜZLERİ KONFERANSı (lTı 2005)

20 - 23 Hazİran 2005, Cavtat-Oubrovnik / Hırvatistan Ayrıntılı bilgi için: SRCE - University Computing Centre, University of Zagreb, 1. Marohnica bb, HR-10000 Zagreb, Hırvatistan e-mail: iti@srcc.hr Website: http://iti.srce.hr/

## PROF. KAl TAI FANG'İN 65. YAŞı ONURUNA ULUSLARARASI iSTATisTİK KONFERANSı

20-24 Haziran 2005, Hong Kong Ayrıntılı bilgi için: e-mail: fang65@math.hkbu.edu.hk Website: http://www.math.hkbu.edu.hk/Fang65

### 30. STOKASTiK SÜREÇLER VE UYGULAMALARI KONFERANSı

26 Haziran - i Temmuz 2005, Califomia *i* ABD Ayrıntılı bilgi için: Raya Feldman e-mail: feldman@pstat.ucsb.cdu Website: http://www.pstat.ucsb.edu/projects/spa05

## 4. ULUSLARARASI ÇOKLU KARŞıLAŞTıRMA SÜREÇLERi KONFERANSı - MCP 2005

17 • i 9 Ağustos 2005, Shanghai *i* Çin Ayrıntılı bilgi için: Jason Hsu e-mail: Hsu.1@osu.edu Website: http://www.stat.ohio-state.edu/~mcp2005

## 14. AVRUPA GENÇ iSTATisTiKÇiLER TOPLANTISI

22 - 27 Ağustos 2005, Debrecen / Macaristan Ayrıntılı bilgi için: Katalin Varga e-mail: varga@szit.bme, vkati@hu.inter.net

## ULUSLARARASI UYGULAMALı iSTATisTiK 2005 KONFERANSı

IS - 2 ı Eylül 2005, Ribno *i* Slovcnya Ayrıntılı bilgi için: Andrej Blejec e-mail: info.AS@nib.si Website: http://ablejec.nib.si/AS2005

### STOKASTiK GEOMETRi VE UYGULAMALARI

03 - 07 Ekim 2005, Bem *i* İsviçre Ayrıntılı bilgi için: Prof. I. Molchanov c-mail: ilya@stat.unibc.ch Website: http://www.cx.unibe.ch/~ilya/wbec

## 12. ULUSLARARASı iSTATiSTiK, KOMBiNATORiK, MATEMATiK VE UYGULAMALAR KONFERANSı

<sup>02</sup> ·04 Aralık 2005, Alabama *i* ABD Ayrıntılı bilgi için: Mark Carpenter carpediem@auburn.edu Satya Mishra mishra@jaguar1.usouthal.edu Website : http://www.stat.auburn.edu/samc2005

## BiLiM VE MÜHENDisLiK TEKNOLOJiSiNDE ARAŞTIRMA METODOLOJiLERi ULUSLARARASı KONFERANSı· ıCRMSET

05 - 07 Aralık 2005, Tehran / İran Ayrıntılı bilgi için: Dr. Alireza Bayat e-mail: info@icmrse.ir Website: www.İcınrse.İr

# SRTL-4: 4. ULUSLARARAsı İSTATİsTİKİ TÜMEVARIM, DÜŞÜNME VE OKURYAZARLıK ARAŞTIRMA FORUMU

02 - 07 Temmuz 2005, Yeni Zelanda Ayrıntılı bilgi için: Max ine Pfannkuch e-mail: m.pfannkuch@auckland.ac.nz Website: http://www.stat.auckland.ac.nz/srtl4/

#### 13. ıNFORMS - UYGULAMALı OLASıLıK KONFERANsı

06 - 08 Temmuz 2005, Ottawa *i* Kanada Ayrıntılı bilgi için: Co-ehair Doug Down e-mail: down@univmail.cis.mcmaster.ca Website: http://www.appliedprob.society.informs.org/ottawaconf.html

## ULUSLARARAsı PARAMETRiK OLMAYAN ÇıKARSAMA SEMiNERİ

13 - 15 Temmuz 2005, Coruna *i* İspanya Ayrıntılı bilgi için: Ricardo Cao, Universidade de Coruna Wehsite : http://www.orzancongres.com/cventos/200S/isni/

### ıussp ULUSLARARASı NÜFUS KONFERANsı

<sup>ı</sup>8 - 23 Temmuz 2005, Tours / Fransa Ayrıntılı bilgi için: e-mail: France2005-Booth@iussp.org, France2005-SideMeeting@iussp.org Website: http://www.iussp.org/France2005/

# ısıPTA 'OS: 4. ULUSLARARASı ETKİLEYİcİ OLASıLıKLAR VE UYGULAMALARI SEMPOZYUMU

20 - 24 Temmuz 2005, Pennsylvania / ABD Ayrıntılı bilgi için bakınız: http://www.sipta.org/isipta05

# 25. AVRUPA İSTATİsTİKÇİLER TOPLANTıSı (EMS)

24 - 28 Temmuz *2005,* Oslo / Norveç. Ayrıntılı bilgi için: EMS 200S,P.0. Box 114 Blindem, N-0314 Oslo, Norveç e-mail: frigessi@nr.no.ems2005@nr.no Website: www.cms200S.no

## ULUSLARARASI BiLGiSAYAR VE ENFORMASYON BiLiMLERİ KONFERANSı - ICCIS 2005

15 - 17 Aralık 2005, Kolhapur / Hindistan Ayrıntılı bilgi için: Prof. Rajendra Akerkar e-mail : kpr tmrf@sancharnet.in Website: http://pune.sancharnet.in/kpr\_tmrf/iccis05.html

## ULUSLARARASI iSTATisTiK KONFERANSı "TEKNOLOJi ÇAGINDA iSTATisTiK"

27 - 31 Aralık 2005, Kuala Luınpur *i* Malezya Ayrıntılı bilgi için: Uluslararası İstatistik Konferansı Sekreterliği e-mail: isc\_malaysia@um.edu.my Website: http://iscm.math.um.edu.my

## 5. ULUSLARARASI iş VE ENDÜSTRİYEL iSTATisTiK SEMPOZYUMU

**11** - 13 Ocak 2006, Lima / Peru Ayrıntılı bilgi için: GeoffVining e-mail: vining@vt.edu Website: http://kitchen.stat.vt.edu/~vining/isbis5/

## 5. ULUSLARARASIOLASıLıK VE İSTATİsTiK KONFERANSı PROBASTAT 2006

05 - 09 Haziran 2006, Slovak Cumhuriyeti Ayrıntılı bilgi için : Dr. Viktor Witkovsky, Institute of Measurement Science, Slovak Academy of Sciences, Dubravska cesta 9, 84104 Bratislava, Slovakya e-mail: probastat@savba.sk Website: http://aiolos.um.savba.sk/~viktor/probastat.html

### 6. ULUSLARARASI S4G KONFERANSı

26 - 29 Haziran 2006, Prag / Çek Cumhuriyeti Ayrıntılı bilgi için: Viktor Benes (benesv@karlin.mff.cuni.cz) Radka Jıızkova (radka.juzkova@svses.cz) Website: http://www.karlin.mff.cuni.cz/s4g/

## 26. AVRUPA iSTATİsTİKÇİLER TOPLANTISI

24 - 28 Temmuz 2005, Thorun / Polonya Ayrıntılı bilgi için: Adam Jakubowski (Yerel Organizasyon Komitesi Başkanı) Website: www-m4.mathematik.tu-muenchen.de/m4/erc/ http://www.ems2006.umk.pl

## COMPSTAT 2006

## 28 Ağustos - 01 Eylül 2006, Roma / İtalya Ayrıntılı bilgi için: e-mail: compstat2006@uniroma1.it Website: http;//w3.uniroma1.it/compstat2006

## ısı 56. DÖNEM TOPLANTıSı

22 - 29 Ağustos 2007, Lizbon / Portekiz

Ayrıntılı bilgi için: ISI Perrnanent Office, 428 Prinses Beatrixlaan, P.O. Box 950, 2270 AZ Voorburg, Holanda. e-mail: isi@cbs.nl

\*Kaynak: International Statistical Institute (ISI) Web sitesi http://www.cbs.nl/isi/calendar.htm#TOP

# İSTATİsTİK ARAŞTIRMA DERGİSİ

18

**JOURNAL OF STATISTICAL RESEARCH** 

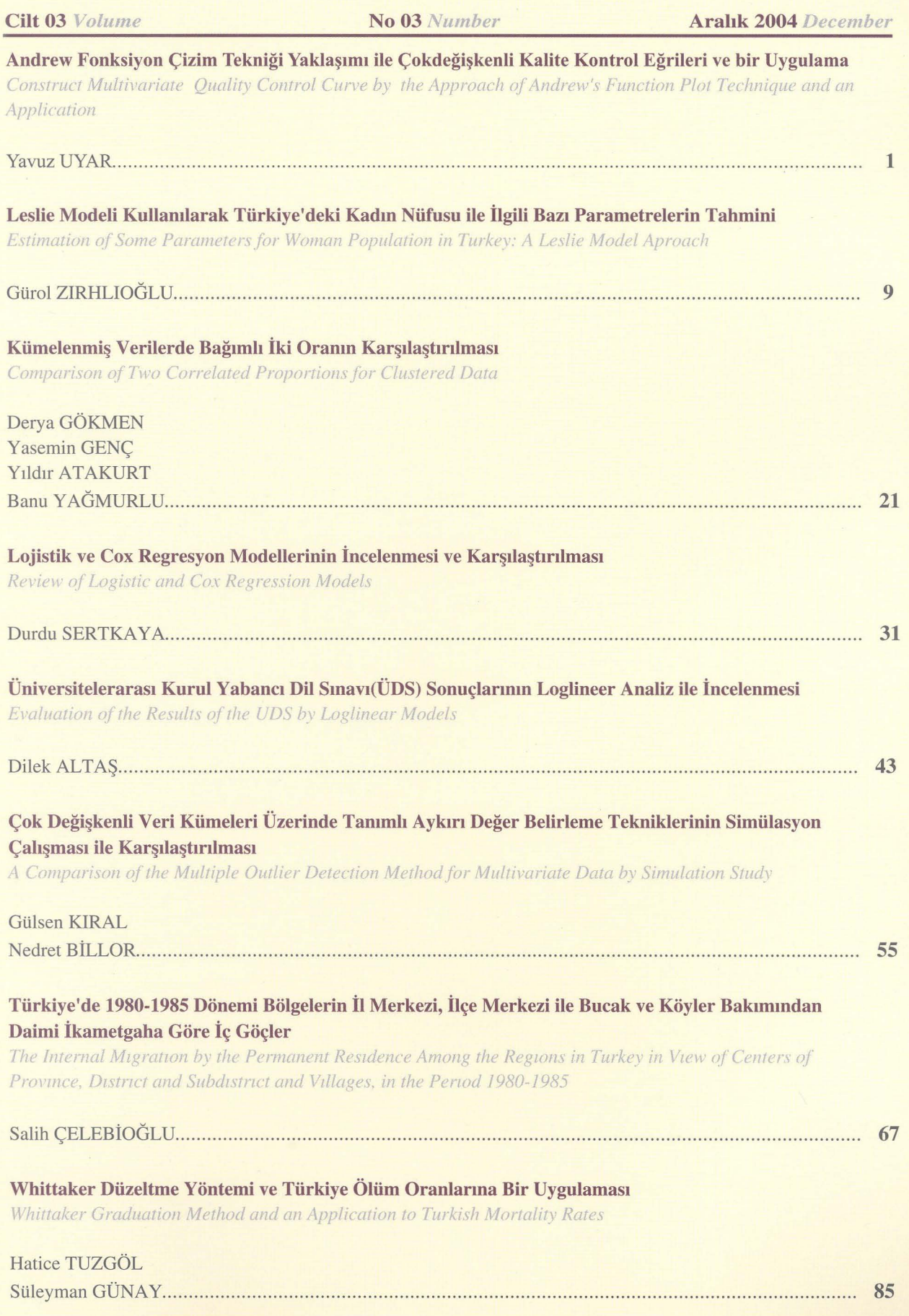